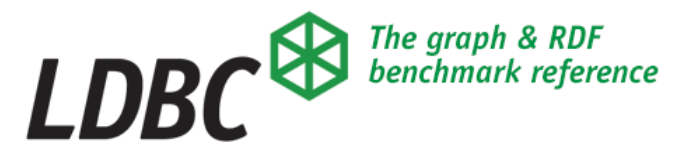

### A Survey Of Current Property Graph Query Languages

Peter Boncz (CWI)

incorporating slides from:

Renzo Angles (Talca University), Oskar van Rest (Oracle), Mingxi Wu (TigerGraph) & Stefan Plantikow (neo4j)

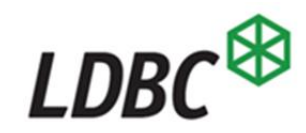

### History of Graph Query Languages

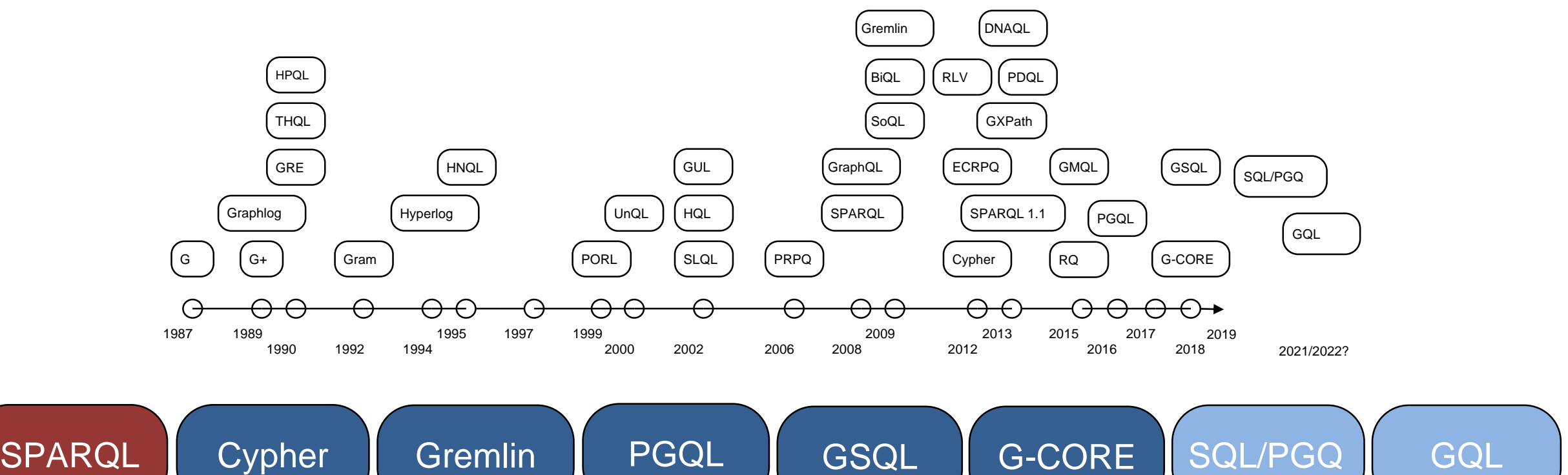

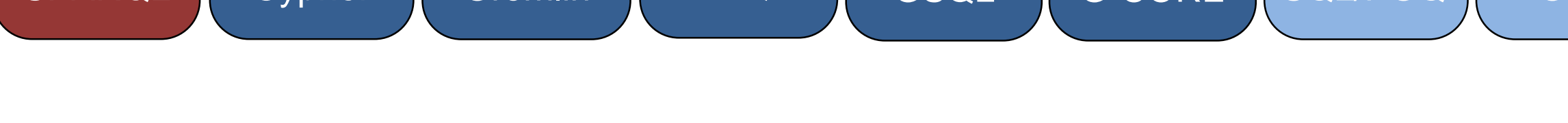

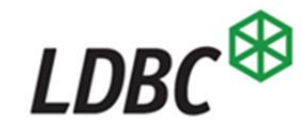

# History: the query language G

- By Isabel Cruz, Alberto Mendelzon & Peter Wood
- Data model: simple graphs
- Formal and Graphical forms
- Main functionality
	- Graph pattern queries
	- Path finding queries

#### **ABSTRACT**

We define a language G for querying data represented as a labeled graph  $G$  By considering  $G$  as a relation, this graphical query language can be viewed as a relational query language, and its expressive power can be compared to that of other relational query languages We do not propose G as an alternative to general purpose relational query languages, but rather as a complementary language in which recursive queries are simple to formulate The user is aided in this formulation by means of a graphical interface The provision of regular expressions in G allows recursive queries more general than transitive closure to be posed, although the language is not as powerful as those based on function-free Horn clauses However, we hope to be able to exploit well-known graph algorithms in evaluating recursive queries efficiently, a topic which has received widespread attention recently

I. F. Cruz et al. A graphical query language supporting recursion. SIGMOD 1987.

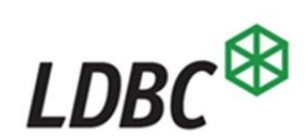

### G Example

EXAMPLE 1 The following graph represents the flight information of various airlines Each node is labeled by the name of a city, while each edge is labeled by an airline name

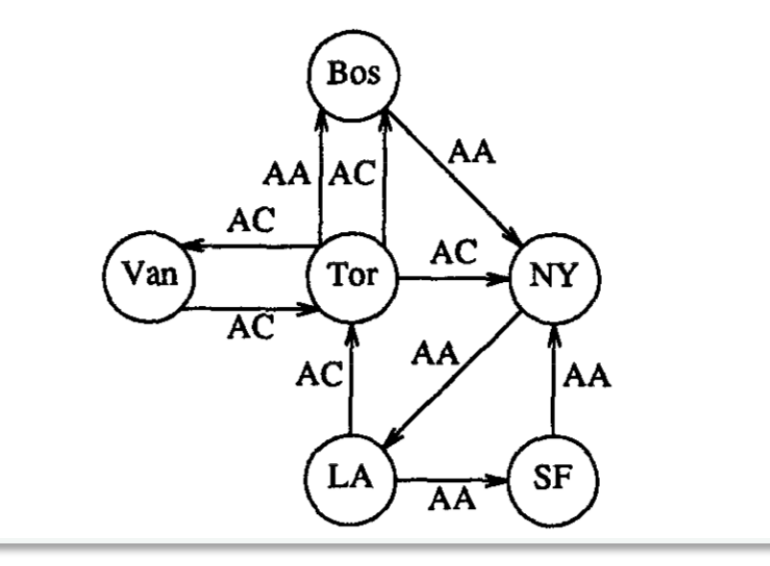

EXAMPLE 2 Given the graph  $G$  of Example 1, the following query  $Q = \{Q_1, Q_2\}$  finds the first and last cities visited in all round trips from Toronto, in which the first and last flights are with Air Canada and all other flights (if any) are with the same airline

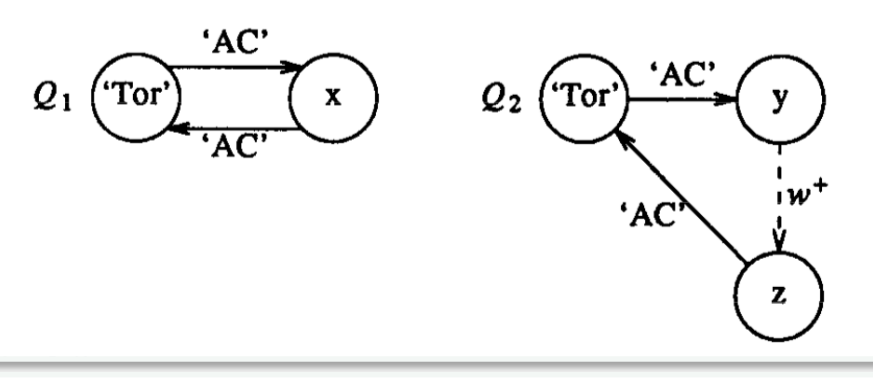

The following graph is the value of  $Q$  with respect to the graph G

Tor

NY

**AC** 

AC

AĊ

**Bos** 

 $A^+$ 

 $AC$ 

 $\overline{AC}$ 

Van

I. F. Cruz et al. A graphical query language supporting recursion. SIGMOD 1987.

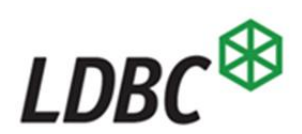

### Systems: Popular Query Language Implementations

• MySQL, SQLserver, Oracle, SQLserver, Postgres, Redis, DB2, Amazon Aurora, Amazon Redshift, Snowflake, Spark SQL, etc etc etc *(398000k google hits for `sql query')*

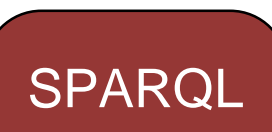

**SQL** 

Cypher

Gremlin

**GSQL** 

PGQL

- Amazon Neptune, Ontotext, GraphDB, AllegroGraph, Apache Jena with ARQ, Redland, MarkLogic, Stardog, Virtuoso, Blazegraph, Oracle DB Enterprise Spatial & Graph, Cray Urika-GD, AnzoGraph *(1190k google hits for 'sparql query')*
- neo4j, RedisGraph, neo4j CAPS (Cypher on APache Spark), SAP HANA, Agens Graph, AnzoGraph, Cypher for Gremlin, Memgraph, OrientDB *(343k google hits for 'cypher query')*
- Amazon Neptune, (IBM) JanusGraph (ex TitanDB), Datastax Enterprise Graph, Azure Cosmos DB, Stardog, neo4j, BlazeGraph, OrientDB, GRAKN.AI *(320k google hits for 'gremlin query')* • TigerGraph *(21k google hits for 'gsql query')*
- Oracle (Big Data) Spatial and GraphOracle Labs PGX (+Oracle Labs PGX.D) *(7k google hits for 'pgql query')*

# Graph Query Language Functionalities

- **Graph Navigation** 
	- Graph Pattern Matching {homomorphic, isomorphic} into variables
		- **graph** in, (binding) **table** out
	- (Regular Pattern) Path Finding {ALL, SHORTEST, CHEAPEST}
		- → Q: how do paths fit the PG data model??
	- Filters (Boolean conditions on matches, existence of paths)
- Graph Construction
	- Grouping by {existing vertex/edge, value combination}
	- Merging new elements into graphs (possibly temporarily)
- Value Joins {inner,outer,anti} (possibly between multiple Graphs or even tables)
- Union/Intersection/Difference (between multiple Graphs)
- Graph Views
- Subqueries (correlated or not)
- Updates (deletion, insertion, update)

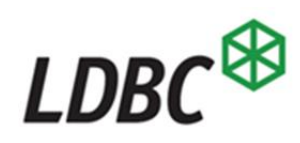

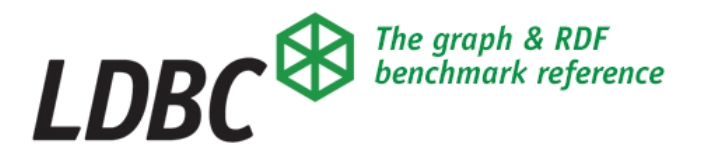

### G-CORE:

### A Core for Future Graph Query Languages

LDBC GraphQL task force

GCORE is the culmination of 2.5 years of intensive discussion between LDBC and **industry**, including: HP, Huawei, IBM, Neo4j, Oracle, SAP and Sparsity

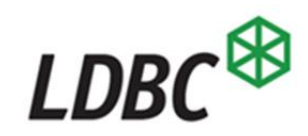

# LDBC Graph Query Language Task Force

- Recommend a query language core that will strengthen future versions of industrial graph query languages.
- Perform deep academic analysis of the expressiveness and complexity of evaluation of the query language
- Ensure a powerful yet practical query language

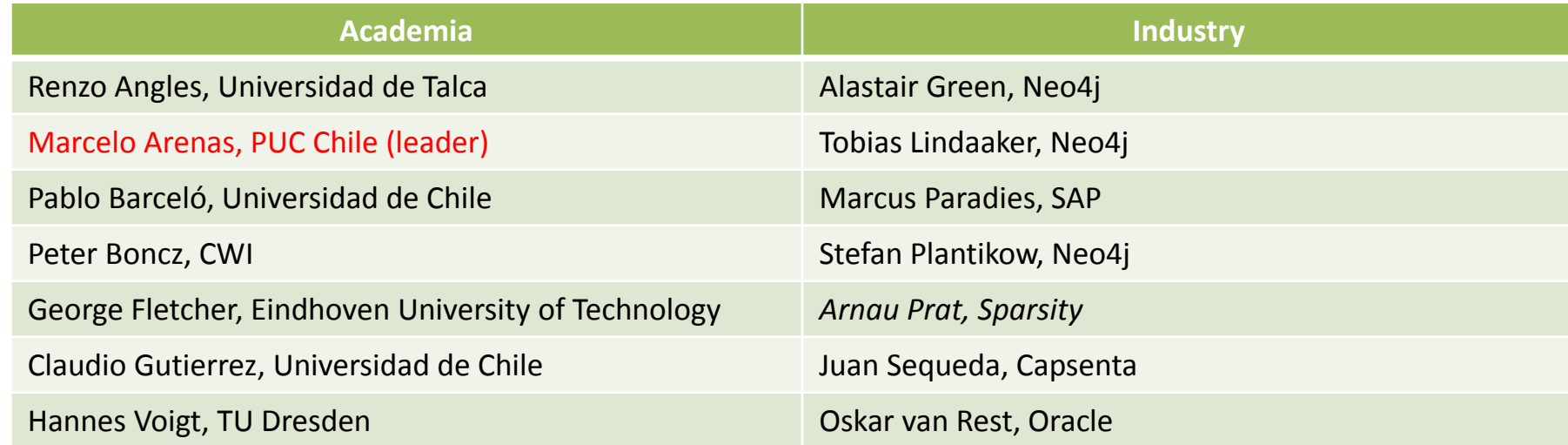

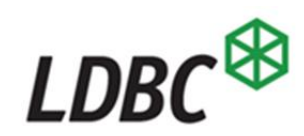

# Graph Data Model

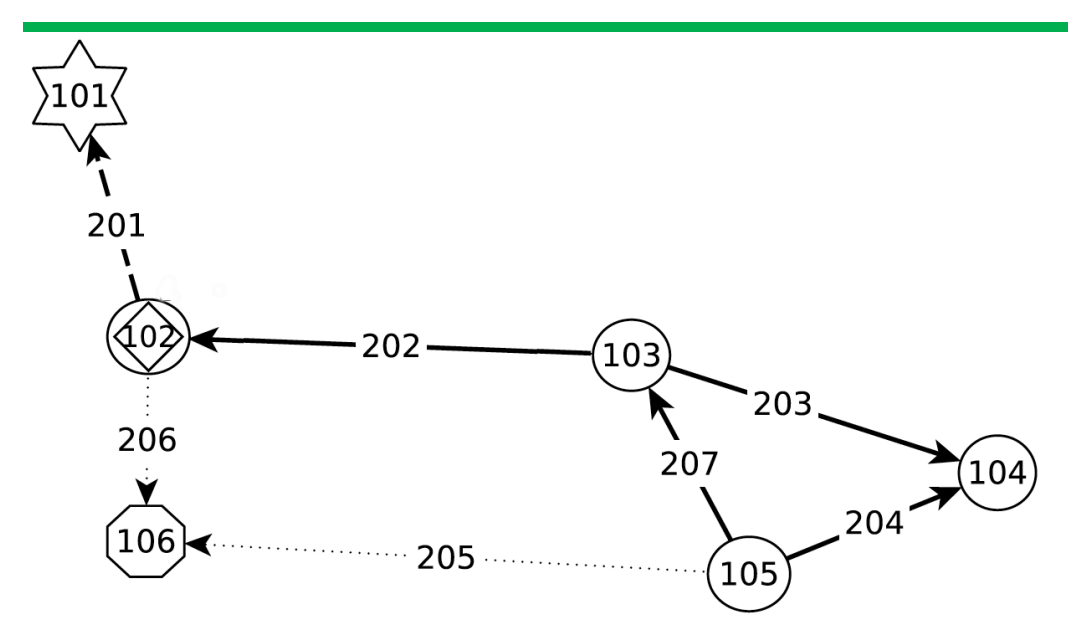

- **directed** graph
- nodes & edges are **entities**
- entities can have **labels**

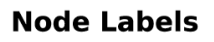

 $\bigcap$  Person  $\bigcirc$  Place  $\bigcirc$  Tag  $\bigcirc$  Manager

**Edge Labels** 

knows

 $\cdots$  is Located In  $\rightarrow$  has Interest

Example from **SNB**: LDBC Social Network Benchmark (see SIGMOD 2015 paper)

# **Property Graph** Data Model

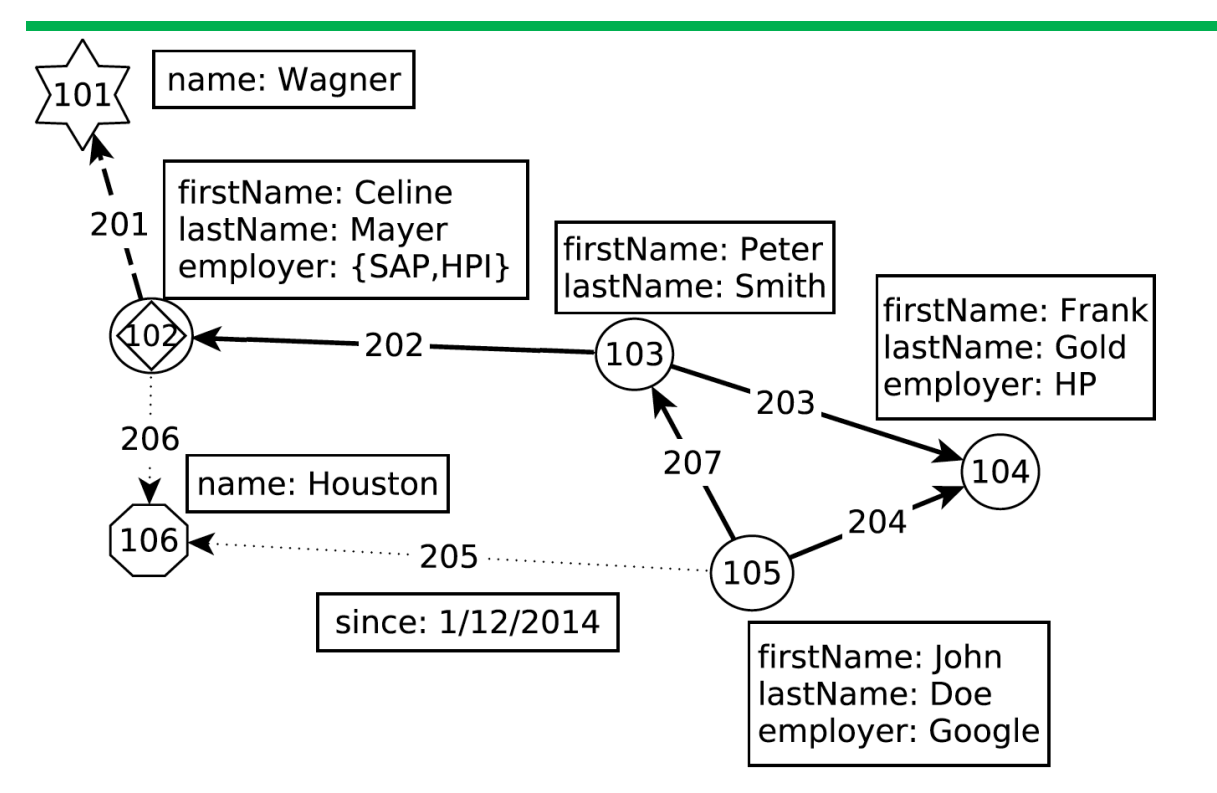

### • **directed** graph

- nodes & edges are **entities**
- entities can have **labels**
- ..and (**property,value**) pairs

#### **Node Labels**

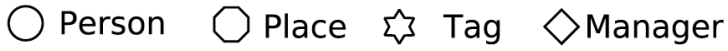

#### **Edge Labels**

 $\cdots$  is Located In  $\rightarrow$  has Interest knows

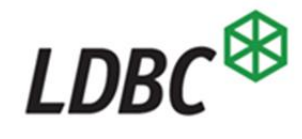

- Current graph query languages are **not** composable
	- In: Graphs
	- Out: Tables, (list of) Nodes, Edges
		- Not: **Graph**

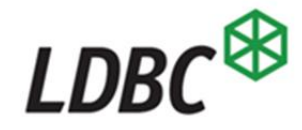

GQL<sup></sup>

Existing

- Current graph query languages are **not** composable
	- In: Graphs
	- Out: Tables, (list of) Nodes, Edges
		- Not: **Graph**

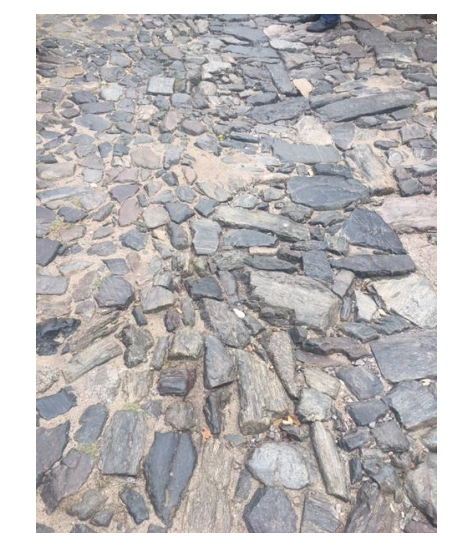

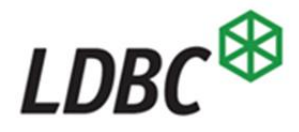

GOL

Existing

- Current graph query languages are **not** composable
	- In: Graphs
	- Out: Tables, (list of) Nodes, Edges
		- Not: **Graph**
- Why is it important?
	- No Views and Sub-queries
	- Diminishes expressive power of the language

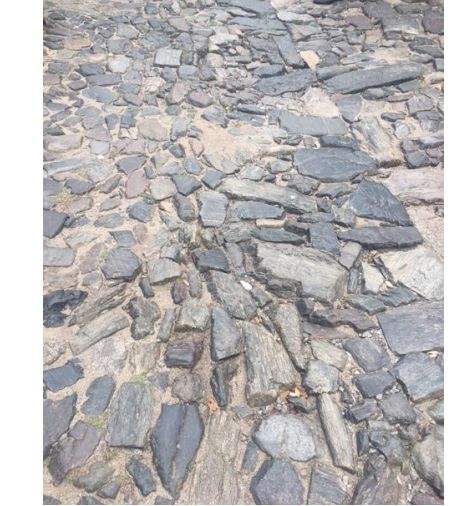

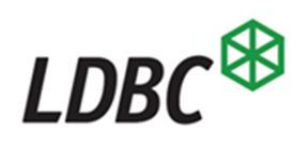

- Current graph query languages are **not** composable
	- In: Graphs
	- Out: Tables, (list of) Nodes, Edges
		- Not: **Graph**
- Why is it important?
	- No Views and Sub-queries
	- Diminishes expressive power of the language

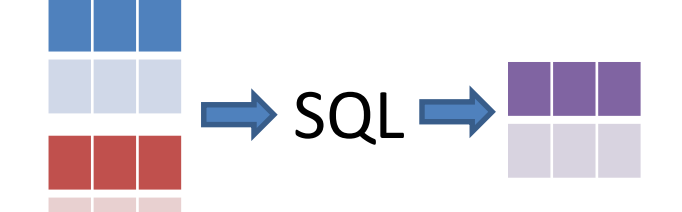

GQL

Existing

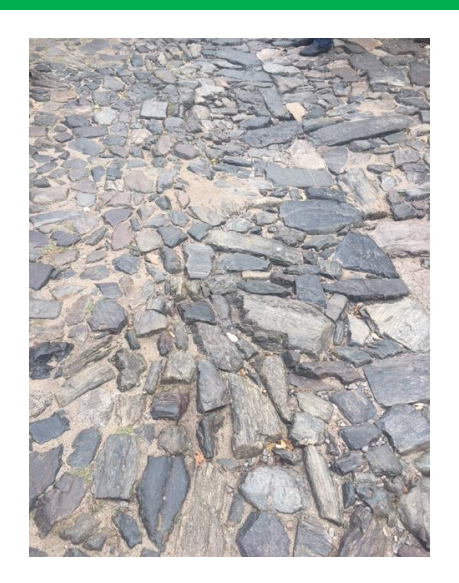

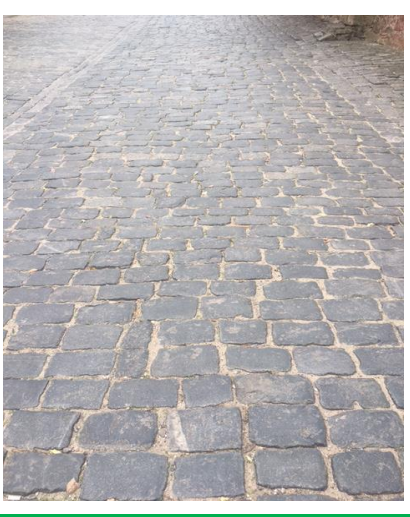

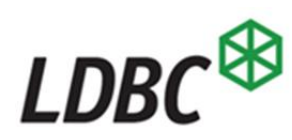

### CHALLENGE 2: PATHS

- Current graph query languages treat paths as second class citizens
	- Paths that are returned have to be post-processed in the client (a list of nodes or edges)

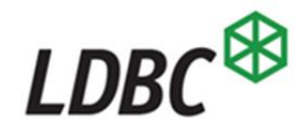

### CHALLENGE 2: PATHS

- Current graph query languages treat paths as second class citizens
	- Paths that are returned have to be post-processed in the client (a list of nodes or edges)
- Why is it important?
	- Paths are fundamental to Graphs
	- Increase the expressivity of the language; do more within the language

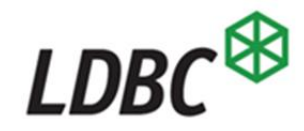

# **Property Graph** Data Model

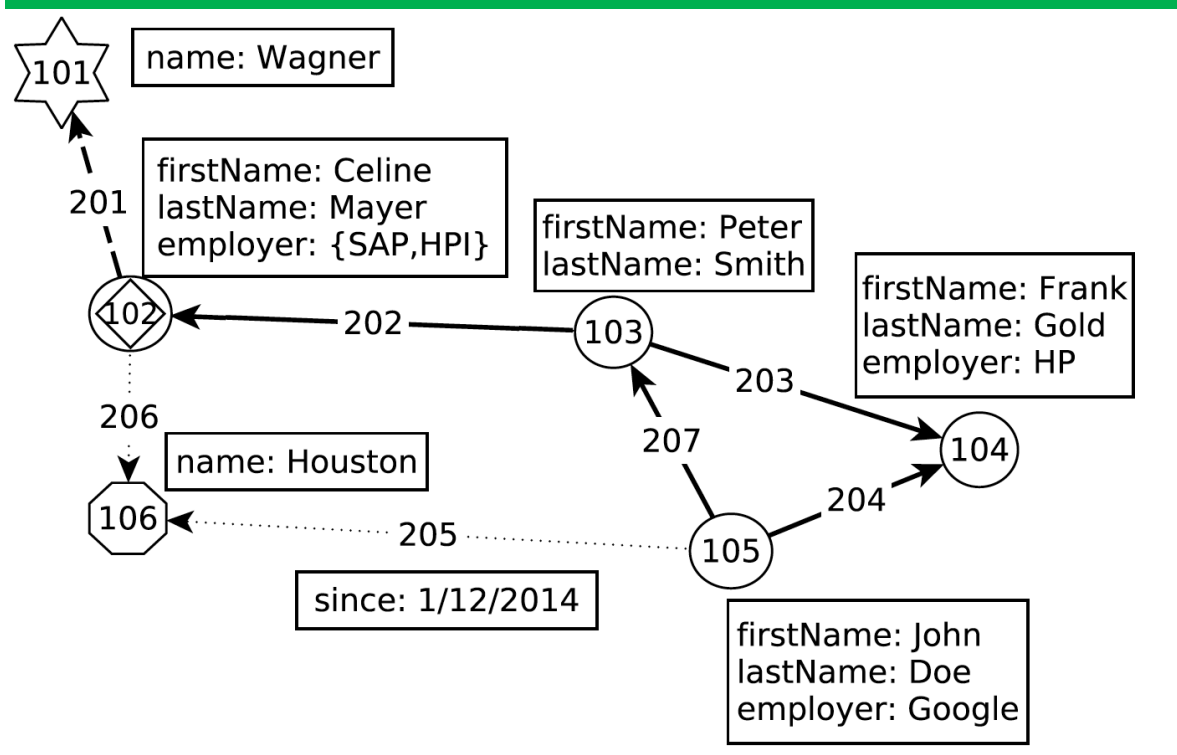

### • **directed** graph

- nodes & edges are **entities**
- entities can have **labels**
- ..and (**property,value**) pairs

#### **Node Labels**

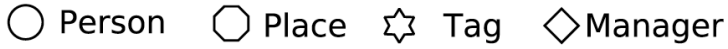

#### **Edge Labels**

 $\cdots$  is Located In  $\rightarrow$  has Interest knows

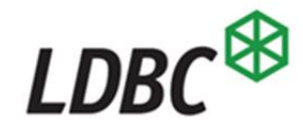

# **Path Property Graph** Data Model

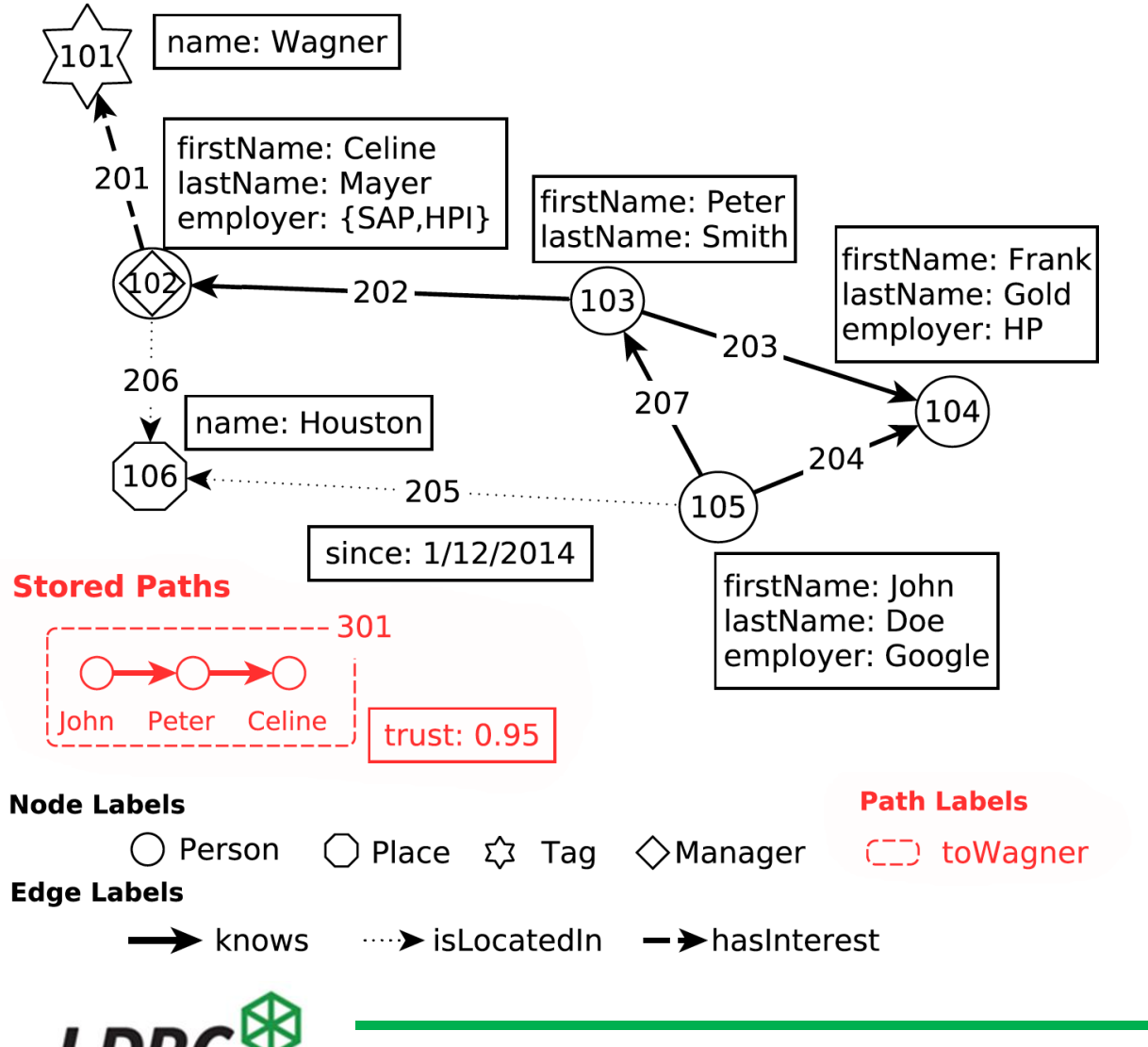

- **directed** graph
	- paths, nodes & edges are **entities**
- entities can have **labels**
- ..and (**property,value**) pairs

# **Path Property Graph** Data Model

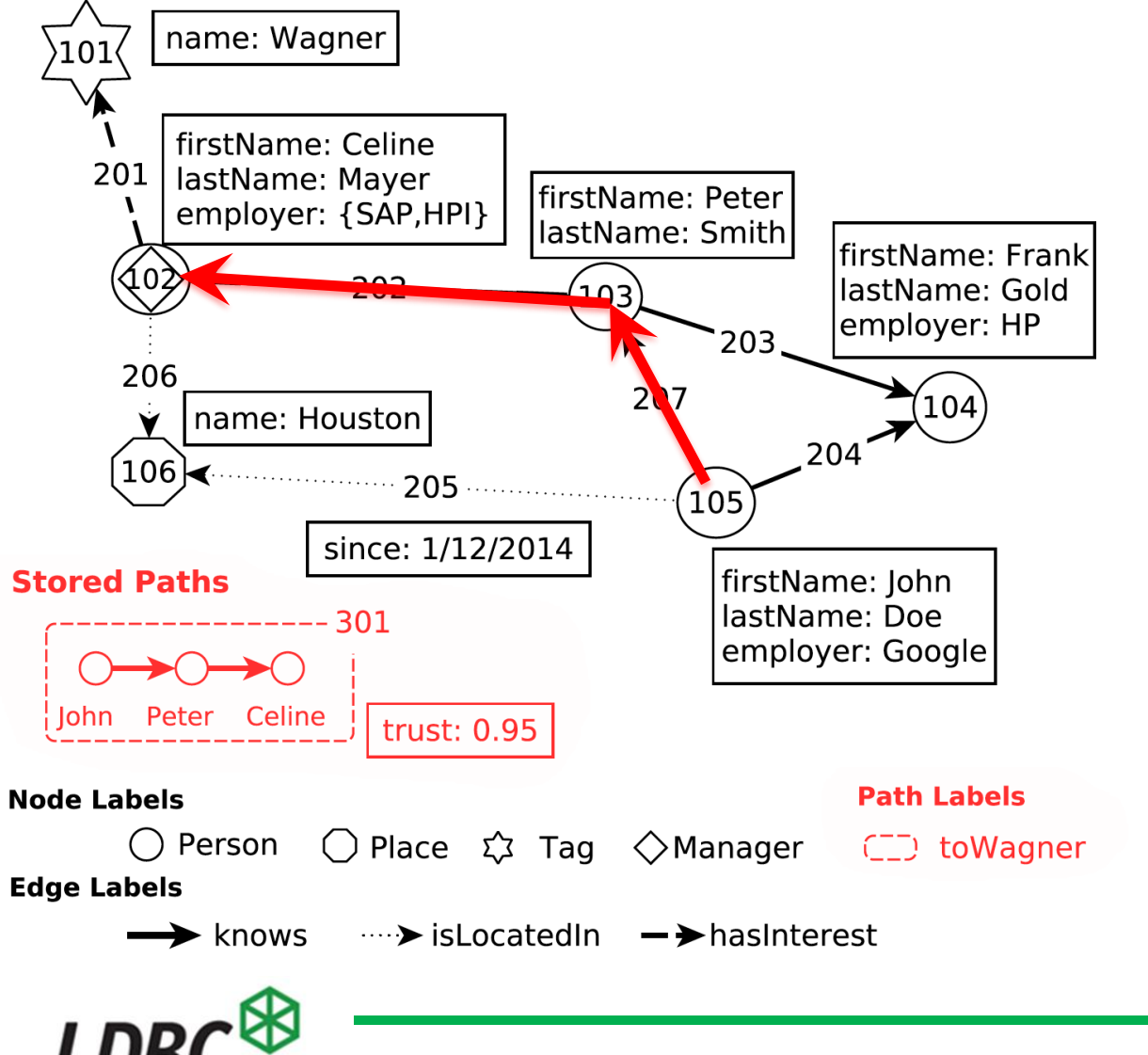

- **directed** graph
	- paths, nodes & edges are **entities**
- entities can have **labels**
- ..and (**property,value**) pairs

### a **path** is a sequence of consecutive edges in the graph

## CHALLENGE 3: TRACTABILITY

- Graph query languages in handling paths can easily define functionality that is provably intractable. For instance,
	- enumerating paths,
	- returning paths without cycles (simple paths),
	- supporting arbitrary conditions on paths,
	- optional pattern matching, etc..

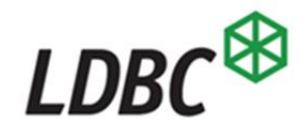

# CHALLENGE 3: TRACTABILITY

- Graph query languages in handling paths can easily define functionality that is provably intractable. For instance,
	- enumerating paths,
	- returning paths without cycles (simple paths),
	- supporting arbitrary conditions on paths,
	- optional pattern matching, etc..
- G-CORE connects the practical work done in industrial proposals with the foundational research on graph databases
	- G-CORE is **tractable** in data complexity (=can be implemented efficiently)

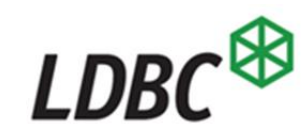

### Always returning a graph

```
CONSTRUCT (n)
MATCH (n:Person) ON social_graph
WHERE n.employer = 'Google'
```
- **CONSTRUCT** clause: Every query returns a graph
	- New graph with only nodes: those persons who work at Google
	- All the labels and properties that these person nodes had in social graph are preserved in the returned result graph.

Syntax inspired by Neo4j's Cypher and Oracle's PGQL

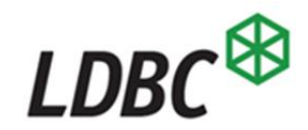

• Simple data integration query **CONSTRUCT**  $(c) < -$  [:worksAt]- $(n)$ **MATCH** (**c**:Company) **ON** company\_graph, (**n**:Person) **ON** social\_graph **WHERE c**.name = **n**.employer **UNION** social\_graph

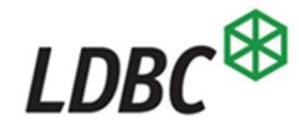

- Simple data integration query **CONSTRUCT**  $(c) < -$ [:worksAt]- $(n)$ **MATCH** (**c**:Company) **ON** company\_graph, (**n**:Person) **ON** social\_graph **WHERE c**.name = **n**.employer **UNION** social\_graph
- Load company nodes into company graph
- Create a unified graph (**UNION**) where employees and companies are connected with an edge labeled worksAt.

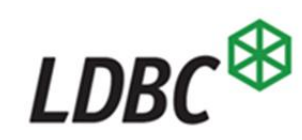

- Simple data integration query **CONSTRUCT**  $(c) < -$ [:worksAt]- $(n)$ **MATCH** (**c**:Company) **ON** company\_graph, (**n**:Person) **ON** social\_graph **WHERE c**.name = **n**.employer **UNION** social\_graph
- Load company nodes into company graph
- Create a unified graph (**UNION**) where employees and companies are connected with an edge labeled worksAt.

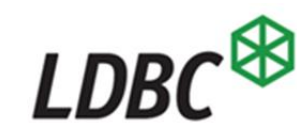

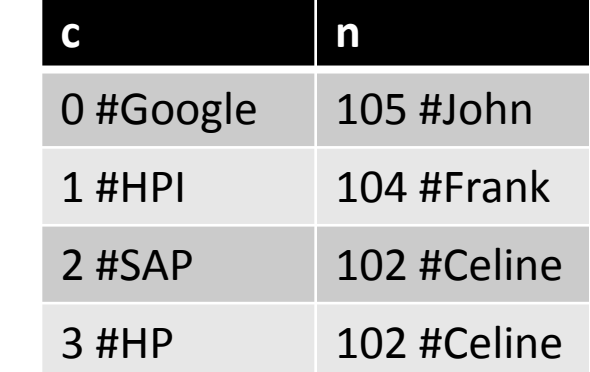

- Simple data integration query **CONSTRUCT**  $(c) < -$ [:worksAt]- $(n)$ **MATCH** (**c**:Company) **ON** company\_graph, (**n**:Person) **ON** social\_graph **WHERE c**.name = **n**.employer **UNION** social\_graph
- Load company nodes into company\_graph
- Create a unified graph (**UNION**) where employees and companies are connected with an edge labeled worksAt. 0 #HPI 1 #SAP 2 #Google 3 #HP

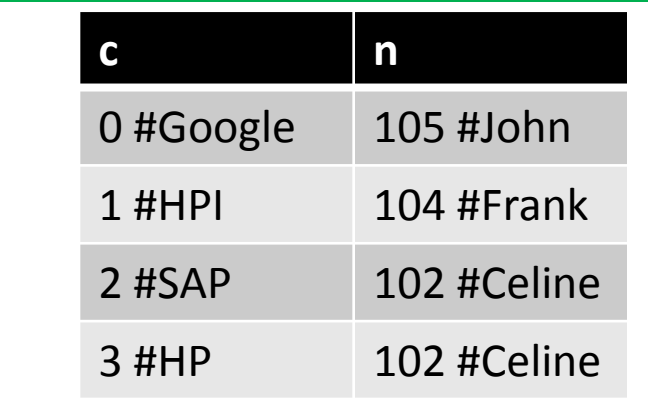

**c**

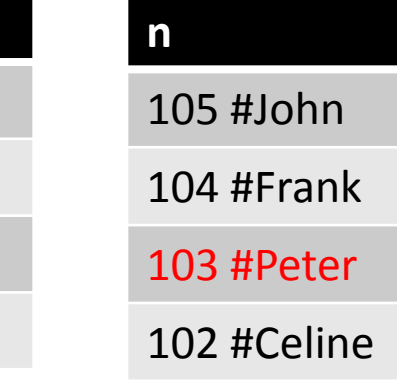

- Simple data integration query • Load company nodes into company graph • Create a unified graph (**UNION**) where employees and companies are connected with an edge labeled worksAt. **CONSTRUCT**  $(c) < -$  [:worksAt]- $(n)$ **MATCH** (**c**:Company) **ON** company\_graph, (**n**:Person) **ON** social\_graph **WHERE c**.name = **n**.employer **UNION** social\_graph **c n** 0 #Google | 105 #John 1 #HPI 104 #Frank 2 #SAP 102 #Celine 3 #HP 102 #Celine **c** 0 #HPI 1 #SAP 2 #Google 3 #HP **n** 105 #John 104 #Frank 103 #Peter |  $\sigma_{c.\text{name=n.}{}_{\text{emplover}}}$ |  $\times$ 
	- 102 #Celine

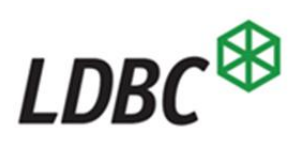

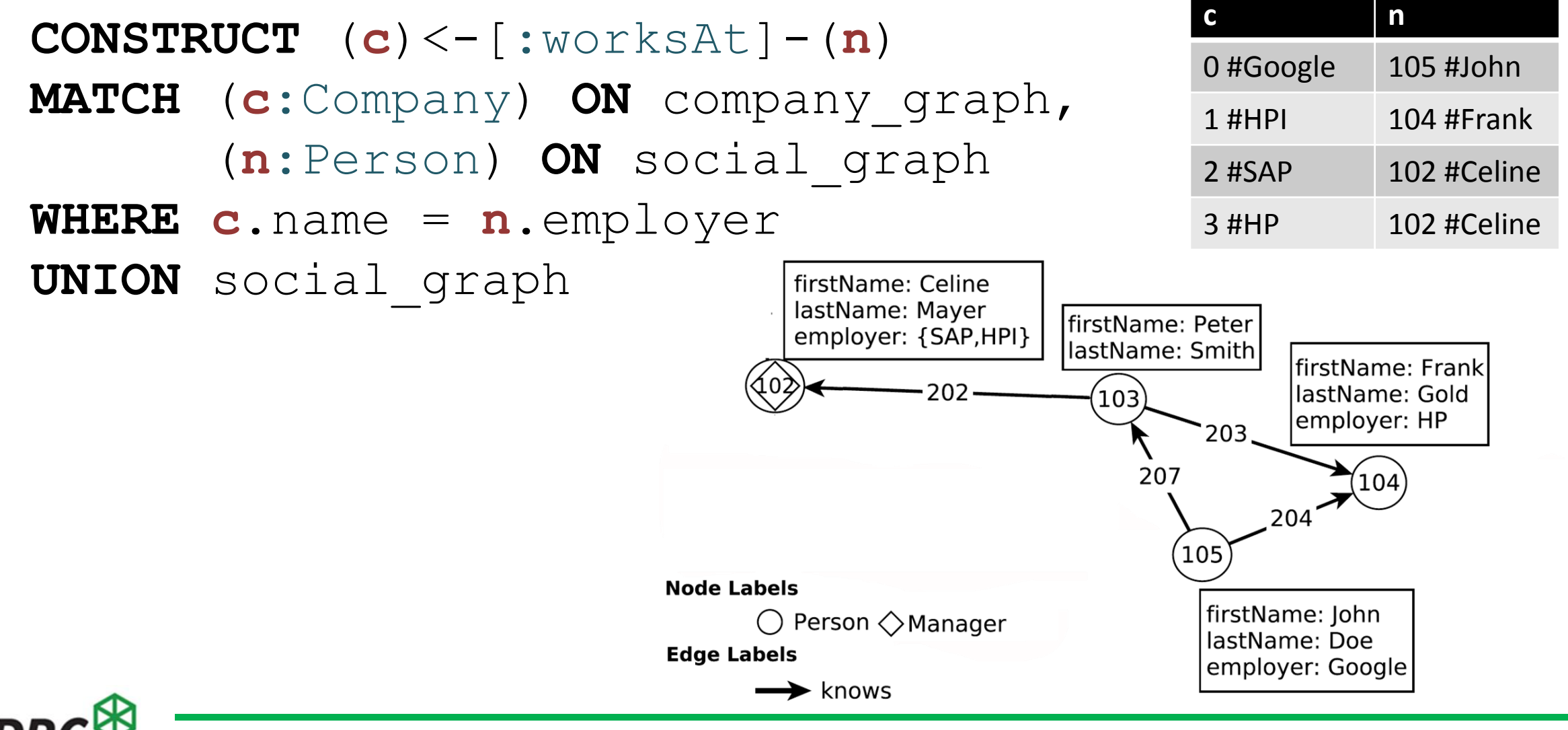

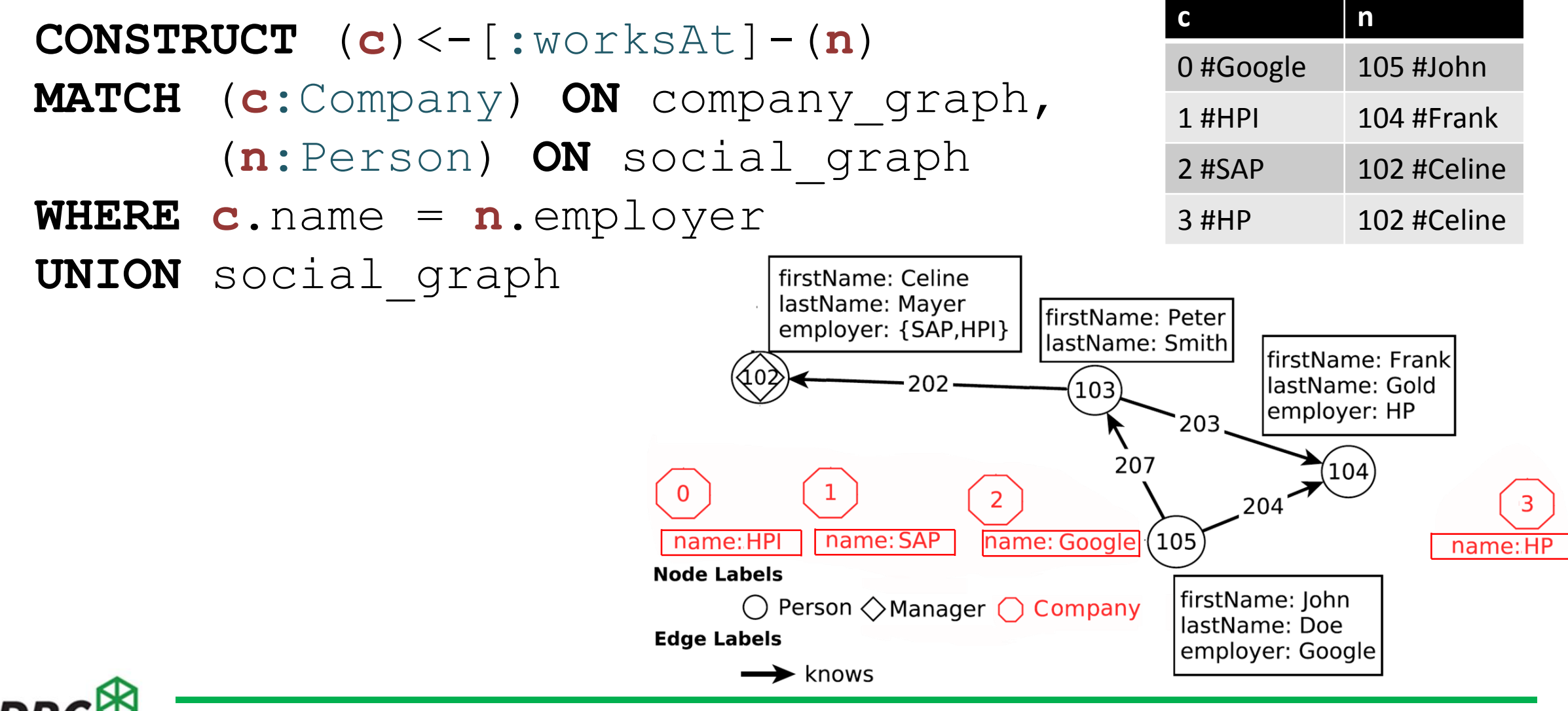

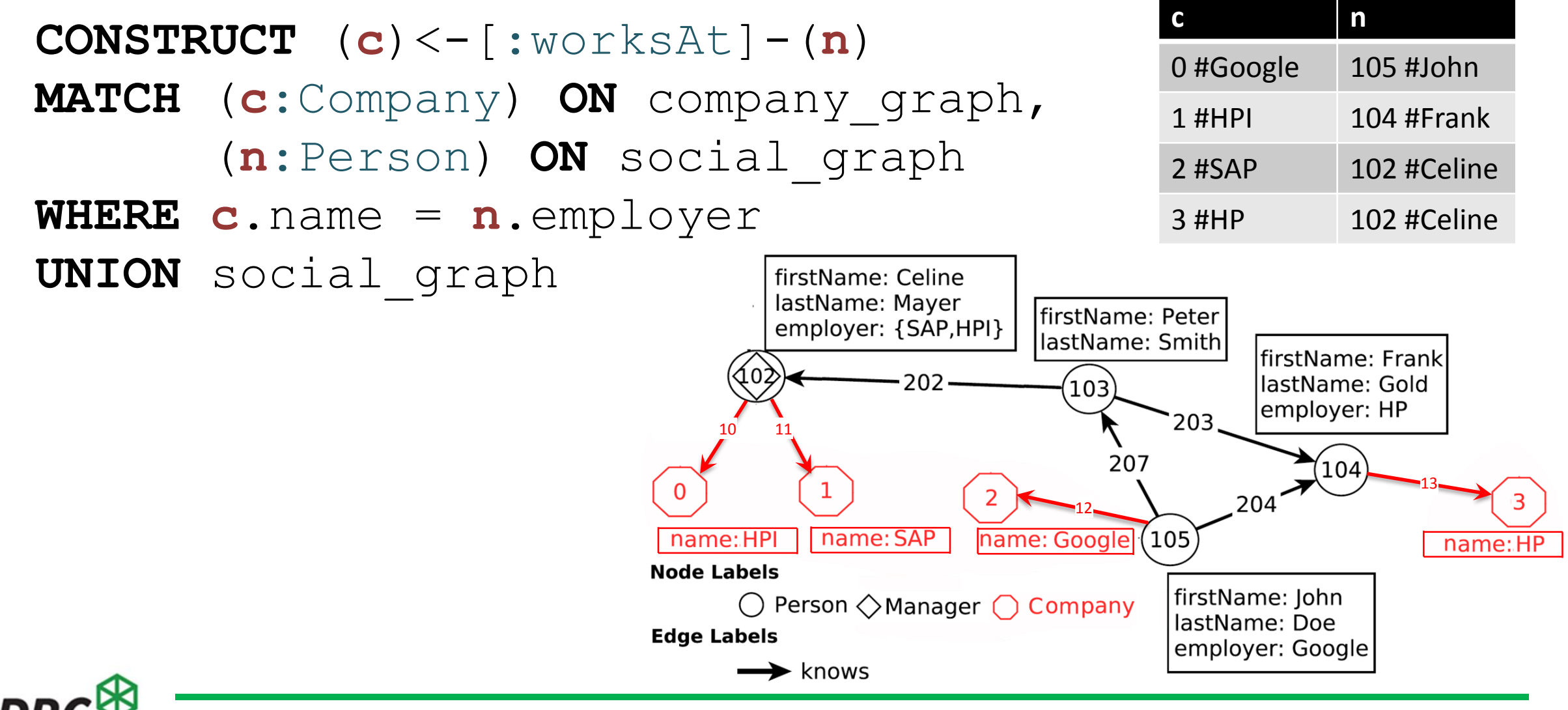

## Graph Construction

- Normalize Data, turn property values into nodes **CONSTRUCT** social\_graph,  $(n) - [y:worksAt] \rightarrow (x:Company \{name := n.employer\})$ **MATCH** (**n**:Person) **ON** social\_graph
- The **unbound** destination node **x** would create a company node for each match result (tuple in binding table).
- This is not what we want: we want only one company per unique name ... So ...

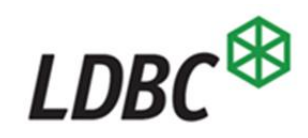

### Graph Construction = Graph Aggregation

**CONSTRUCT** social\_graph, (**n**)-[**y**:worksAt]->(**x GROUP e** :Company {name=**e**}) **MATCH** (**n**:Person {employer=**e**}) **ON** social\_graph

- Graph aggregation: **GROUP** clause in each graph pattern element
- Result: One company node for each unique value of **e** in the binding set is created

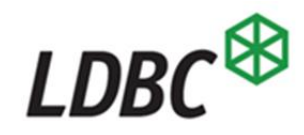

### Creating Graphs from Values

**CONSTRUCT** social\_graph, (**n**)-[**y**:worksAt]->(**x GROUP e** :Company {name=**e**}) **MATCH** (**n**:Person {employer=**e**}) **ON** social\_graph

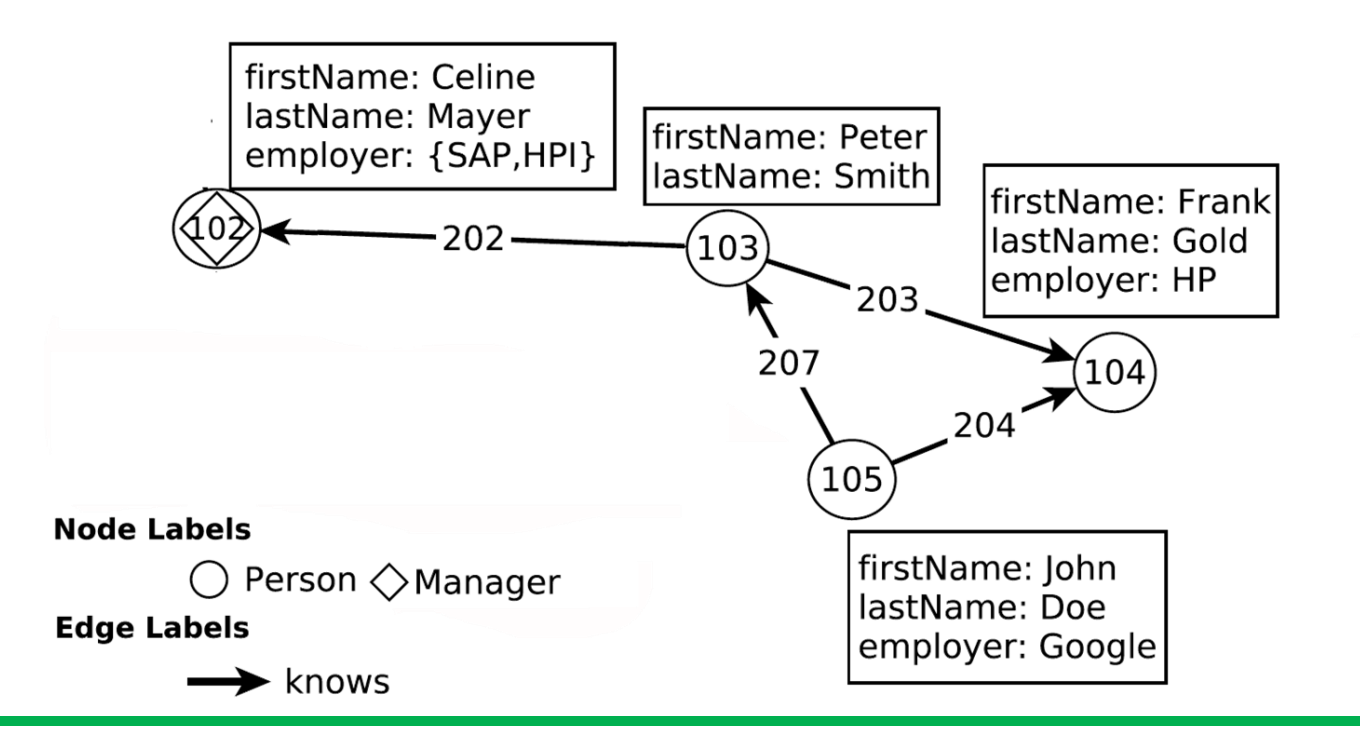

### Creating Graphs from Values

**CONSTRUCT** social\_graph, (**n**)-[**y**:worksAt]->(**x GROUP e** :Company {name=**e**}) **MATCH** (**n**:Person {employer=**e**}) **ON** social\_graph

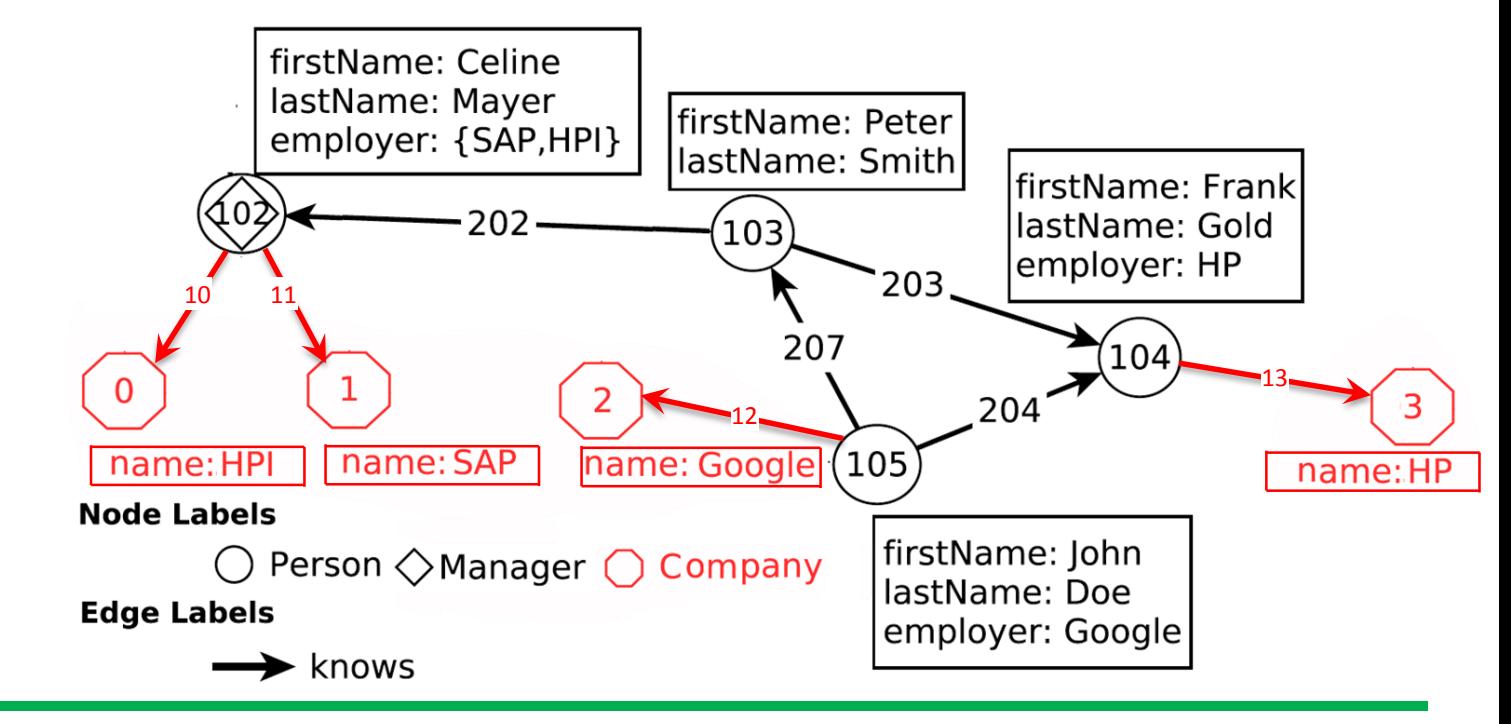

## Reachability over Paths

- Paths are demarcated with slashes -/ /-
- Regular path expression are demarcated with < >

```
CONSTRUCT (m)
MATCH (n:Person)-/<:knows*>/->(m:Person) 
WHERE n.firstName = 'John' AND n.lastName = 'Doe'
  AND (n) - [::isLocaledIn] \rightarrow () \leftarrow [::isLocaledIn] - (m)
```
• If we return just the node (m), the  $\lt$ : knows  $\star$  > path expression semantics is a reachability test

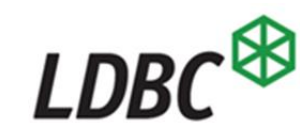

### Existential Subqueries

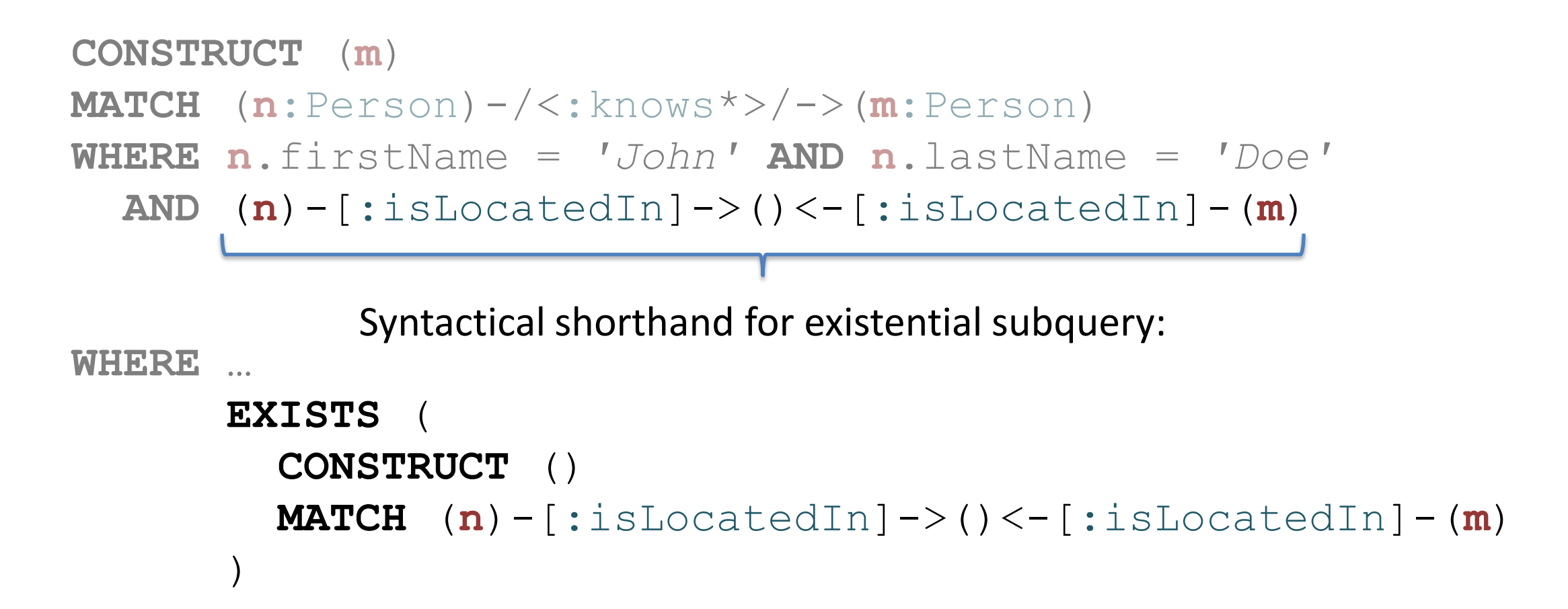

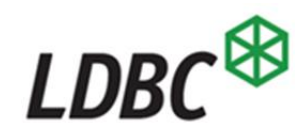
# Storing Paths with @p

• Save the three shortest paths from John Doe towards other person who lives at his location, reachable over knows edges

**CONSTRUCT** (**n**)-/@**p**:localPeople{distance:=**c**}/->(**m**) **MATCH**  $(n) - 3$  **SHORTEST p** <: knows\*> **COST c**/->(**m**) **WHERE n**.firstName = *'John'* **AND n**.lastName = *'Doe'* **AND**  $(n) - [::isLocalendIn] ->() < -[::isLocalendIn] - (m)$ 

- @ prefix indicates a stored path: query delivers a graph with paths
- paths have *label* :localPeople and cost as *property* 'distance'
	- Default cost of a path is its hop-count (length)

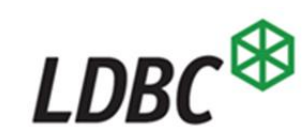

More features: most advanced GQL so far. See SIGMOD 2018 paper!

```
GRAPH VIEW social_graph1 AS ( 
  CONSTRUCT social_graph, (n)-[e]->(m) 
         SET e.nr_messages := COUNT(*) 
  MATCH (n) - [e:knows] \rightarrow (m)WHERE (n:Person) AND (m:Person) 
  OPTIONAL (n)<-[c1]-(msg1:Post), 
             (msg1)-[:reply_of]-(msg2), 
             (msg2:Post)-[c2]->(m) 
              WHERE (c1:has_creator) AND (c2:has_creator) 
)
PATH wKnows = (\mathbf{x}) - [\mathbf{e}:k_{\text{now}}, \mathbf{e}] \rightarrow (\mathbf{y})WHERE NOT 'Google' IN y.employer
      COST 1 / (1 + e.nr_messages) 
CONSTRUCT social_graph1, (n)-/@p:toWagner/->(m) 
MATCH (n:Person)-/p <~wKnows*>/->(m:Person) ON social_graph1
```
#### • views

```
GRAPH VIEW social graph1 AS (
  CONSTRUCT social graph, (n) - [e] \rightarrow (m)SET e. nr messages := COUNT(*)MATCH (n) - [e: knows ] \rightarrow (m)WHERE (n: Person) AND (m: Person)
  OPTIONAL (n) < -[cl] - (msg1:Post),
               (msg1) - [:=\text{reply of}] - (msg2),
               (\text{msg2:Post}) - [\text{c2}] \rightarrow (\text{m})WHERE (c1:has creator) AND (c2:has creator)
PATH wKnows = (\mathbf{x}) - [\mathbf{e}:knows]\rightarrow (\mathbf{y})WHERE NOT 'Google' IN y.employer
      COST 1 / (1 + e.nr messages)
CONSTRUCT social graph1, (n) - \theta p : \text{toWagner} / \rightarrow (m)MATCH (n: Person)-/p <~wKnows*>/->(m: Person) ON social graph1
```
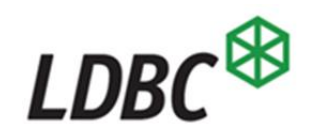

• set-clause in construct

```
GRAPH VIEW social graph1 AS (
  CONSTRUCT social_graph, (n)-[e]->(m) 
          SET e.nr_messages := COUNT(*) 
  MATCH (n) - [e: knows] \rightarrow (m)WHERE (n: Person) AND (m: Person)
  OPTIONAL (n) < -[cl] - (msg1:Post),
              (msg1) - [:=\text{reply of}] - (msg2),
              (msq2:Post) - [c2] \rightarrow (m)WHERE (c1:has creator) AND (c2:has creator)
PATH wKnows = (\mathbf{x}) - [\mathbf{e}: \text{knows}] \rightarrow (\mathbf{y})WHERE NOT 'Google' IN y.employer
      COST 1 / (1 + e.nr messages)
CONSTRUCT social graph1, (n) - \theta p: to Wagner/-> (m)MATCH (n: Person) -/p <~wKnows*>/->(m: Person) ON social graph1
```
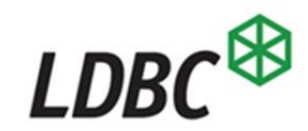

• optional match

```
GRAPH VIEW social graph1 AS (
  CONSTRUCT social graph, (n) - [e] \rightarrow (m)SET e. nr messages := COUNT(*)MATCH (n) - \epsilon : krows \ -> (m)WHERE (n: Person) AND (m: Person)
  OPTIONAL (n) < -[cl] - (msg1:Post),
              (msg1)-[:reply_of]-(msg2), 
              (msg2:Post)-[c2]->(m) 
               WHERE (c1:has_creator) AND (c2:has_creator) 
PATH wKnows = (\mathbf{x}) - [\mathbf{e}: \text{knows}] \rightarrow (\mathbf{y})WHERE NOT 'Google' IN y.employer
      COST 1 / (1 + e.nr messages)
CONSTRUCT social graph1, (n) - (\theta p : \text{toWagner}/\rightarrow m)MATCH (n: Person)-/p <~wKnows*>/->(m: Person) ON social graph1
```
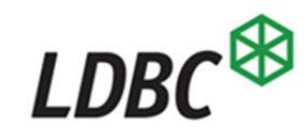

• regular path expressions (flexible Kleene\*)

```
GRAPH VIEW social graph1 AS (
  CONSTRUCT social graph, (n) - [e] \rightarrow (m)SET e. nr messages := COUNT(*)MATCH (n) - \epsilon : krows \ -> (m)WHERE (n: Person) AND (m: Person)
  OPTIONAL (n) < -[cl] - (msg1:Post),
             (\text{msg1}) - [\text{reply of}] - (\text{msg2}),
             (msq2:Post) - [c2] \rightarrow (m)WHERE (c1:has creator) AND (c2:has creator)
PATH wKnows = (x)-[e:knows]->(y) 
      WHERE NOT 'Google' IN y.employer
     COST 1 / (1 + e.nr messages)
CONSTRUCT social graph1, (n) - \sqrt{p}: toWagner/ \rightarrow (m)MATCH (n:Person)-/p <~wKnows*>/->(m:Person) ON social graph1
```
## G-CORE+SQL

- allow **SELECT** clause. You form property expressions (x.prop) on variables (x) from the binding table.
- allow **FROM** clause. Columns are single-value properties on the table variable, rest is NULL.
- allow queries that have both **MATCH** and **FROM.** combine with Cartesian Product, as usual.

Result:

• G-CORE+SQL can query **and return** both tables and graphs

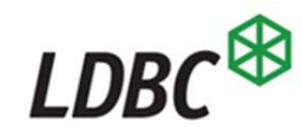

# G-CORE Take-Aways

- 1. G-CORE is a compositional query language for graph data
- 2. G-CORE can find paths

1+2 = the data model of G-CORE is graphs-with-paths (PPG)

- G-CORE is tractable in data complexity
- G-CORE has many advanced features, e.g.:
	- regular path expressions, views, subqueries  $\rightarrow$  read the paper  $\odot$
- G-CORE+SQL work well together

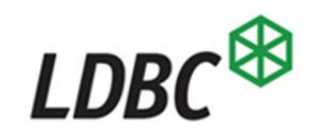

## Comparison of G-CORE, Cypher & Gremlin

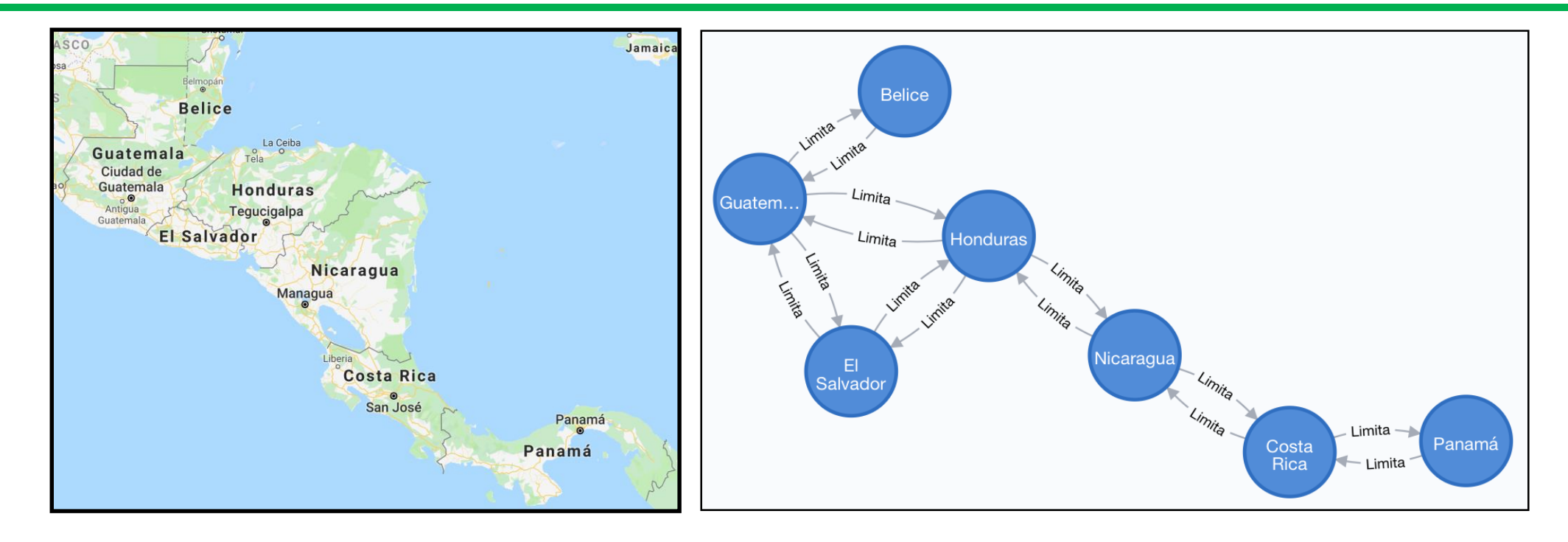

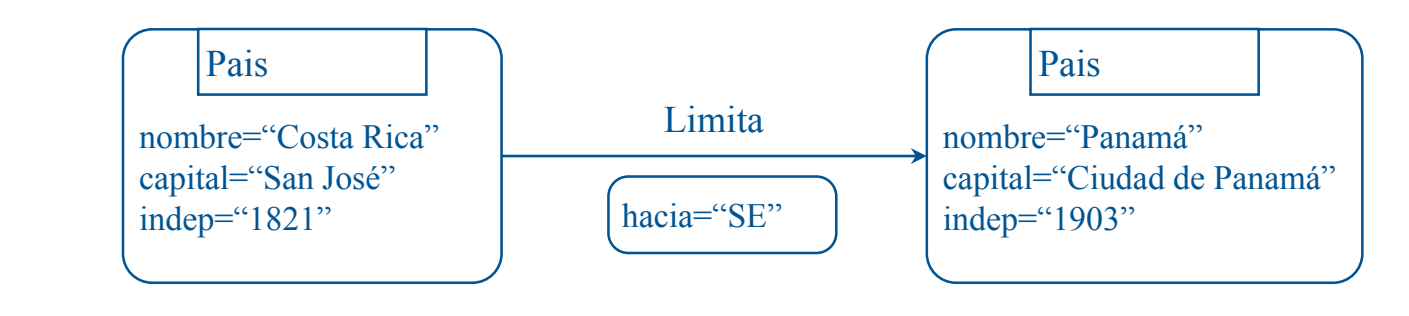

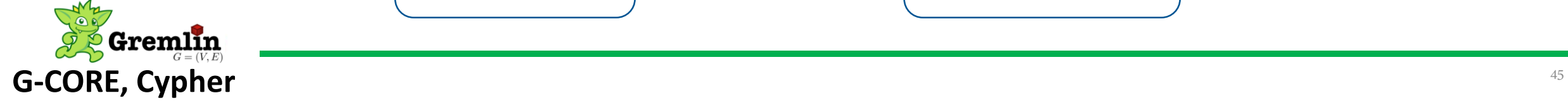

## Cypher Example

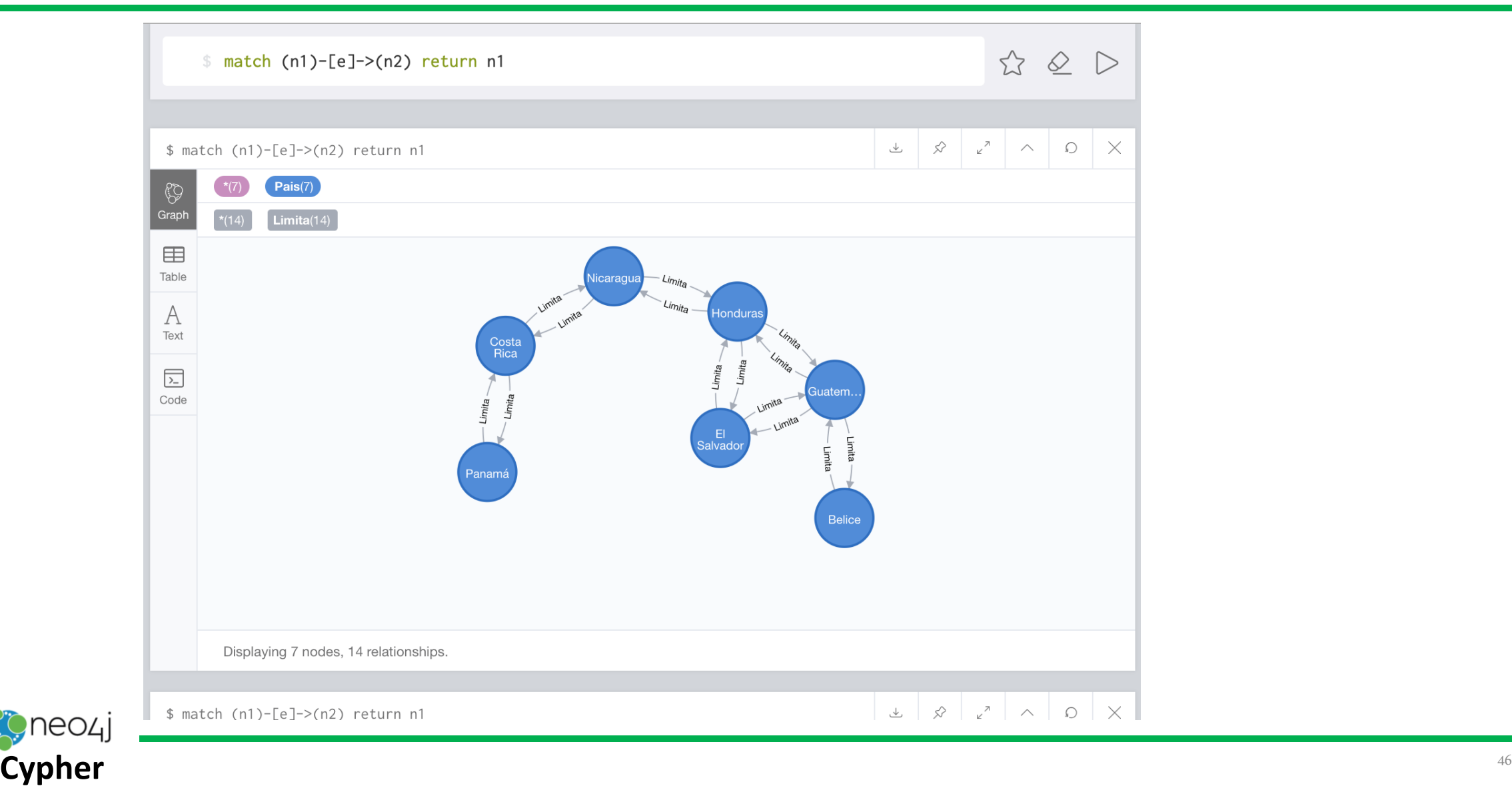

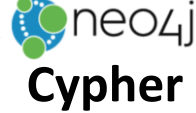

# Cypher Example

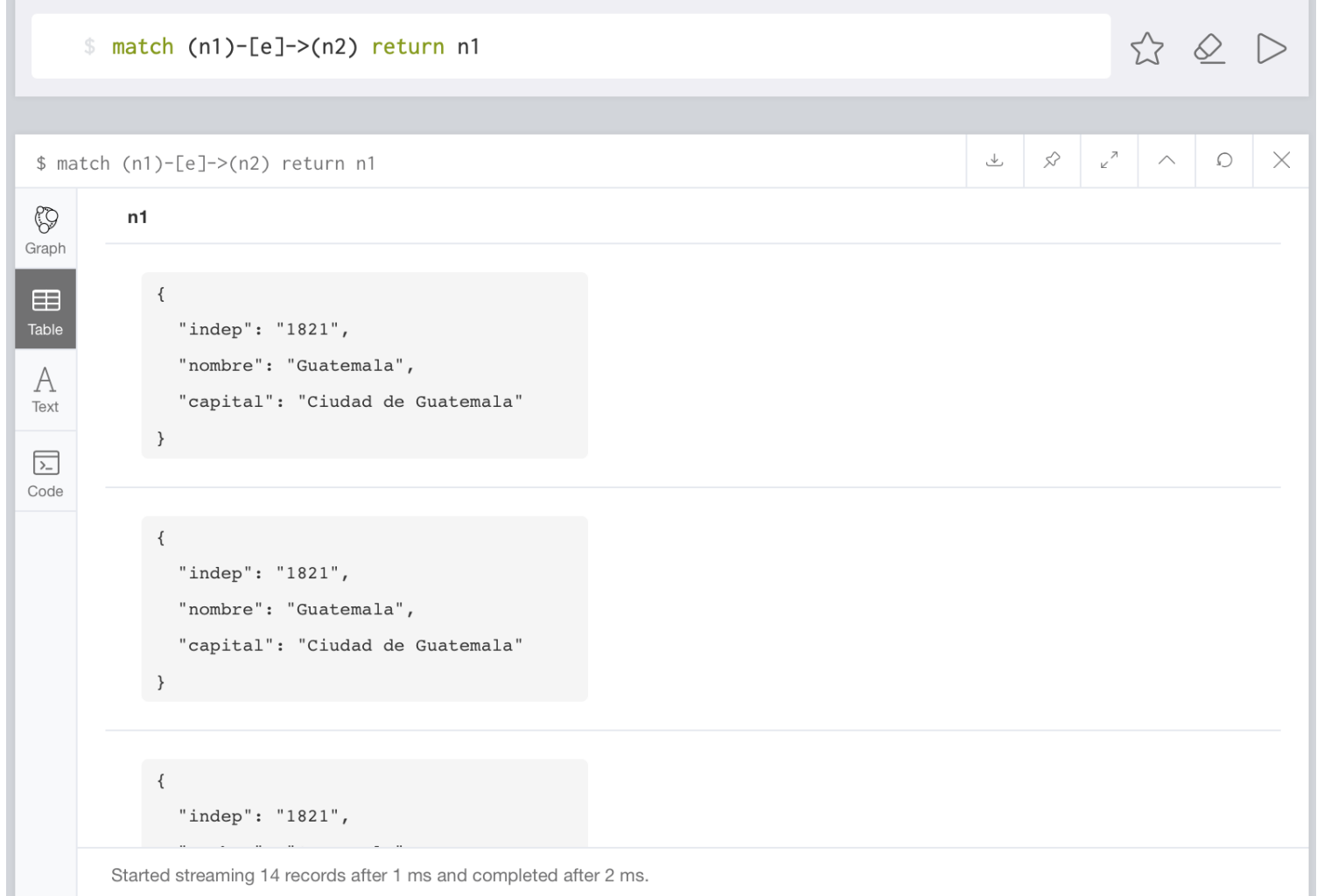

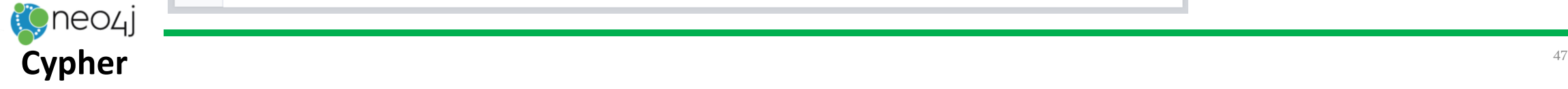

# Cypher Example

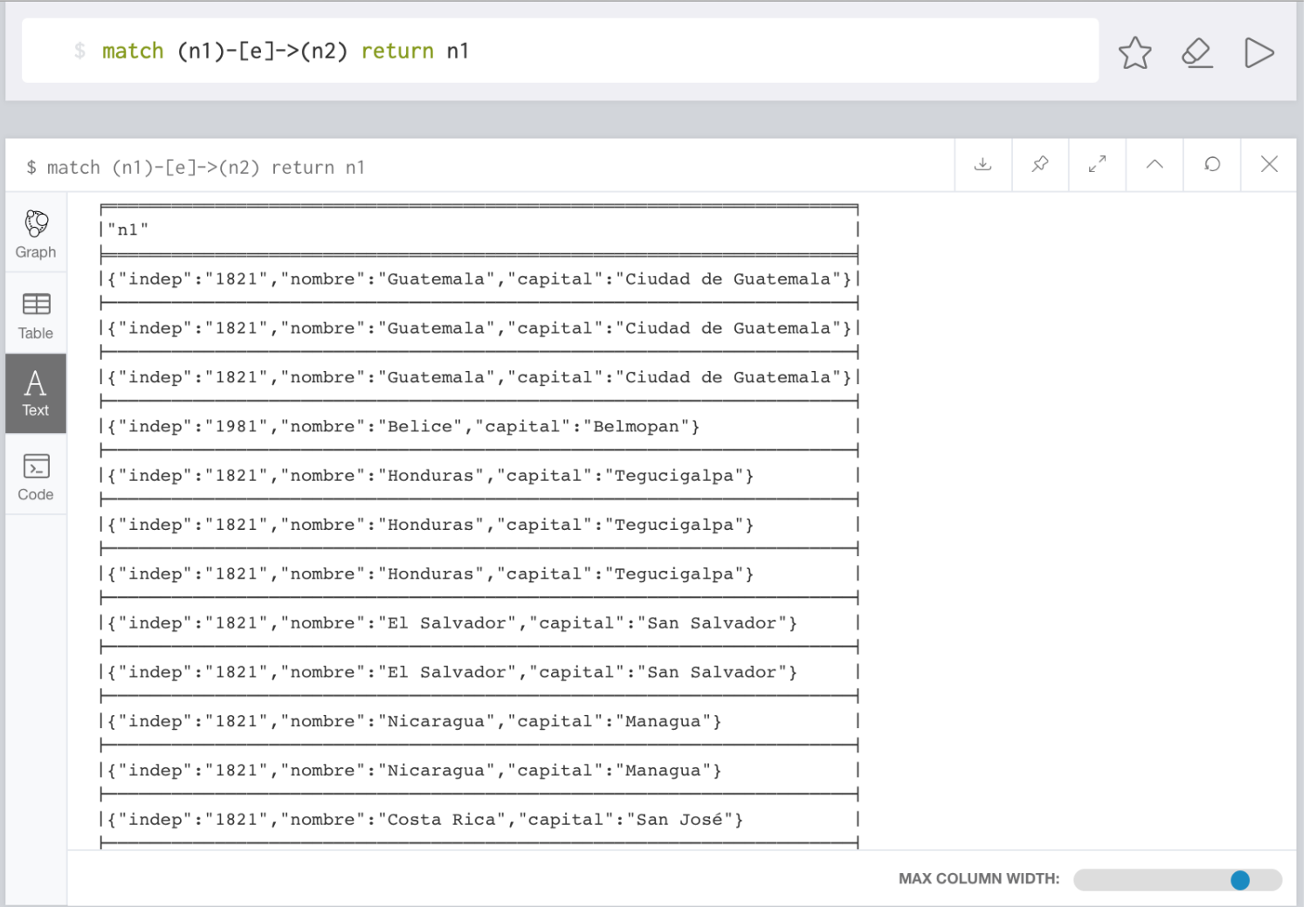

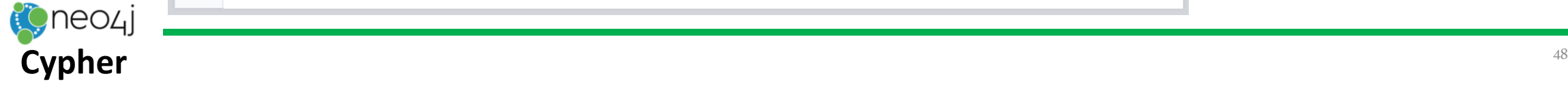

## Gremlin Examples

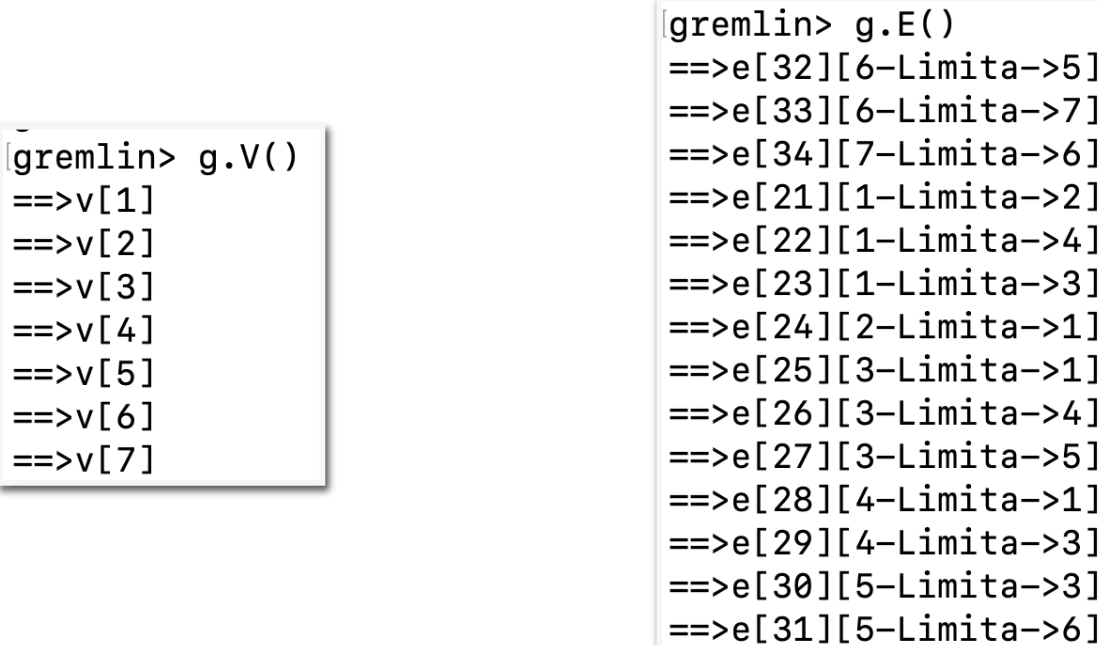

[gremlin> g.V().has('nombre','Nicaragua').outE('Limita').inV().values('nombre')  $=$ >Honduras ==>Costa Rica

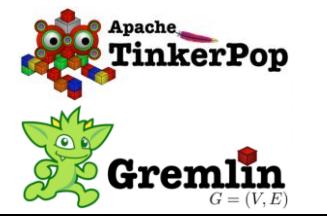

## Adjacency

Query:

Return the neighboring

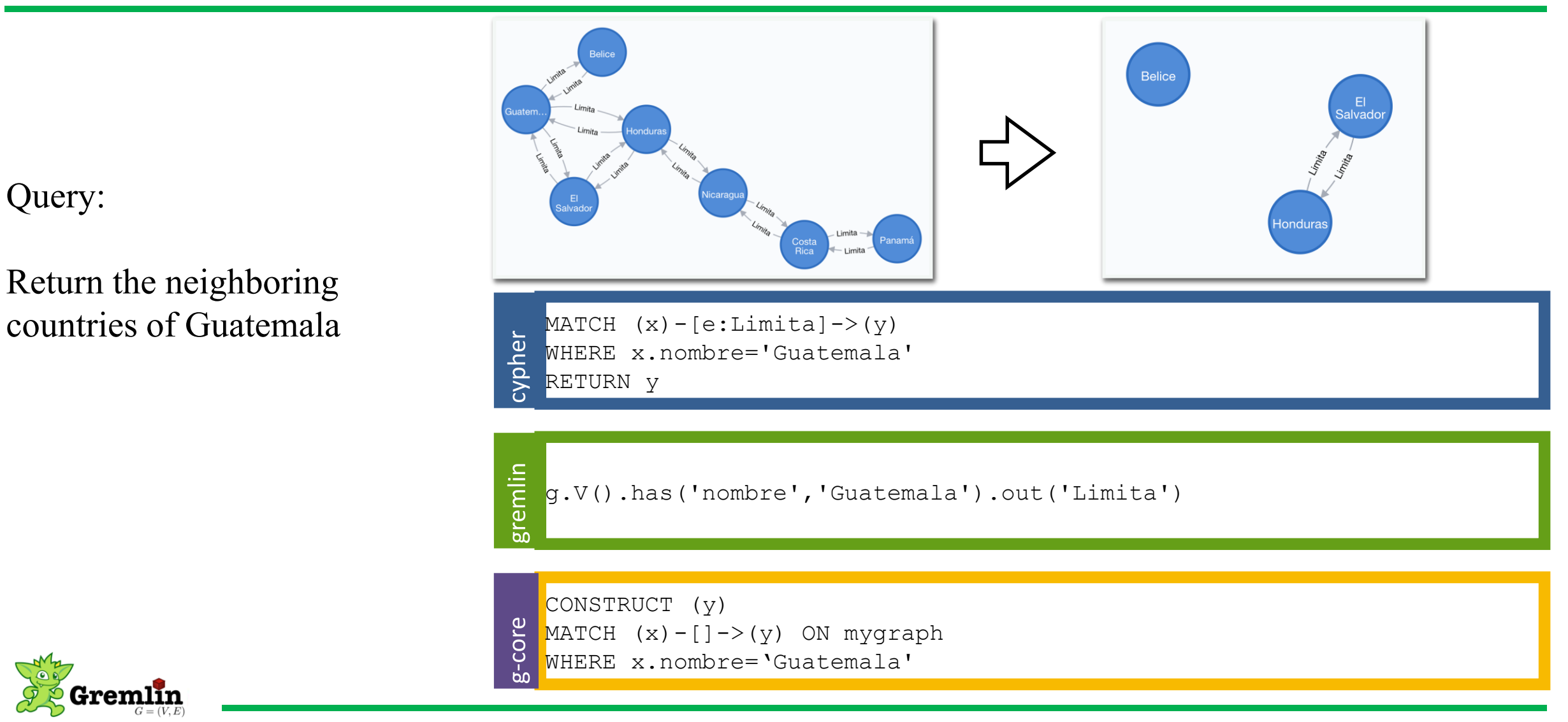

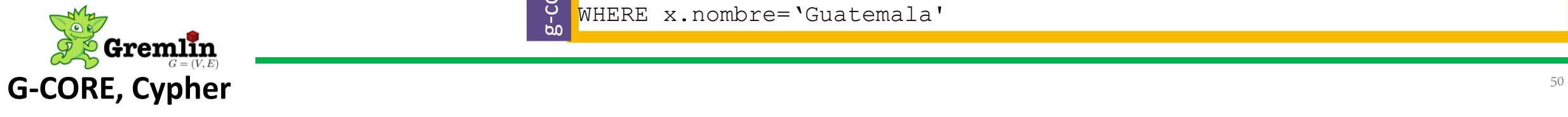

### Adjacency + Filter

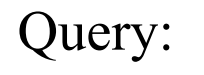

Return the neighboring countries to the east of

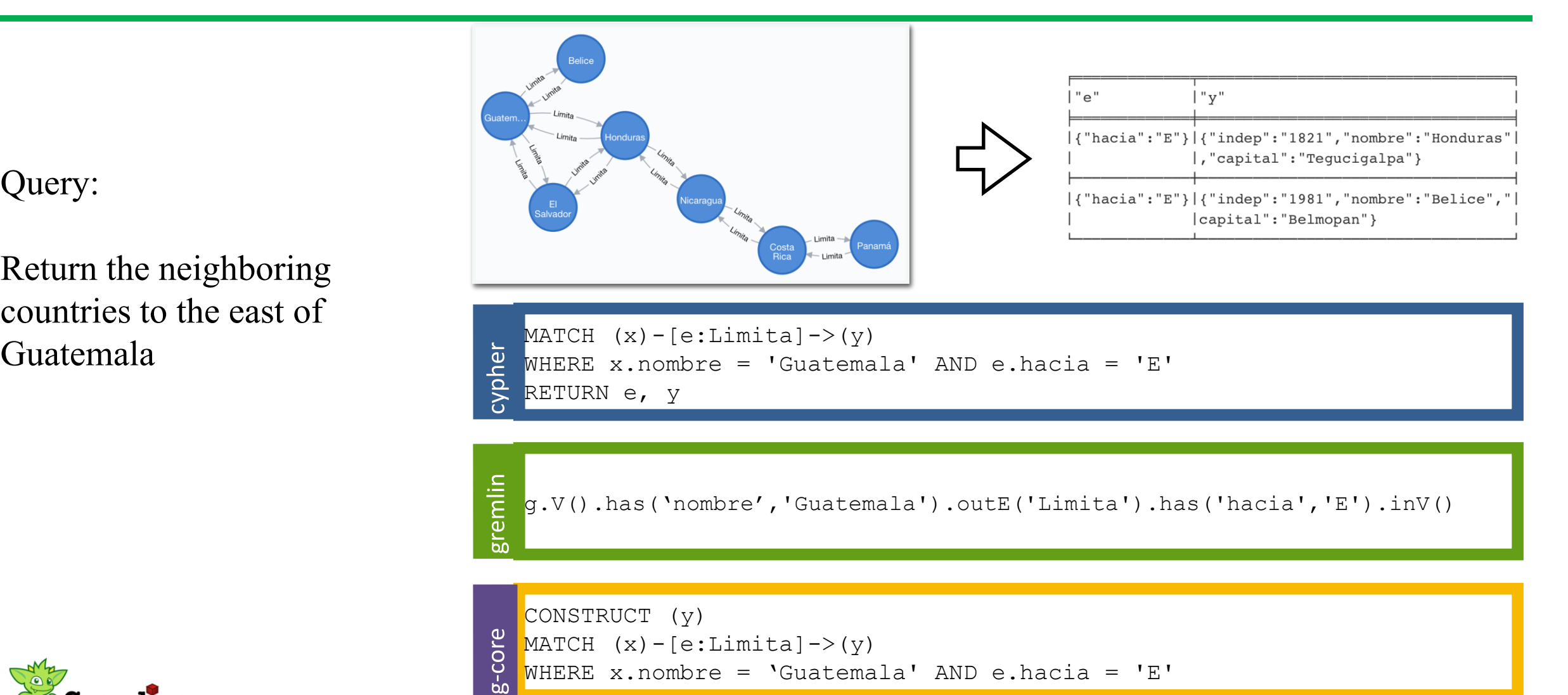

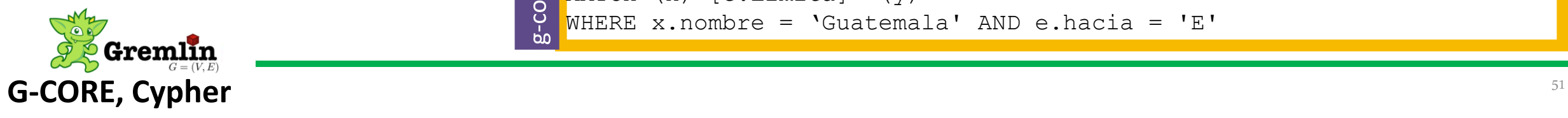

## Adjacency - Hop

Query:

Return the neighbors of Guatemala at distance 2 (fixed path)

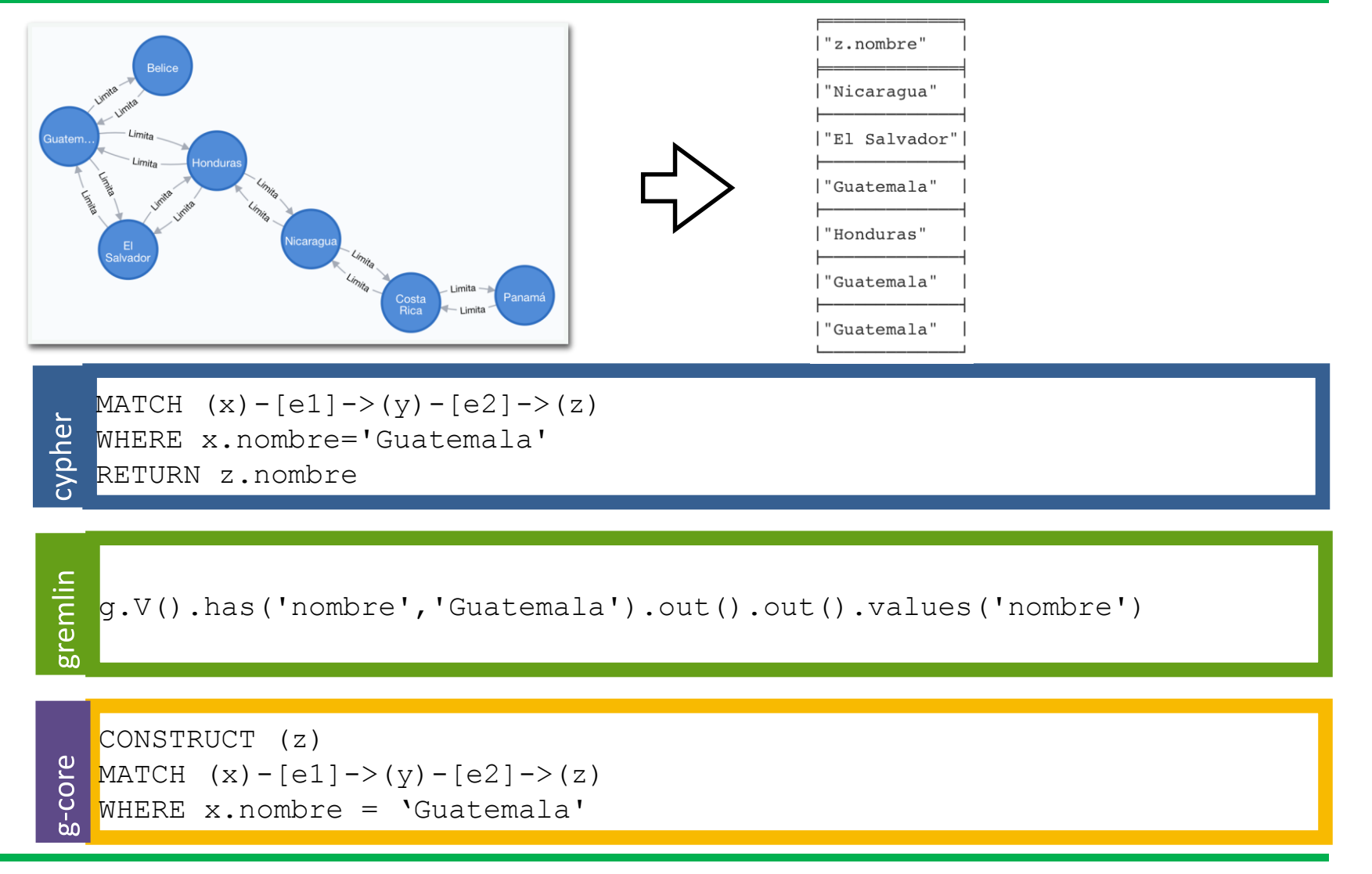

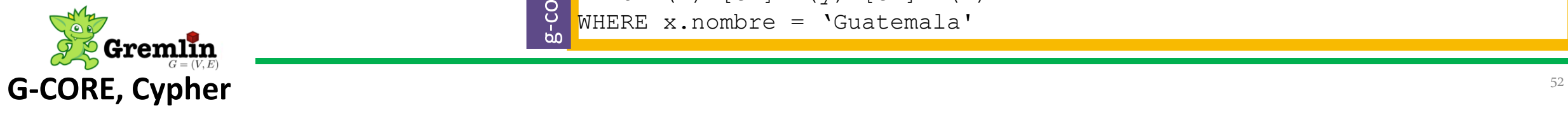

### Adjacency - Hop

Query:

Return the neighbors of Guatemala at distance 2 (with recursion)

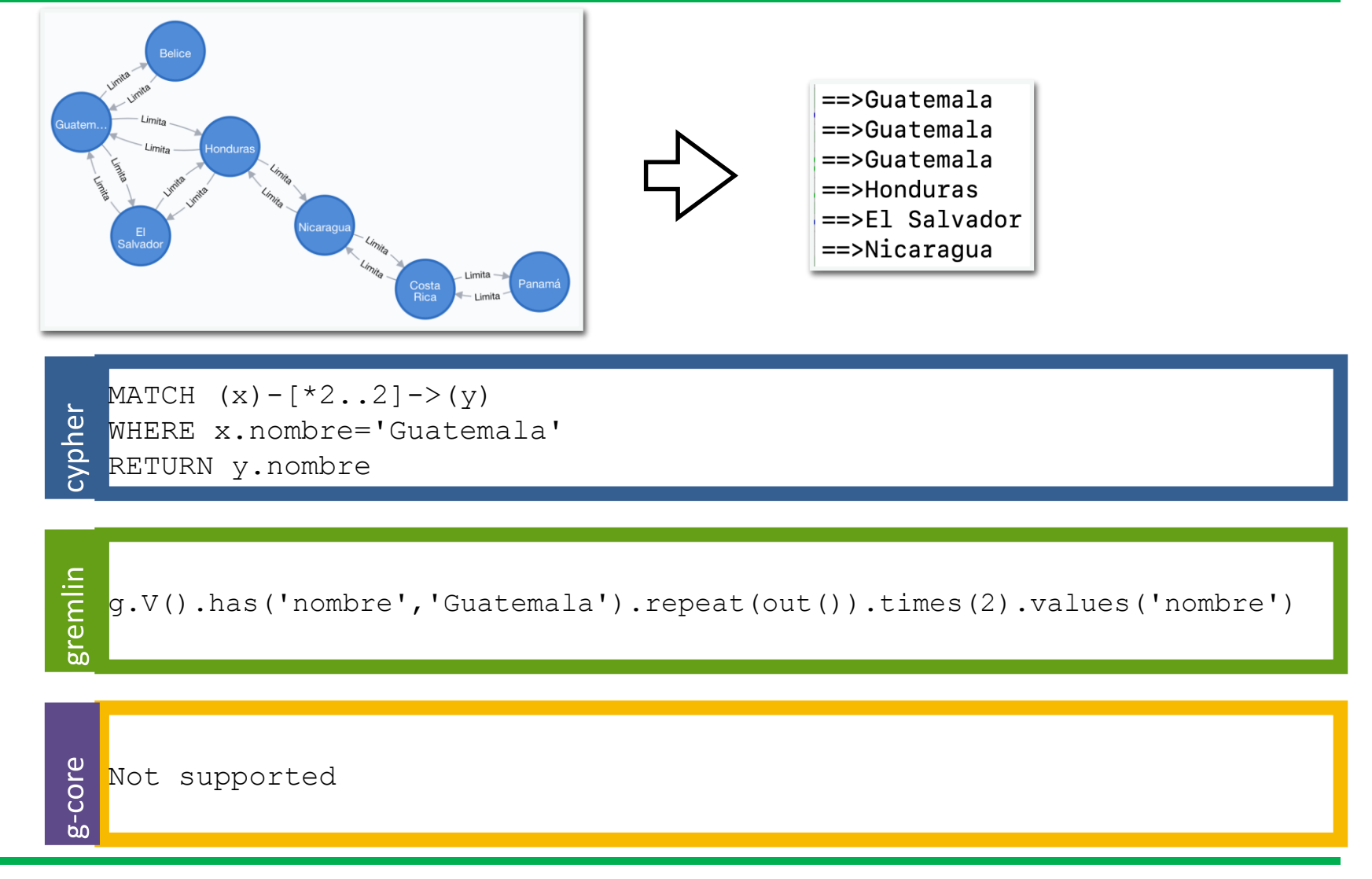

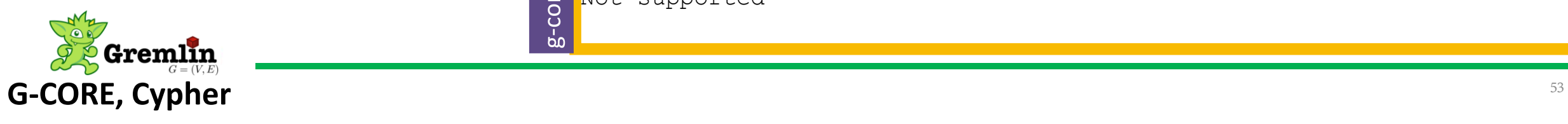

## Adjacency without Duplicates

Query:

Return the neighbors of Guatemala at distance 2 without duplicates

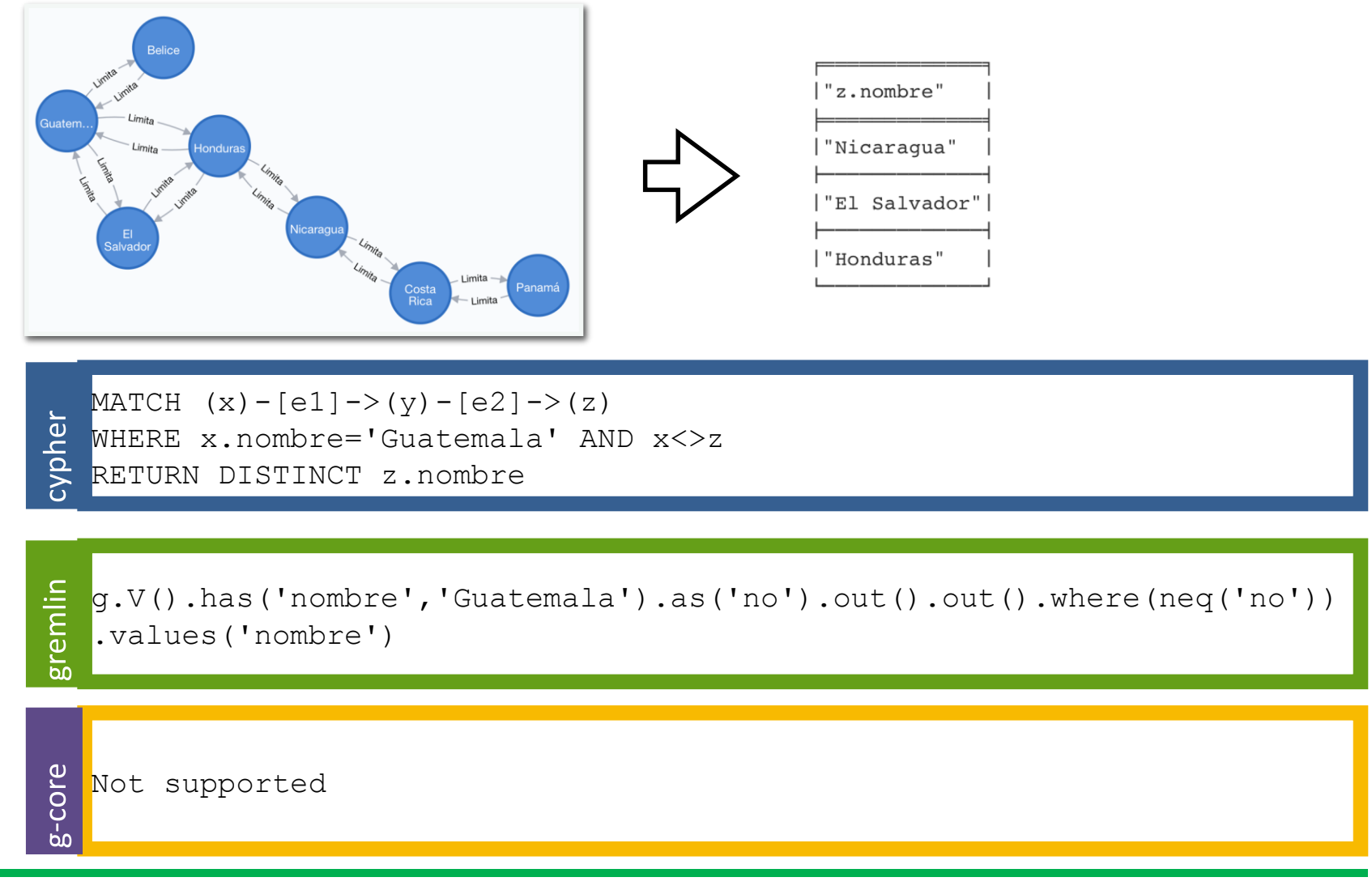

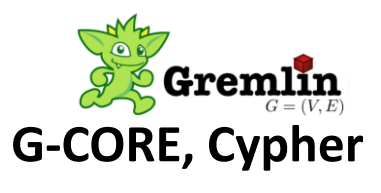

## Neighborhood

"y.nombre' Costa Rica "Nicaraqua "Panamá' MATCH  $(x) - [ *1..2] - > (y)$ cypher WHERE x.nombre='Panamá' RETURN y.nombre gremlin g.V().has('nombre','Panamá').repeat(out()).times(2).emit().values('nombre') CONSTRUCT (z) MATCH (x)-[e]->(z) WHERE x.nombre='Panamá' g-core UNION CONSTRUCT (z) MATCH (x)-[e1]->(y)-[e2]->(z) WHERE x.nombre='Panamá'

Query:

Return the neighbors of Guatemala until distance 2

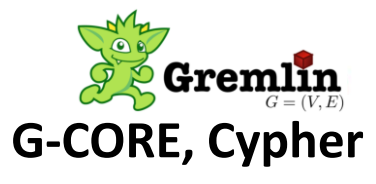

## Graph Pattern Matching

Query:

Return three countries all neighboring to each other (triangle query)

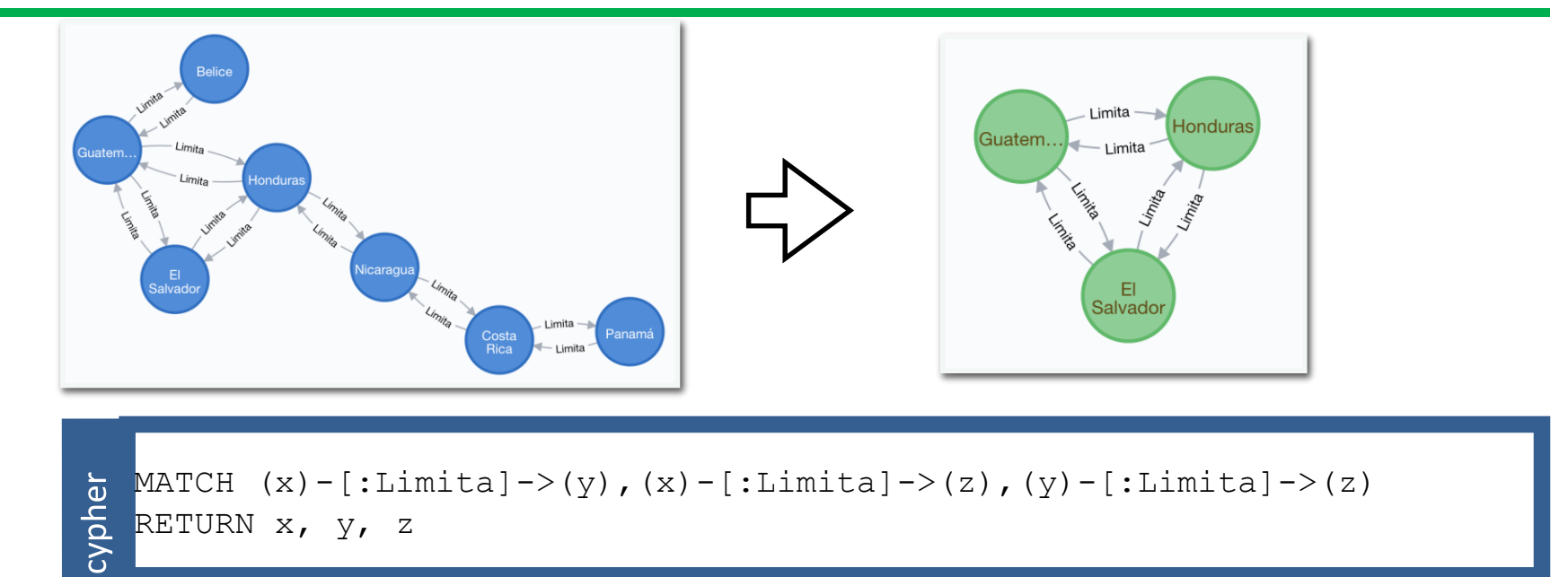

g.V().match(  $\quad$  .as('x').out().as('y'),  $\quad$  .as('x').out().as('z'),  $\Box$  .as('y').out().as('z'),).select('x','y','z').by('nombre')

CONSTRUCT  $(x)$ ,  $(y)$ ,  $(z)$ g-core MATCH  $(x) - [:\text{Limit } a] \rightarrow (y)$ ,  $(x) - [\text{:Limit } a] \rightarrow (z)$ ,  $(y) - [\text{:Limit } a] \rightarrow (z)$ 

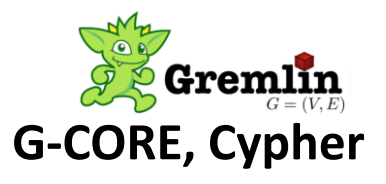

## Path Finding

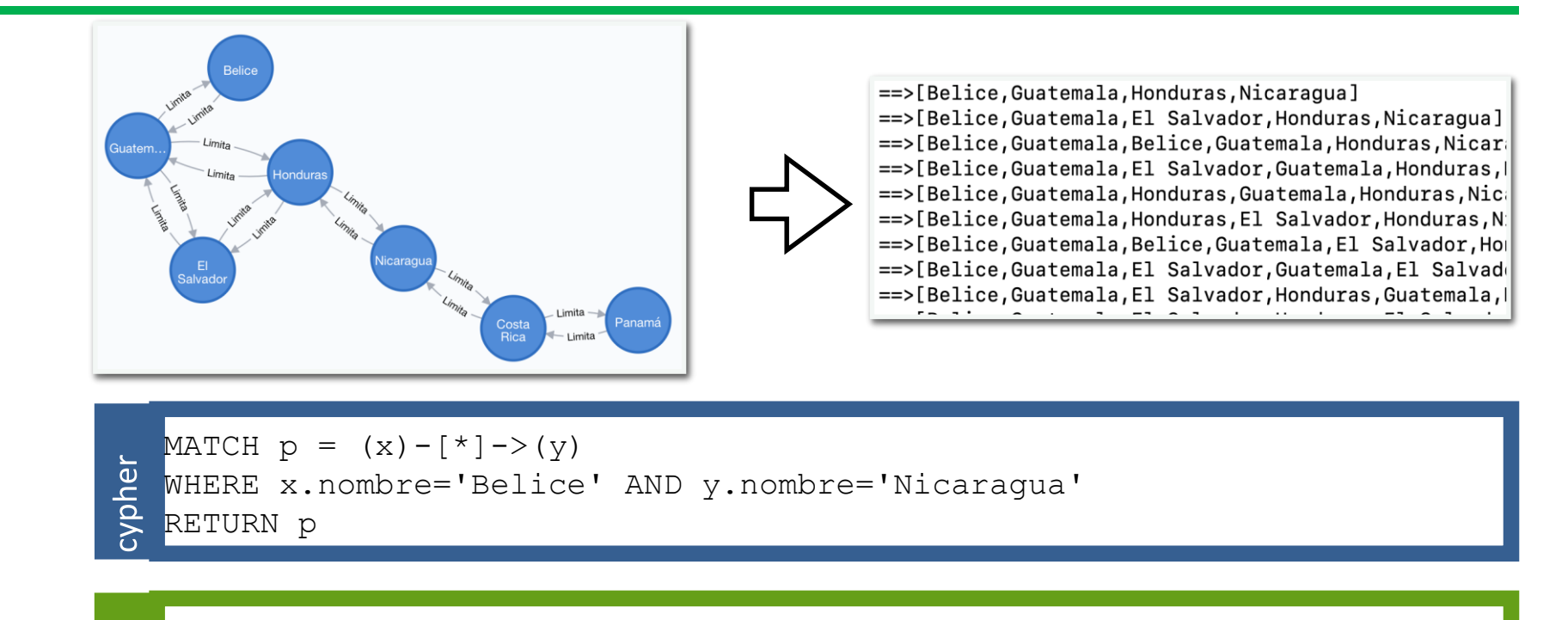

emlin g.V().has('nombre','Belice').repeat(timeLimit(5).out()).until(has('no mbre','Nicaragua')).path().by('nombre')

RETURN  $(x) - p/-(y)$ g-core MATCH  $(x) - /ALL$   $p < :Limita *>/*y*$ WHERE x.nombre = 'Belice' AND y.nombre = 'Nicaragua'

#### Query:

Return all paths between Belice and Nicaragua

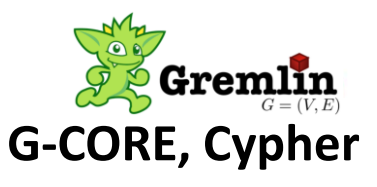

## Path Finding (single source)

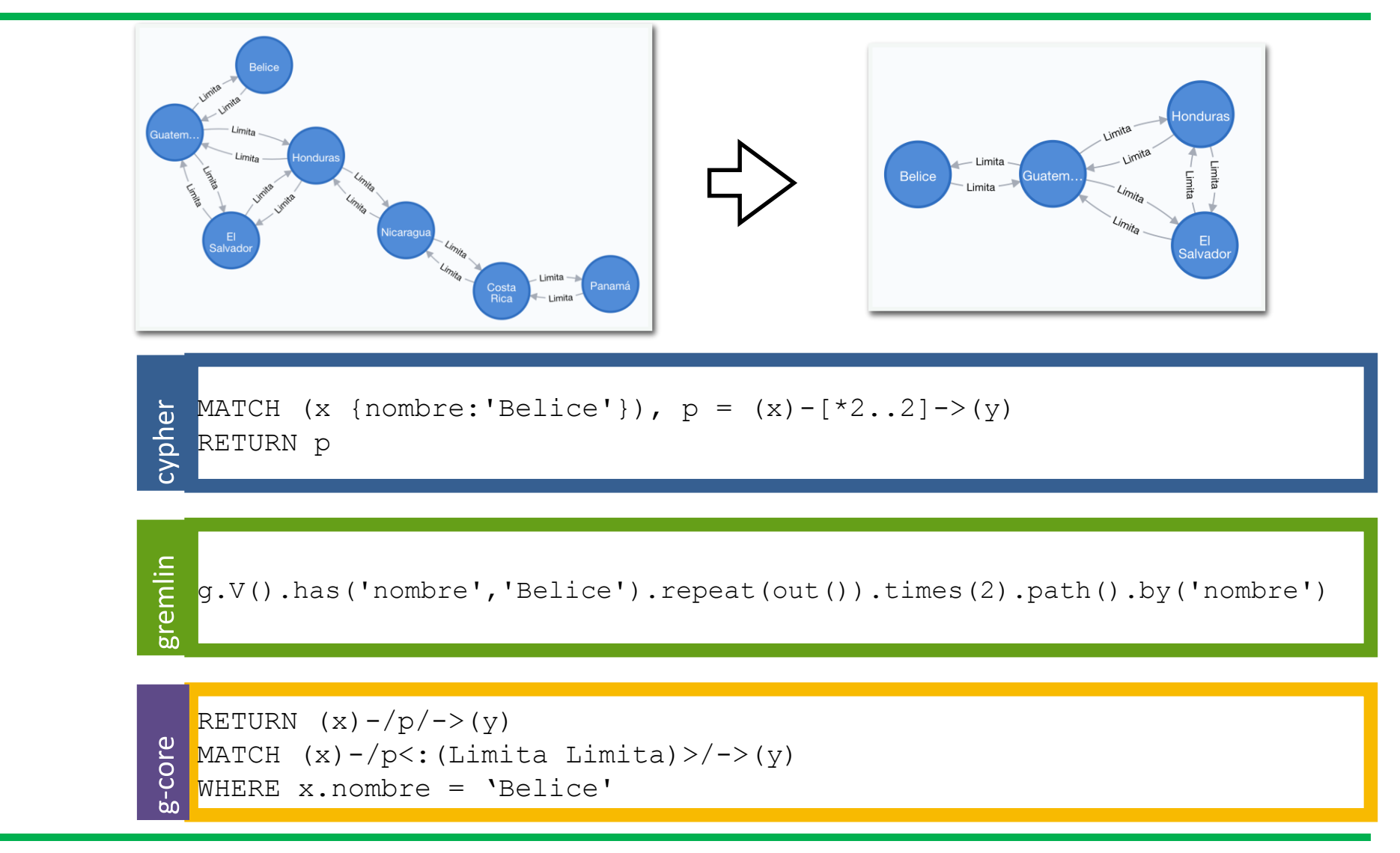

Query:

Return all path with distance 2 from Belize

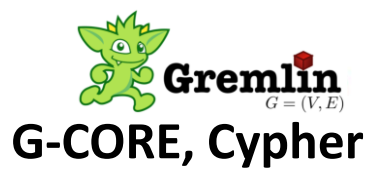

### Shortest Path

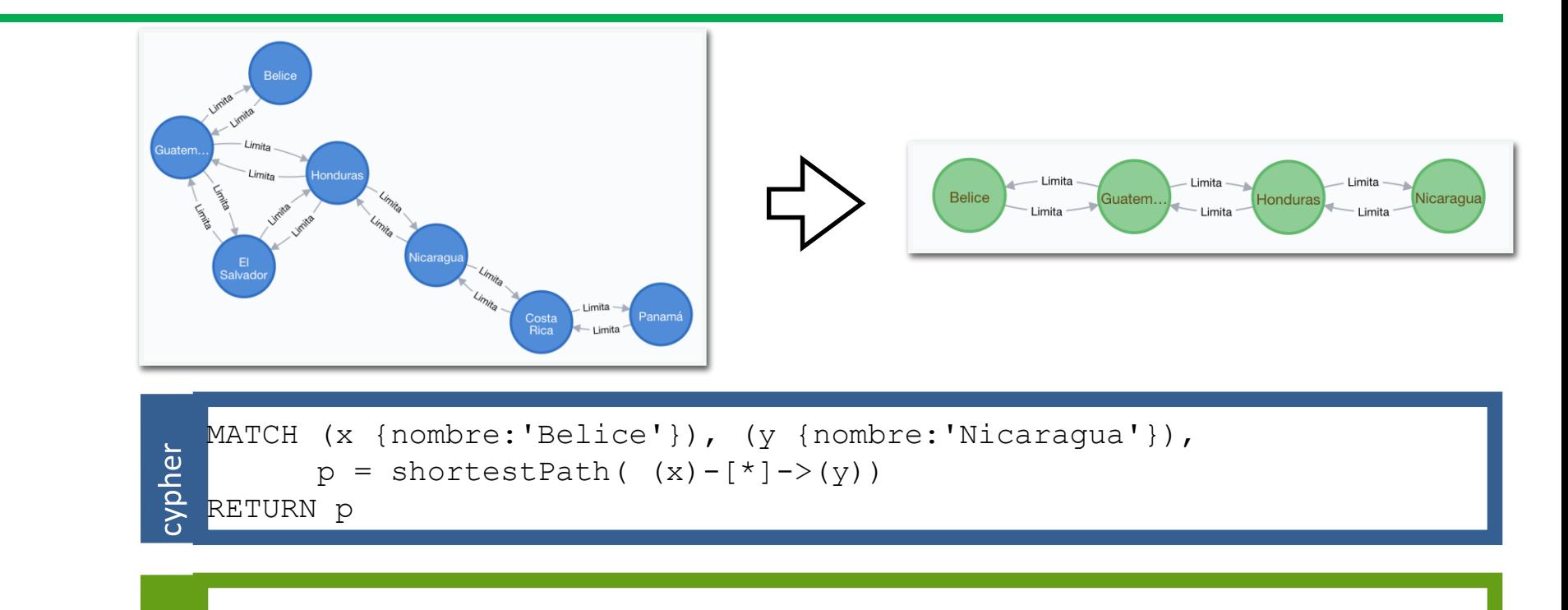

gremlin g.V().has('nombre','Belice').repeat(out().simplePath()).until(has('no mbre','Panamá')).path().by('nombre').limit(1)

RETURN  $(x) - p/-(y)$ g-core MATCH  $(x) - /$ SHORTEST  $p < :$ Limita\*>/->(y) WHERE  $x.\text{nonbre} = 'Belice' AND y.\text{nonbre} = 'Nicaragua'$ 

Query:

Return the shortest path between Belice and Panama

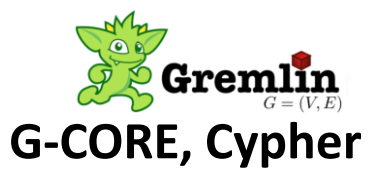

# Global Aggregation

 $"count(y)"$ cypher MATCH  $(x \{nombre: 'Honduras ' \}) - [ ] - \rangle (y)$ RETURN COUNT(y) gremlin g.V().has('nombre','Honduras').out().count()

CONSTRUCT  $(x)$  SET x.number = COUNT $(*)$ g-core MATCH  $(x) -$ [:Limita]->() WHERE x.nombre = 'Honduras'

#### Query:

Return the number of neighbouring countries for Honduras

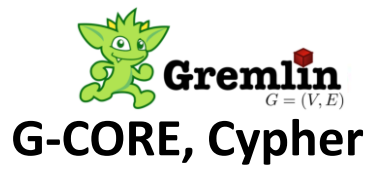

## Grouping Aggregation

Query:

Return the number of neighboring countries for each country

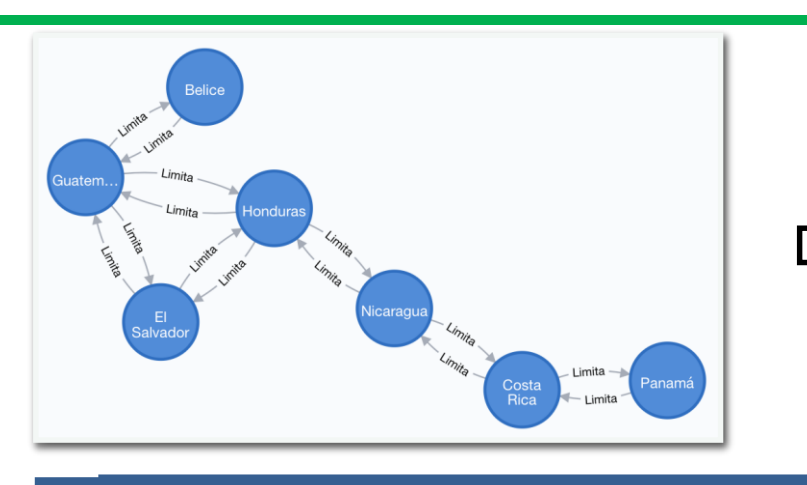

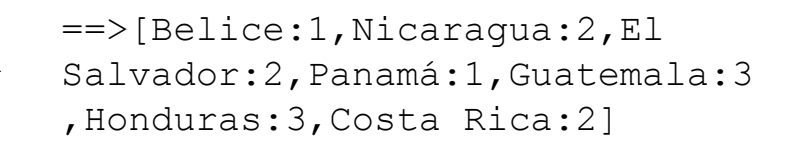

cypher MATCH  $(x) - []->(y)$  RETURN  $x$ , COUNT(y)

gremlin g.V().hasLabel('Pais').group().by('nombre').by(out('Limita').count())

```
CONSTRUCT (x) -[:hasNeighbors]->(v GROUP y :GroupedNeighbors)
g-core
               SET v.\text{number} = \text{COUNT} (*)
   MATCH (x) -[:Limita]->(y)
```
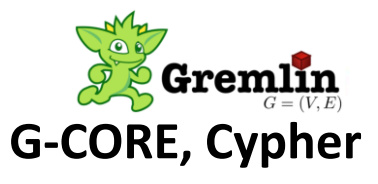

## Graph Construction

Query:

If Y is a neighbor to the north of X, add an edge labeled 'alNorteDe' between Y and X

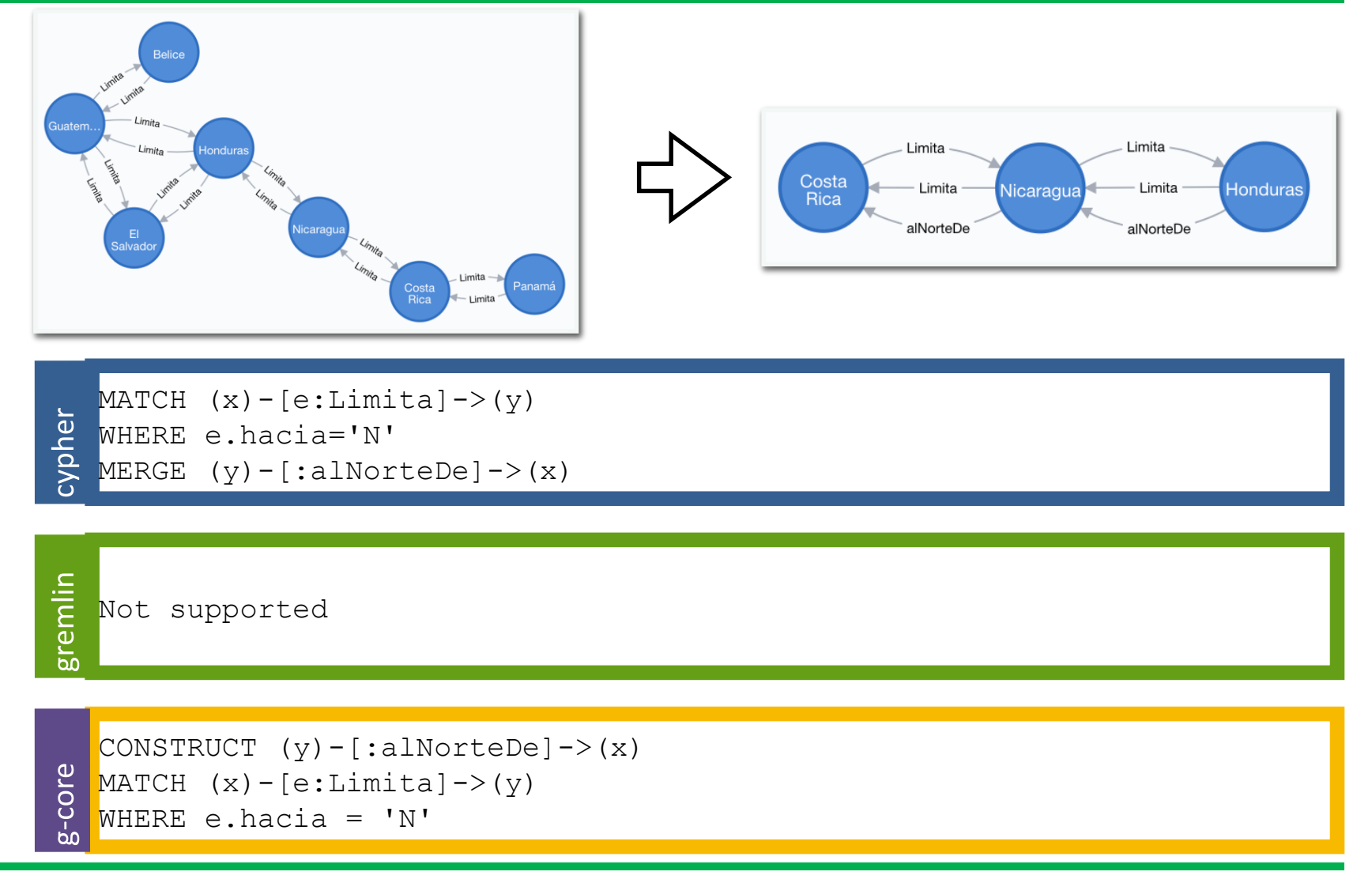

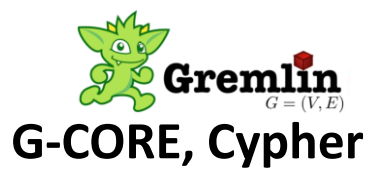

## Cypher WITH: concatenate query blocks

Aggregated results have to pass through a  $|\text{with}|$  clause to be able to filter on.

Query.

```
MATCH (david { name: 'David' }) -- (otherPerson) -- > ()
WITH otherPerson, count(*) AS foaf
WHERE foaf > 1RETURN otherPerson.name
```
The name of the person connected to 'David' with the at least more than one outgoing relationship will be returned by the query.

Table 3.36, Result

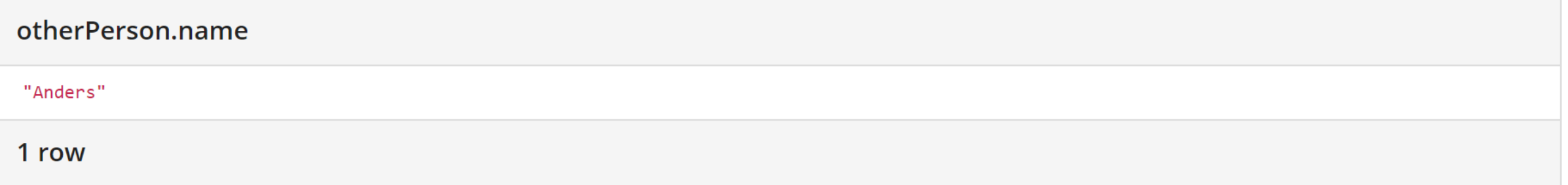

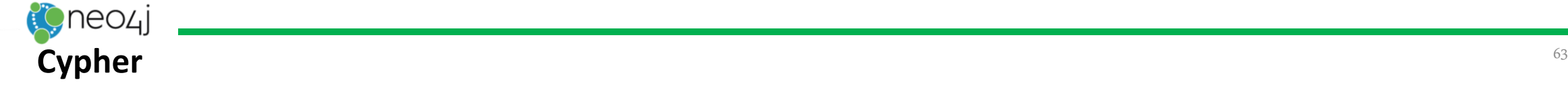

# Cypher WITH: concatenate query bocks

MATCH (n) WITH n ORDER BY n.name DESC LIMIT 3 RETURN collect(n.name)

A list of the names of people in reverse order, limited to 3, is returned in a list.

Table 3.37. Result

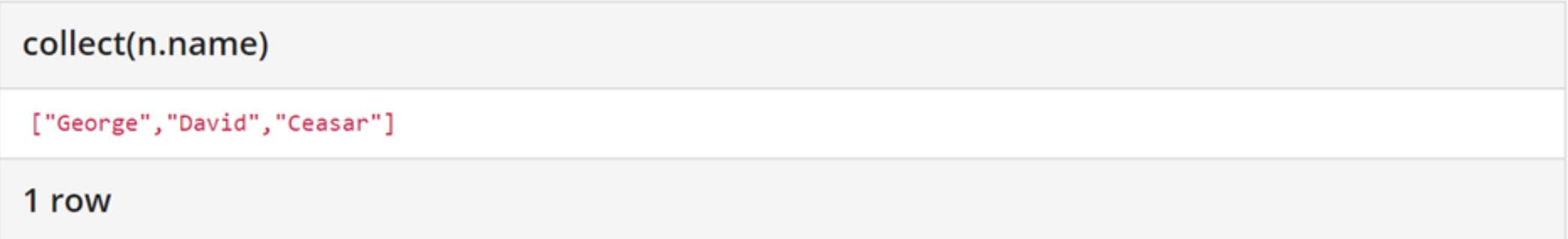

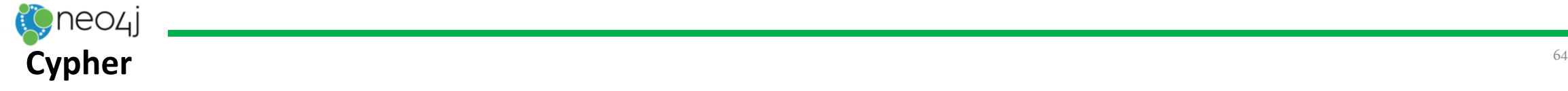

# Cypher UNWIND: repeated execution for a list

Multiple | UNWIND | clauses can be chained to unwind nested list elements.

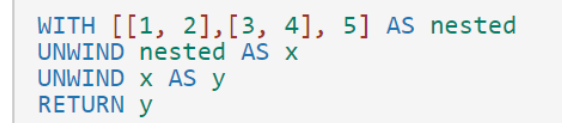

The first UNWIND results in three rows for  $x$ , each of which contains an element of the original list (two of which are also lists); namely,  $\boxed{1, 2}$ ,  $\boxed{5, 4}$  and  $\boxed{5}$ . The second  $\boxed{$  UNWIND then operates on each of these rows in turn, resulting in five rows for  $y$ .

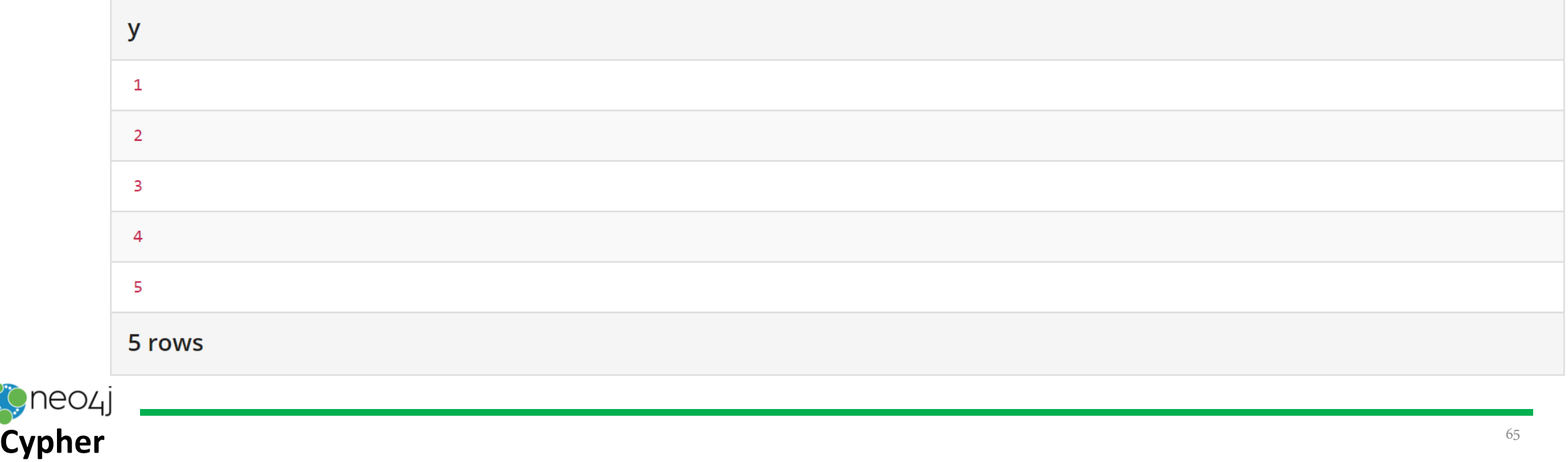

**CYPHER** 

# Cypher MERGE: augmenting the graph

For some property 'p' in each bound node in a set of nodes, a single new node is created for each unique value for 'p'.

MATCH (person: Person) MERGE (city:City { name: person.bornIn }) RETURN person.name, person.bornIn, city

Three nodes labeled city are created, each of which contains a name property with the value of 'New York', 'Ohio', and 'New Jersey', respectively. Note that even though the MATCH clause results in three bound nodes having the value 'New York' for the bornIn property, only a single 'New York' node (i.e. a city node with a name of 'New York') is created. As the 'New York' node is not matched for the first bound node, it is created. However, the newly-created 'New York' node is matched and bound for the second and third bound nodes.

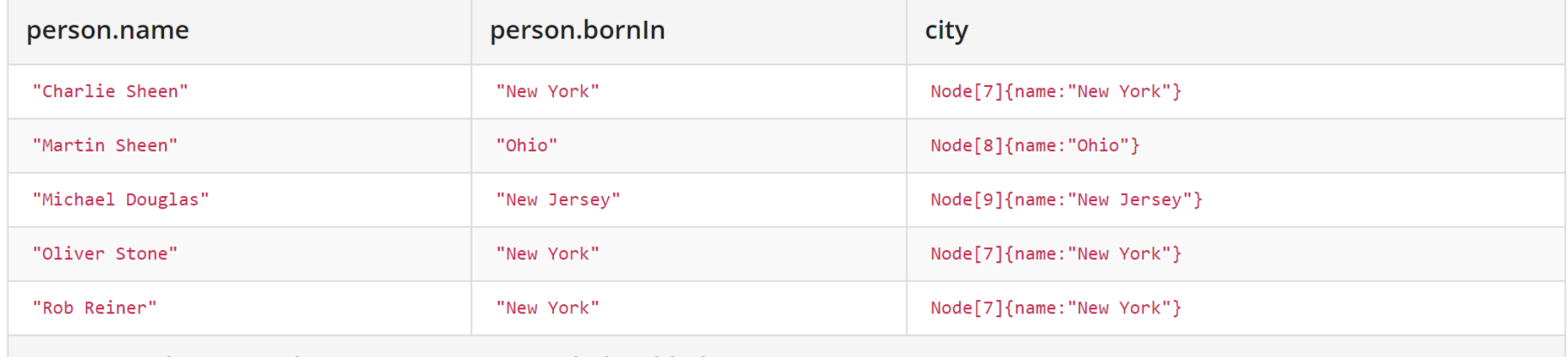

5 rows, Nodes created: 3 Properties set: 3 Labels added: 3

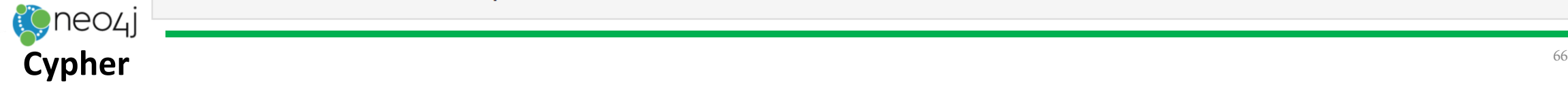

## Cypher CALL: subqueries

Variables are imported into a subquery using an importing WITH clause. As the subquery is evaluated for each incoming input row, the imported variables get bound to the corresponding values from the input row in each evaluation.

UNWIND  $[0, 1, 2]$  AS  $x$ CALL { WITH X RETURN x\*10 AS y ₹ RETURN x, y

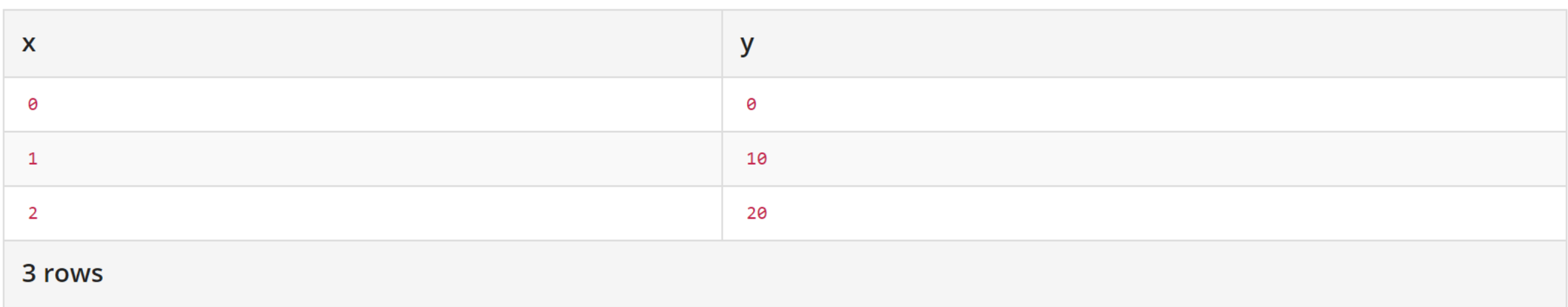

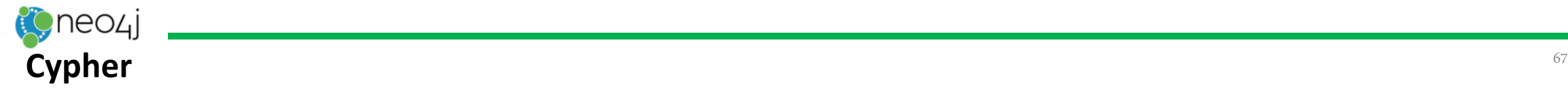

# Oracle's PGQL Graph Query Language

• Core Features

#### $-$  SQL alignment

- SELECT .. FROM .. WHERE ..
- Grouping and aggregation: GROUP BY, AVG, MIN, MAX, SUM
- Solution modifiers: ORDER BY, LIMIT, OFFSET

#### - Graph pattern matching

- Define a high-level pattern, find all instances
- This corresponds to basic SQL
- $-$  (Recursive) path queries
	- Can I reach from vertex A to vertex B via some number of edges?
	- Use cases: detecting circular cash flow (fraud detection), network impact analysis, etc.

#### • Specification available online

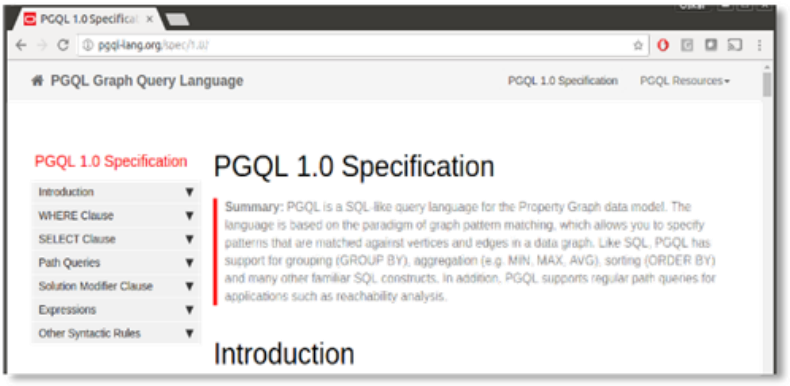

- Implementation (PGQL 1.0)
	- Parallel Graph Analytics (PGX) ORACLE

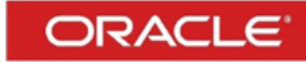

- PGX is Oracle's **in-memory** graph analytics engine <http://oracle.com/technetwork/oracle-labs/parallel-graph-analytics>
- Component of Oracle Big Data Spatial and Graph [http://www.oracle.com/database/technologies/bigdata-spatialandgraph.html](https://www.oracle.com/database/technologies/bigdata-spatialandgraph.html)
- Open-sourced PGQL front-end (Apache 2.0 License)

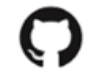

<https://github.com/oracle/pgql-lang>

### Pattern Matching: Homomorphism vs Isomorphism

According to several publications, graph querying comes down to subgraph isomorphism, but this is not always the case.

Google

Google

Scholar

Scholar

graph database que v homomorphism

graph database query isomorphism

About  $6,390$  results  $(0.05 \text{ sec})$ 

About 15,500 results (0.06 sec)

- Isomorphism semantic found to be more intuitive for first-time users
	- (not based on empirical study)
	- Homomorphism may return more results than expected (e.g. "find friends of friends of 'John'" returns 'John')
- Isomorphism has limitations (see previous slide)
- Both have the same worst-case time complexity:  $O(n^k)$  (n = num. data vertices, k = num. query vertices)
	- However, if we apply isomorphism to recursive path queries, things blow up
- Also, isomorphism doesn't translate well to/from SQL, but homomorphism does
- Hence, PGQL is now based on homomorphism
	- We also plan to introduce an allDifferent(v1, v2, ...) function to avoid large numbers of non-equality constraints: allDifferent(x, y, z) instead of  $x$  != y,  $x$  != z,  $y$  != z

# PGQL: Regular Path Query (RPQ) syntax

- Matching a pattern repeatedly
	- $-$  Define a PATH pattern at the top of a query
	- Refer to it in the WHERE clause (pattern composition)
	- $-$  Use Kleene star  $(*)$  for repeated matching

**PATH**  $has\_parent := (child) -[:has\_father|has\_mother] \rightarrow (parent)$ SELECT  $x.id()$ ,  $y.id()$ , ancestor. $id()$ **WHERE**  $(x: Person WITH name = 'Ang') -/:\nhas\_parent^*/\rightarrow (ancestor),$  $(y)$  -/: $has\_parent^*/\rightarrow$  (ancestor), x != ancestor AND  $y$  != ancestor AND  $x$  != y

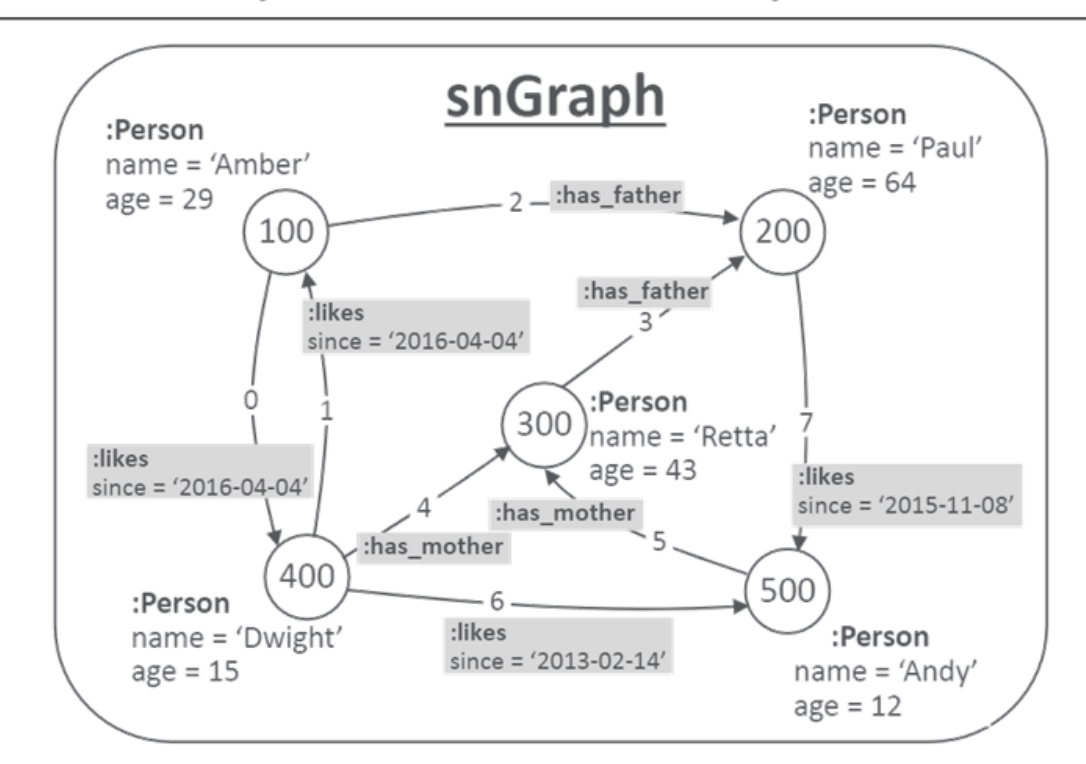

# PGQL: Regular Path Query (RPQ) syntax

- Matching a pattern repeatedly
	- $-$  Define a PATH pattern at the top of a query
	- Refer to it in the WHERE clause (pattern composition)
	- $-$  Use Kleene star  $(*)$  for repeated matching

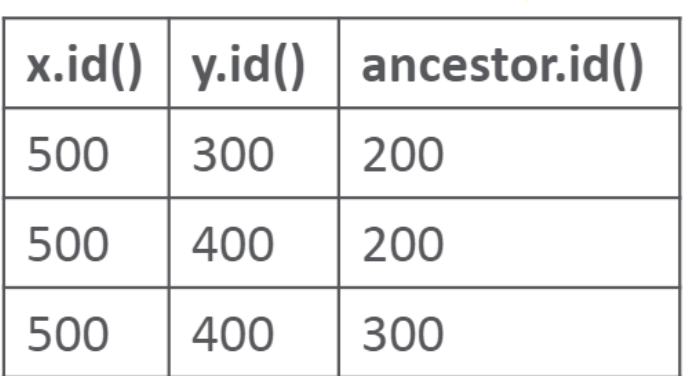

**Result set** 

**PATH**  $has\_parent := (child) -[:has\_father|has\_mother] \rightarrow (parent)$ SELECT  $x.id()$ ,  $y.id()$ , ancestor. $id()$ **WHERE**  $(x: Person WITH name = ' Andy') - /: has\_parent* / -> (ancestor),$  $(y)$  -/: $has\_parent^*/\rightarrow$  (ancestor), x != ancestor AND  $y$  != ancestor AND  $x$  != y

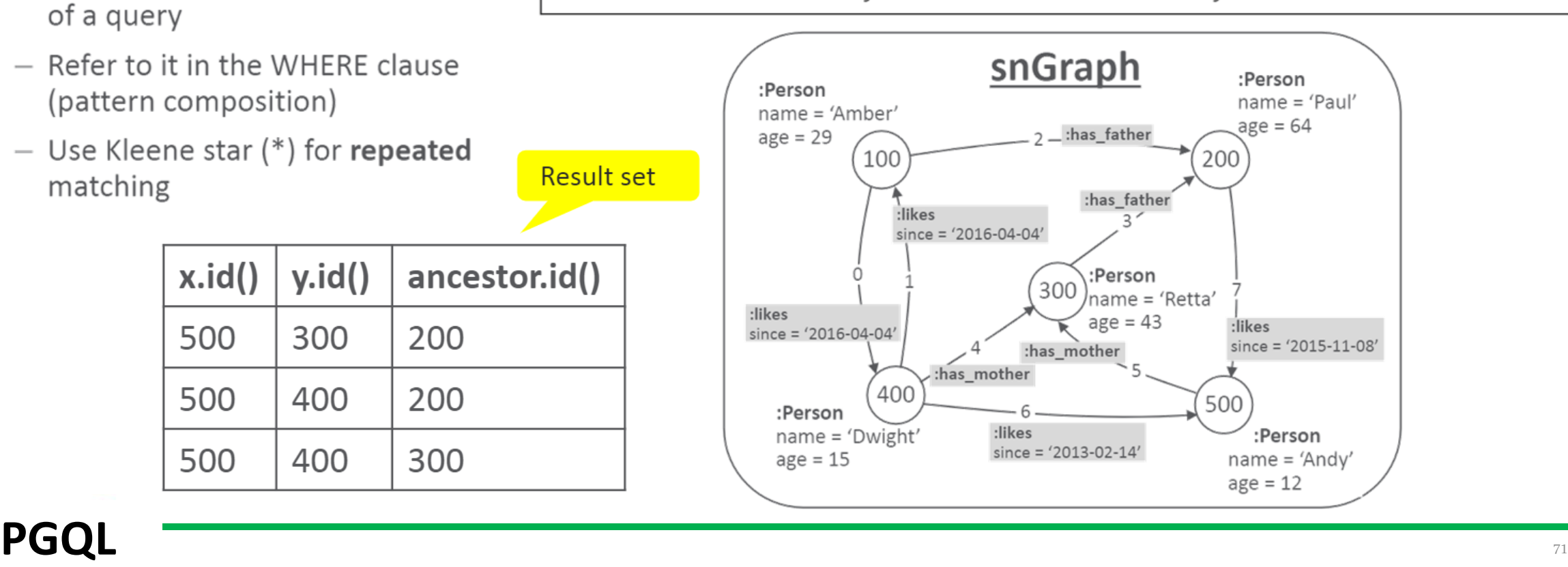

# PGQL: Regular Path Query (RPQ) syntax

- Matching a pattern repeatedly
	- $-$  Define a PATH pattern at the top of a query
	- Refer to it in the WHERE clause (pattern composition)
	- $-$  Use Kleene star  $(*)$  for repeated matching

**PATH**  $has\_parent := (child) -[:has\_father|has\_mother] \rightarrow (parent)$ SELECT  $x.id()$ ,  $y.id()$ , ancestor. $id()$ **WHERE**  $(x: Person WITH name = 'Ang') -/:\nhas\_parent^*/\rightarrow (ancestor),$  $(y)$  -/: $has\_parent^*/\rightarrow$  (ancestor), x != ancestor AND  $y$  != ancestor AND  $x$  != y

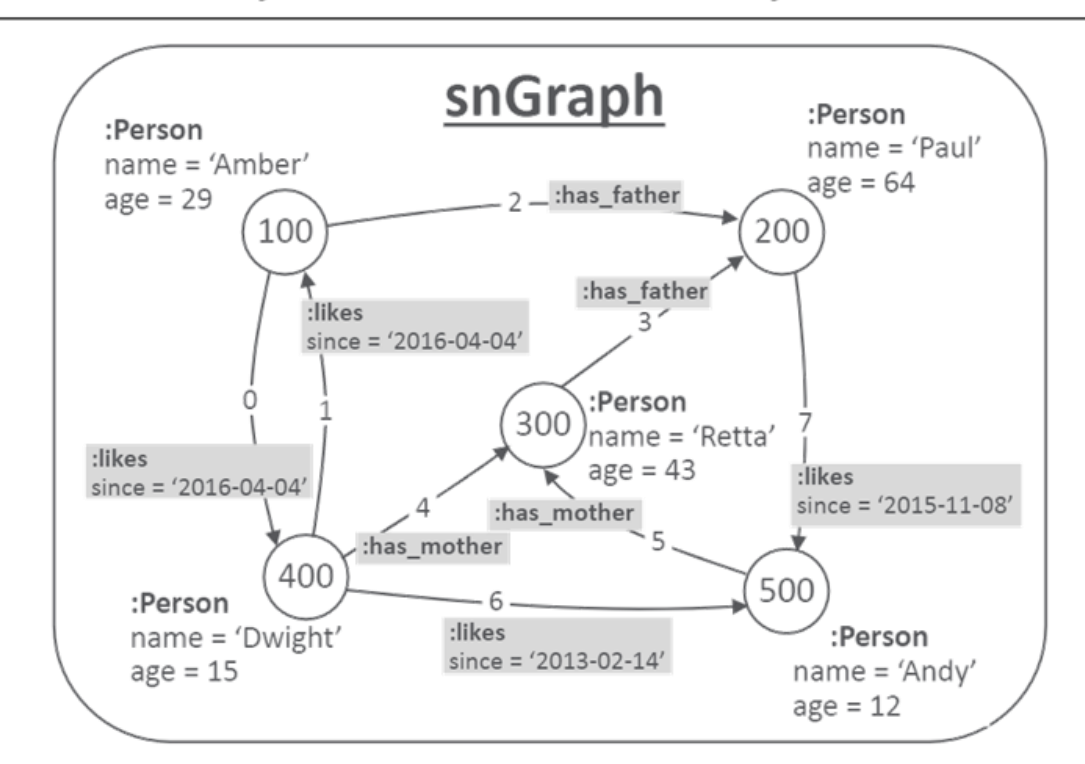
# RPQs: comparing properties along a path

#### **Regular Expressions with Memory**  $(REM)$  [1]

- REMs are Regular Path Queries (RPQs) with registers to store properties of vertices/edges along paths
	- Stored properties can be used later on during traversal to compare against other properties
- Most expressive (powerful) RPQ formalism with same complexity as usual **RPQS**
- Hard to come up with a syntax for REMs that is declarative

[1] <https://homepages.inf.ed.ac.uk/libkin/papers/lpar12.pdf>

#### Idea proposed for PGQL / Graph QL

PATH patterns with WHERE clause for  $\bullet$ data comparison

Query: "find devices that are reachable from 'power\_generator\_x29' via a path such that all the devices along the path have equal voltage"

```
PATH eq voltage hop:=
  (n: Device) -> (m: Device)WHERE n.voltage = m.voltageSELECT y.name
FROM (x) -/:eq_voltage_hop+/-> (y)WHERE x.\text{name} = 'power generator x29'
```
- Supports a subset of REM, but is declarative
- Paths can be processed in either direction (either from x to y or from y to x)

# TigerGraph's GSQL: accumulators

- GSQL traversals collect and aggregate data by writing it into accumulators
- Accumulators are containers (data types) that
	- hold a data value
	- $-$  accept inputs
	- aggregate inputs into the data value using a binary operator
- May be built-in (sum, max, min, etc.) or user-defined
- May be
	- global (a single container)
	- Vertex-attached (one container per vertex)

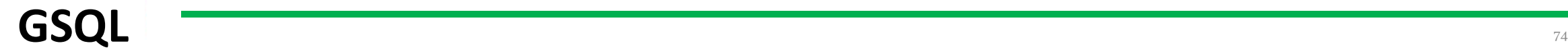

## GSQL Vertex-attached Aggregators Example

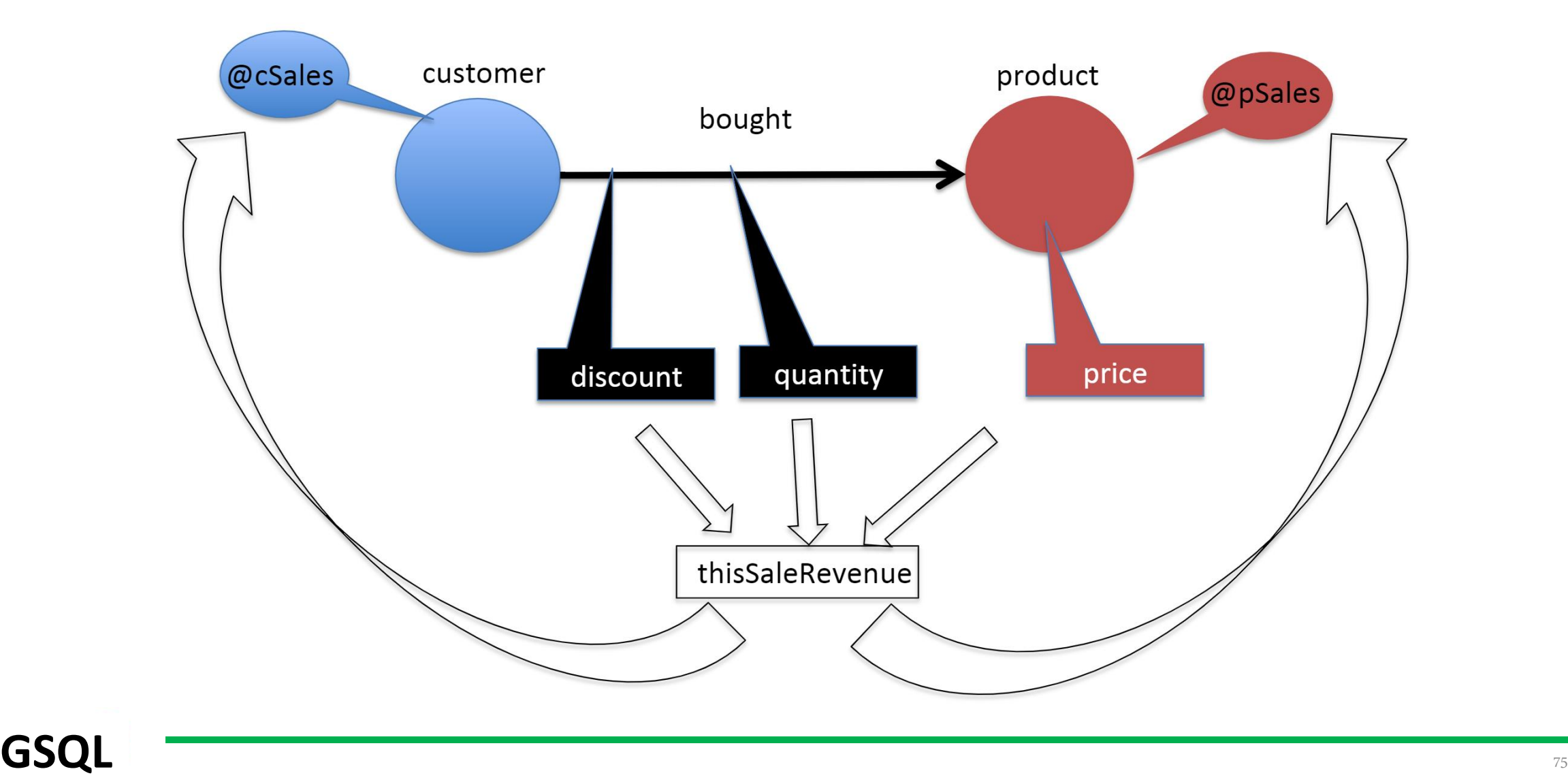

## GSQL Vertex-attached Aggregators Example

**SumAccum<float>** @cSales, @pSales;

accumulator declaration

- **SELECT**  $\mathsf{C}$
- Customer:  $c (Bought : b)$ -> Product: p **FROM**
- **ACCUM** this Sale Revenue = b.quantity  $*(1-b.discount)*p.price$ ,

c.@cSales += thisSaleRevenue,

p.@pSales += thisSaleRevenue;

groups are distributed, each node accumulates its own group

same sale revenue contributes to two aggregations, each by distinct grouping criteria

# Accumulators & Loops: PageRank Example

**CREATE QUERY** pageRank (float maxChange, int maxIteration, float dampingFactor) {

```
MaxAccum<float> @@maxDifference = 9999; // max score change in an iteration
SumAccum<float> @received score = 0; \frac{1}{2} sum of scores received from neighbors
SumAccum<float> @score = 1;
                               \frac{1}{1} initial score for every vertex is 1.
```

```
AllV = \{Page.*\};// start with all vertices of type Page
WHILE @@maxDifference > maxChange LIMIT maxIteration DO
 @@maxDifference = 0;
```
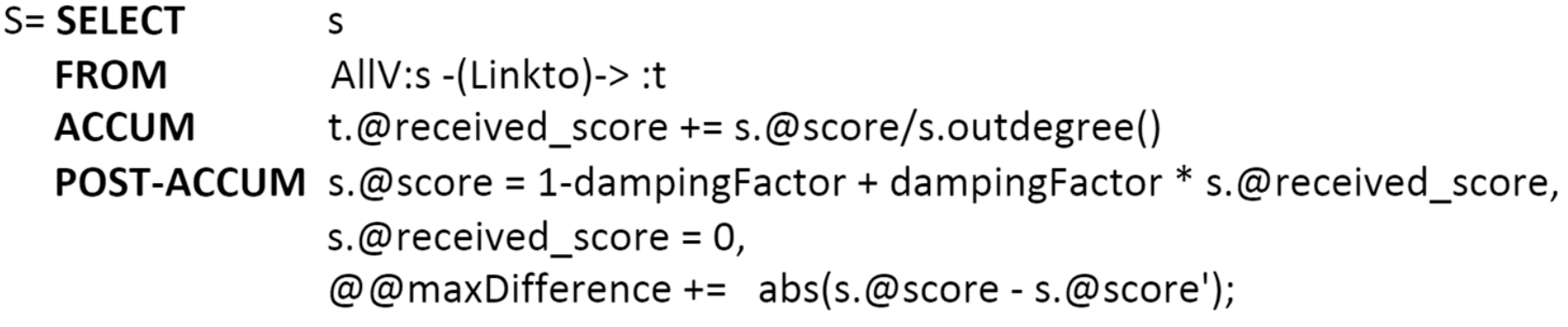

END:

# SQL/PGQ: SQL Extensions for Property Graphs

• What?

- Tabular property graph model: store property graphs as sets of tables
- Graph pattern matching: fixed-length and variable-length (e.g. shortest path)
- Possibly more, but not in the first version
- Where? Aka the ISO SQL committee
	- ISO: JTC 1/SC32/WG3 (USA, Germany, Japan, UK, Canada, China)

Aka the US SQL committee

- ANSI: INCITS / DM32 / DM32.2 / DM32.2 Ad Hoc Group on SQL Extensions for Property Graphs (Oracle, Neo4j, TigerGraph, IBM, SAP/Sybase, JCC Consulting)

• When?

- Next version of SQL; possibly SQL:2020 or SQL:2021 (current version is SQL:2016)

### **SQL/PGQ** The contract of the contract of the contract of the contract of the contract of the contract of the contract of the contract of the contract of the contract of the contract of the contract of the contract of the

# Property Graphs That Are Backed By Tables

- A graph is stored as a set of vertex tables and edges tables
- A graph is like a view over existing tables: creating a graph requires no data copying
- There can be multiple graphs per database
- Graphs have a name and live in the same name space as tables

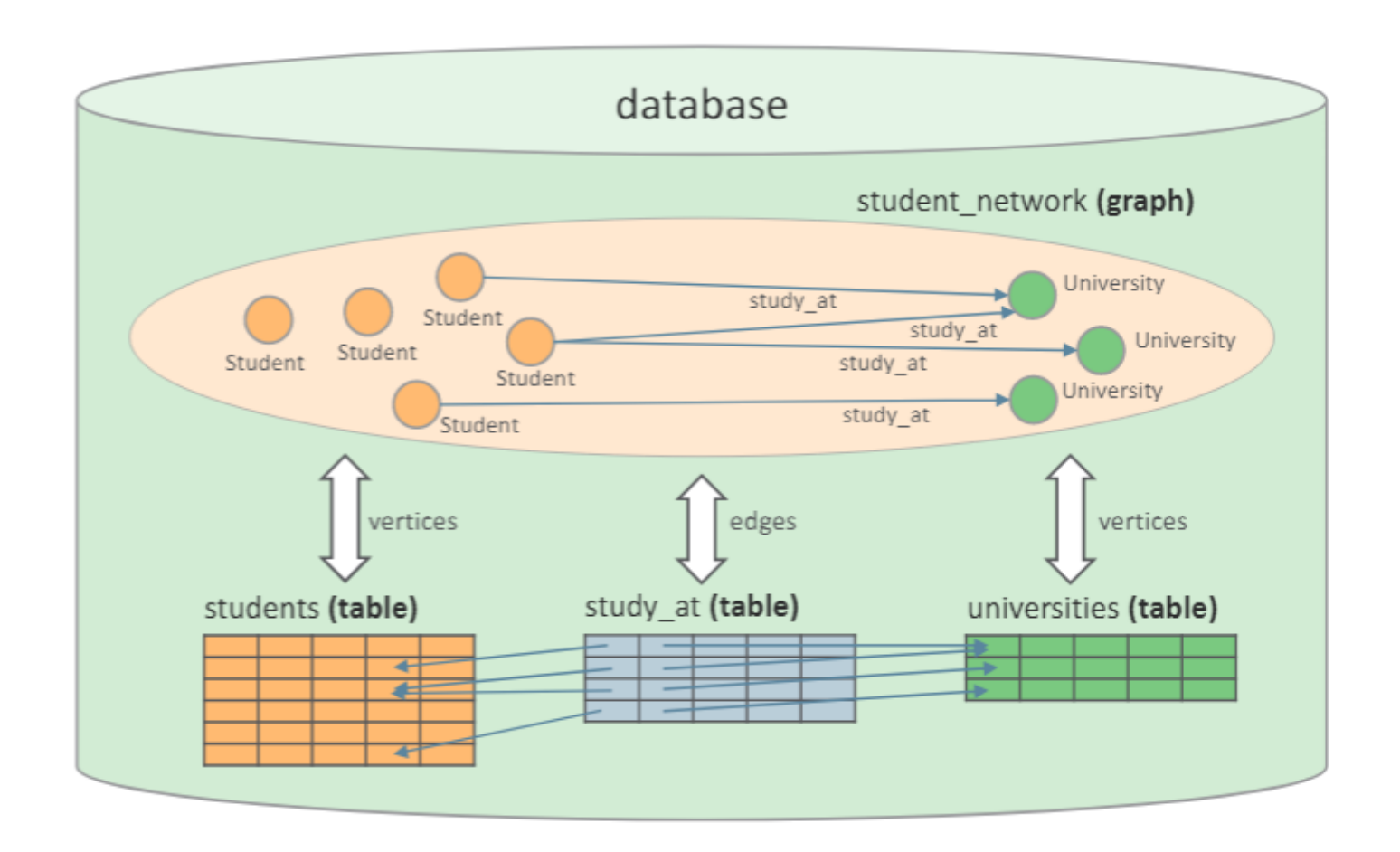

# Tables map to sets of vertices and/or edges

- Each row in a vertex/edge table becomes a vertex/edge in the graph
	- By default, table names become labels, but it can be customized
	- $-$  By default, all columns become properties, but it can be customized
	- By default, PK-FK relationships are used to create edges, but it can be customized

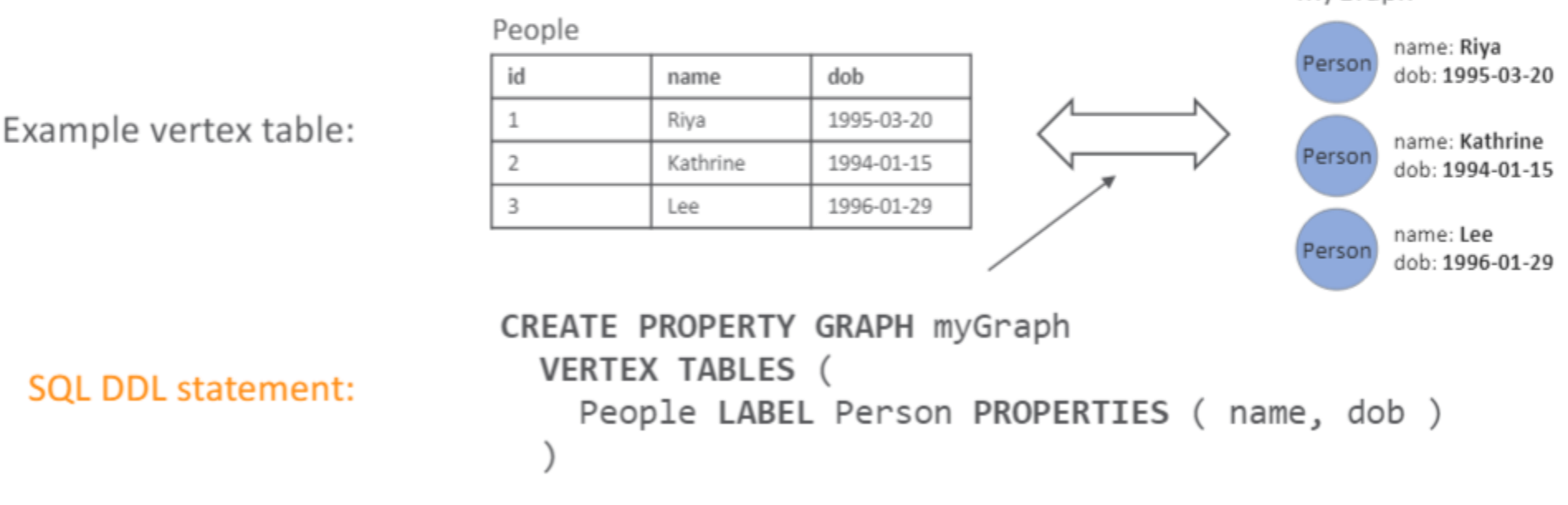

myGraph

**SQL/PGQ** and a set of the set of the set of the set of the set of the set of the set of the set of the set of the set

# PK-FK relationships in tables to create edges

#### Vertex tables:

#### Person

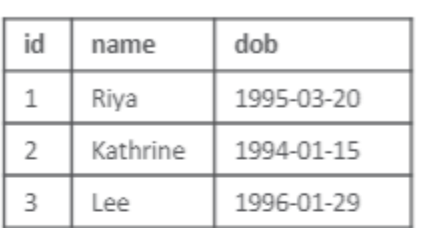

#### University

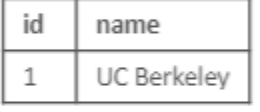

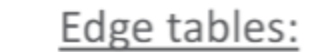

person1 id

studentOf

person id

person2 id

university id

3

2

1

knows

2

2

3

 $\overline{2}$ 

3

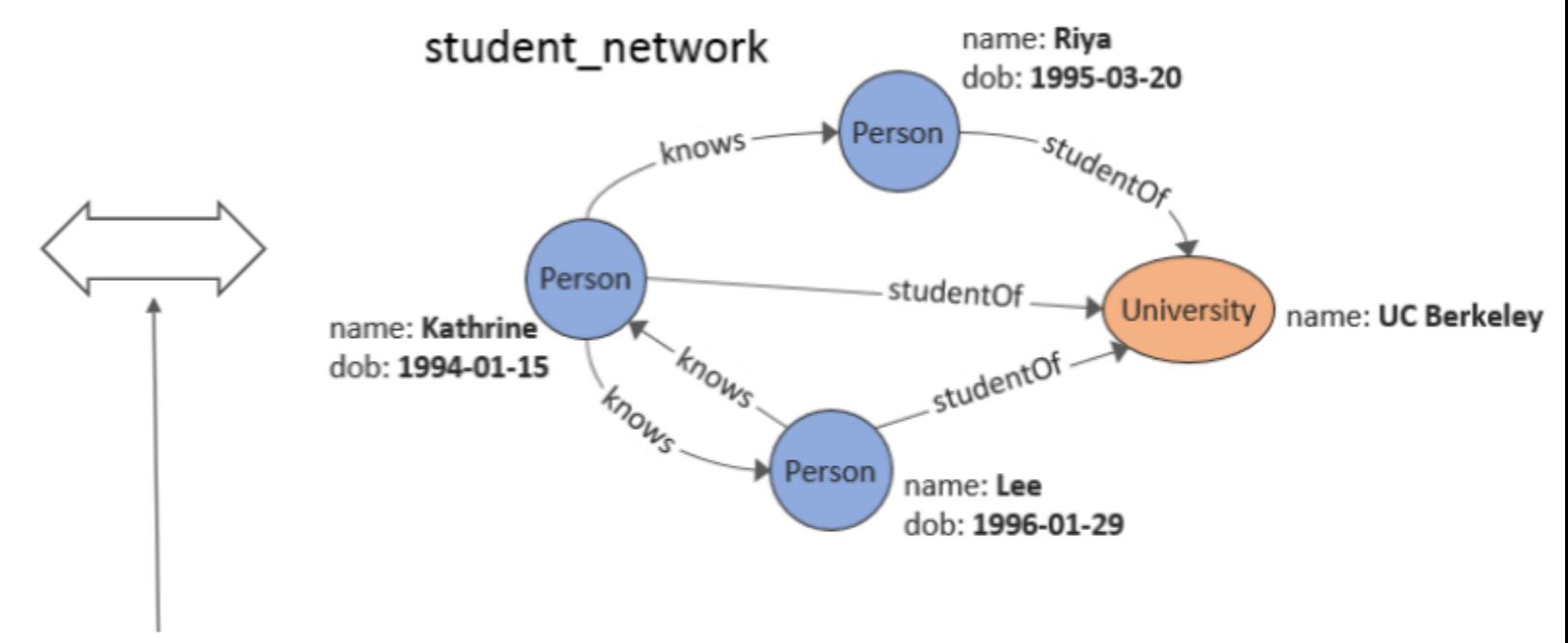

CREATE PROPERTY GRAPH student network

VERTEX TABLES ( Person PROPERTIES ( name, dob ),

#### **SQL DDL statement:**

University PROPERTIES ( name ) ) EDGE TABLES ( knows SOURCE Person DESTINATION Person NO PROPERTIES, studentOf SOURCE Person DESTINATION University NO PROPERTIES )

### **SQL/PGQ** and a strategies of the strategies of the strategies of the strategies of the strategies of the strategies of the strategies of the strategies of the strategies of the strategies of the strategies of the strategi

# Manually Specifying keys for vertices/edges

Keys need to be manually specified in case the underlying tables (or views) do not already have the necessary keys defined:

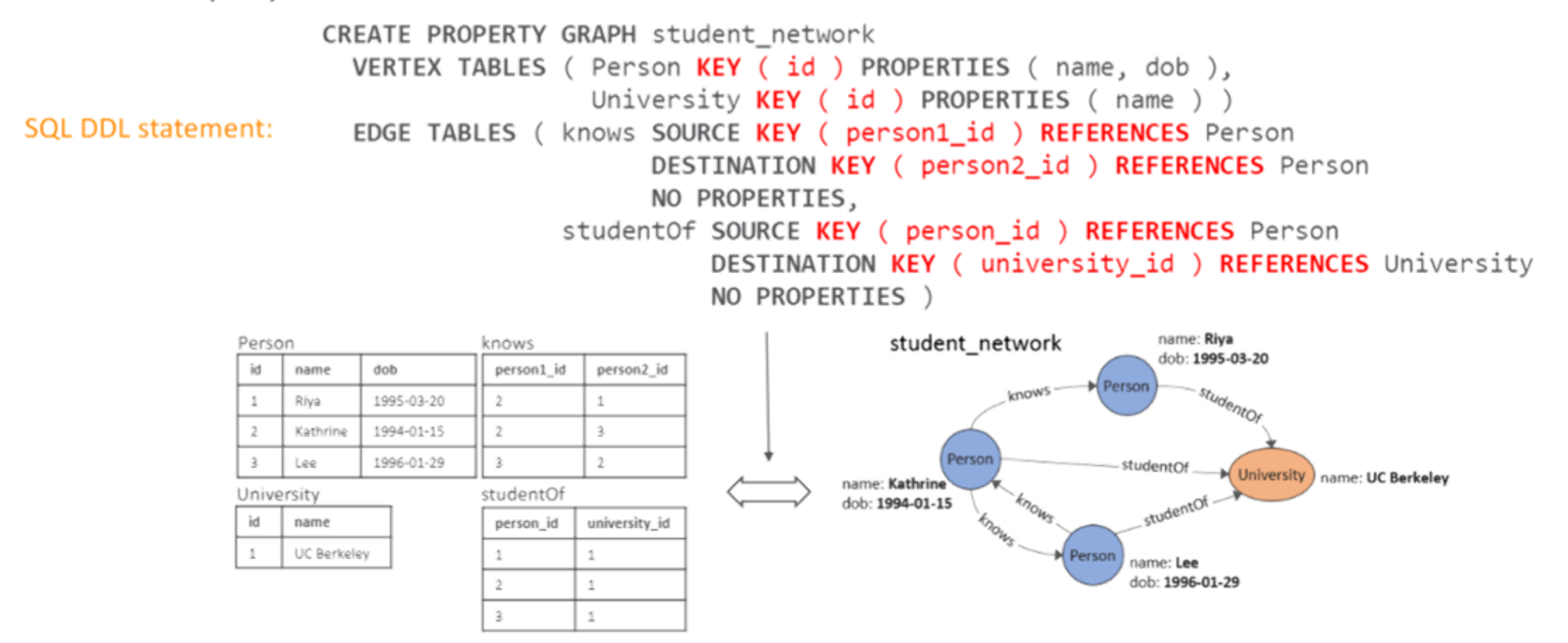

# Statically Typed Properties

- Each property belongs to a label:
	- Example with two tables with two labels each:

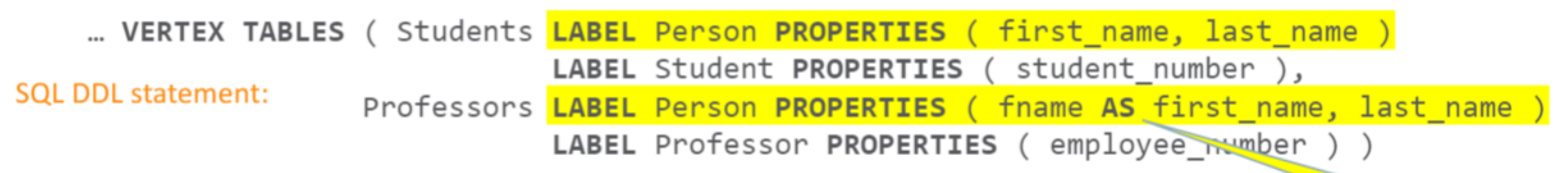

• Static typing provides safety during querying:

```
underlying column
```
MATCH (p IS Personn) Error because no label Personn defined

MATCH (p IS Professor) WHERE  $p.$  student number =  $\ldots$ Error because no property student number for Professor vertices

MATCH (p IS Person) WHERE  $p.$  student number =  $\ldots$ Will give NULL values for professors but not for students

```
MATCH (p)
WHERE p. student number = \ldotsWill give NULL values for professors but not for students
```
Does not rename the

# Statically Typed Properties

• Each property belongs to a label:

- Example with two tables with two labels each:

Two vertex/edge tables that share a label need to have the same set of properties defined for that label (same property names and compatible data types)

... VERTEX TABLES ( Students LABEL Person PROPERTIES ( first name, last name ) LABEL Student PROPERTIES ( student number ), **SQL DDL statement:** Professors **LABEL Person PROPERTIES** ( fname AS first name, last name ) LABEL Professor PROPERTIES ( employee number ) )

• Static typing provides safety during querying:

```
MATCH (p IS Personn)
Error because no label Personn defined
```
MATCH (p IS Professor) WHERE  $p.$  student number =  $\ldots$ Error because no property student number for Professor vertices

```
MATCH (p IS Person)
WHERE p. student number = \ldotsWill give NULL values for professors but not for students
```

```
MATCH (p)
WHERE p. student number = \ldotsWill give NULL values for professors but not for students
```
### **SQL/PGQ** and a set of the set of the set of the set of the set of the set of the set of the set of the set of the set

Does not rename the underlying column

# SQL/PGQ Example

```
SELECT GT. creationDate, GT. content
FROM myGraph GRAPH TABLE (
  MATCH
   (Creator IS Person WHERE Creator.email = :email1)
      -\left\lceil IS Created \left\lceil -\right\rangle(M IS Message)
      <- [ IS Commented ]-
   (Commenter IS Person WHERE Commenter.email = :email2)
      WHERE ALL DIFFERENT (Creator, Commenter)
  COLUMNS (
      M.creationDate,
      M.content)
 ) AS GT
```
**SQL/PGQ**  $\overline{\phantom{a}}$ 

# SQL/PGQ Example

```
Get the creationDate and content
                                                     of the messages created by one
                                                     person ("email1") and commented
SELECT GT. creationDate, GT. content
                                                     on by another person ("email2").
FROM myGraph GRAPH TABLE (
  MATCH
   (Creator IS Person WHERE Creator.email = :email1)
       -\left\lceil IS Created \left\lceil -\right\rangle(M IS Message)
       <- [ IS Commented ]-
    (Commenter IS Person WHERE Commenter.email = :email2)
       WHERE ALL DIFFERENT (Creator, Commenter)
  COLUMNS (
       M.creationDate,
       M.content)
 ) AS GT
```
**SQL/PGQ** and a set of the set of the set of the set of the set of the set of the set of the set of the set of the set

# Example: table + graph + CHEAPEST PATH

Given a table with a list of pairs of places called Here and There, for each row in the list, find the cheapest path from Here to There, with a stop at a gas station along the way.

Note: it is possible that some pairs (Here, There) are not connected by a path passing through a gas station; such disconnected pairs must nevertheless be reported in the result. It is possible that Here and There are the same location. It is possible that Here or There or both may be a gas station, in which case it is not necessary to find an additional gas station.

```
SELECT L.Here, GT.GasID, L.There, GT.TotalCost, GT.Eno, GT.Vid GT.Eid
FROM List AS L LEFT OUTER JOIN MyGraph GRAPH_TABLE (
 MATCH CHEAPEST (
      (H IS Place WHERE H.ID = L.Here)
          ( -[R1 IS Route COST R1. Traveltime] - ) *
               (G IS Place WHERE G.HasGas = 1)(-R2 IS Route COST R2. Traveltime] -> )*(T IS Place WHERE T.ID = L.Thread)ONE ROW PER STEP (V, E)
  COLUMNS ( H.ID AS HID, G.ID AS GasID, T.ID AS TID, TOTAL COST ( ) AS totalCost,
            ELEMENT_NUMBER (V) AS Eno, V.ID AS Vid, E.ID AS Eid )
) AS GT ON (GT.HID = L.Here AND GT.TID = L.There)
ORDER BY L.Here, L.There, Eno
```
### **SQL/PGQ** and a strategies of the strategies of the strategies of the strategies of the strategies of the strategies of the strategies of the strategies of the strategies of the strategies of the strategies of the strategi

## The GQL Manifesto

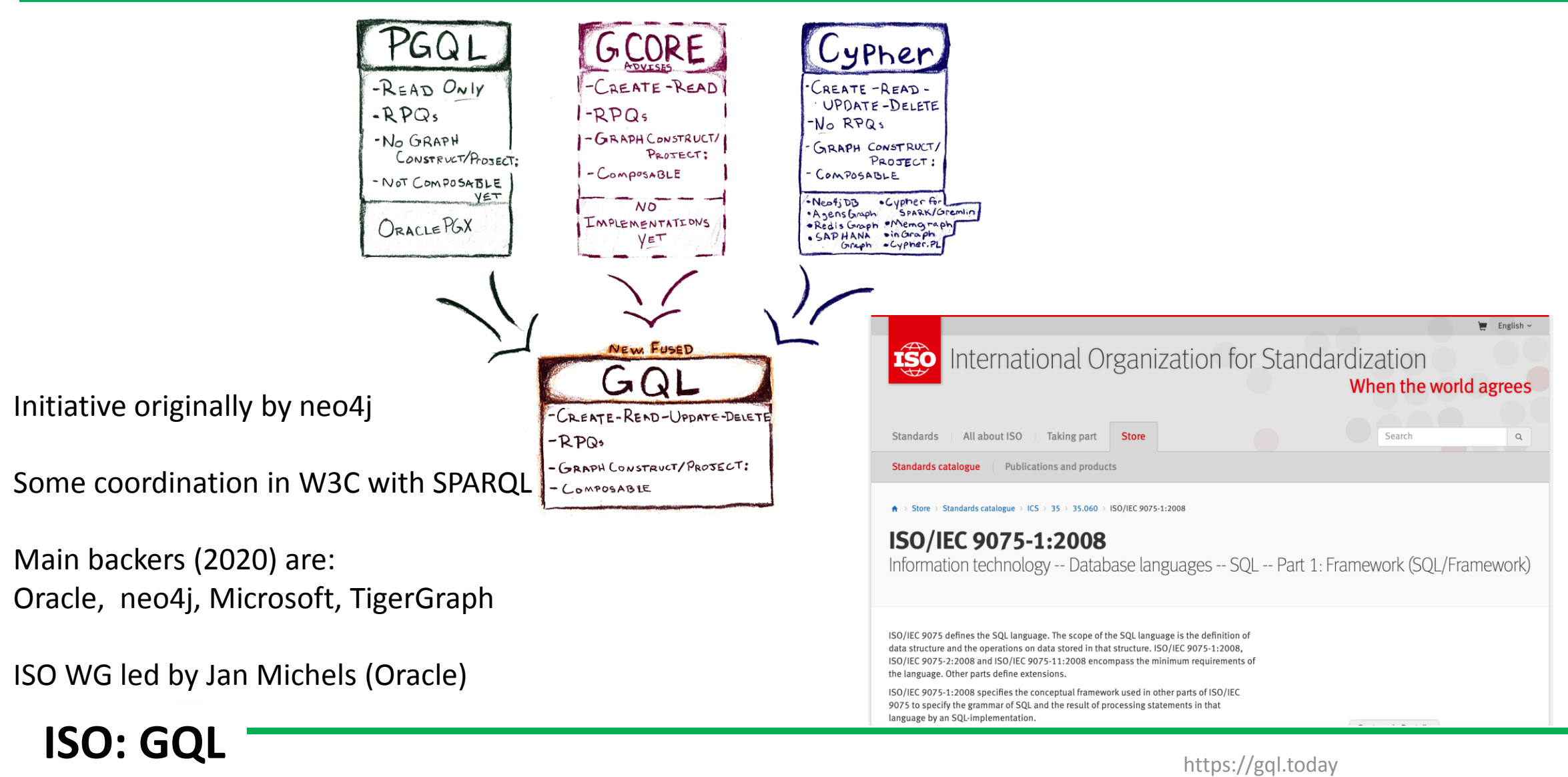

### GQL Lineage

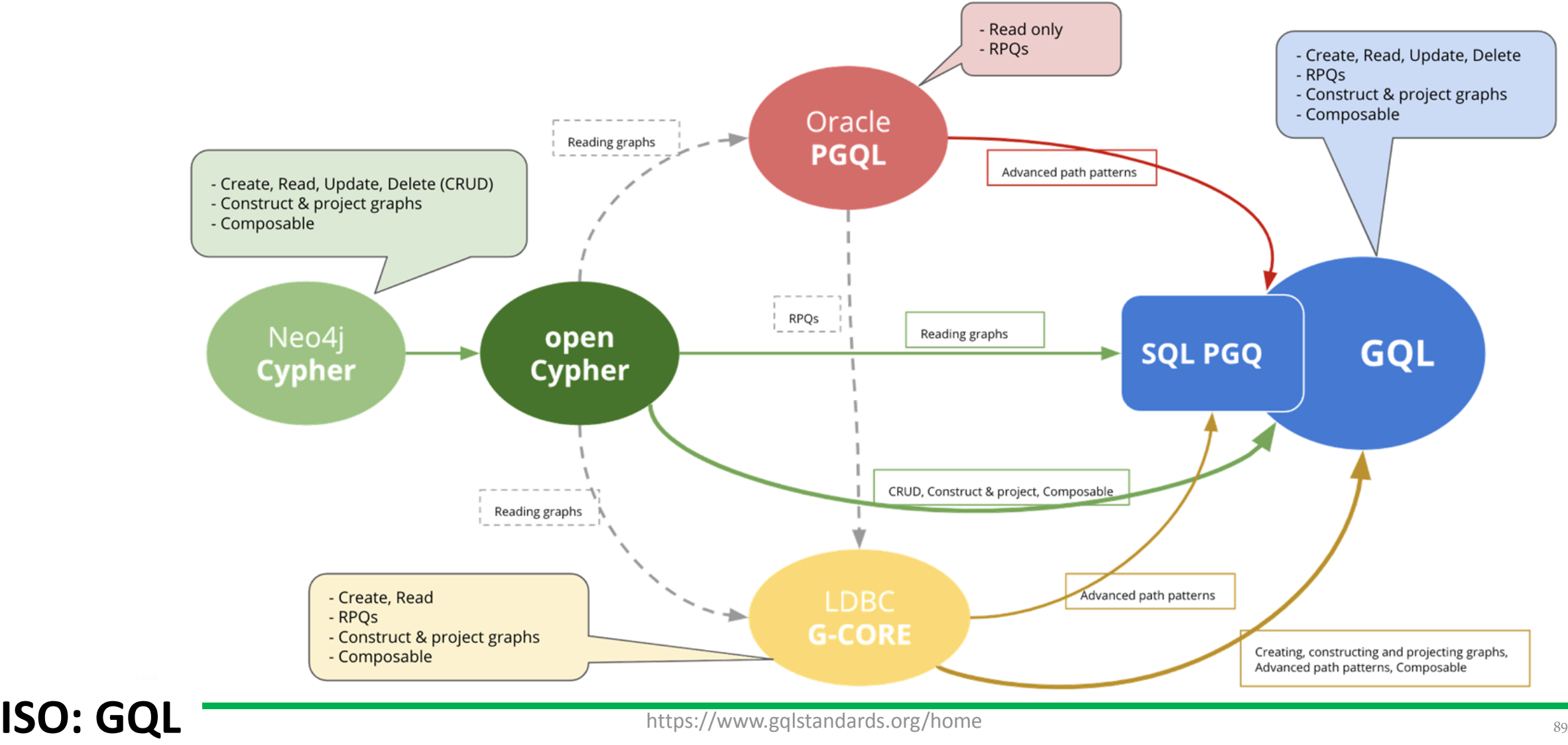

# From Cypher, PGQL, GSQL, SQL/PGQ to **GQL**

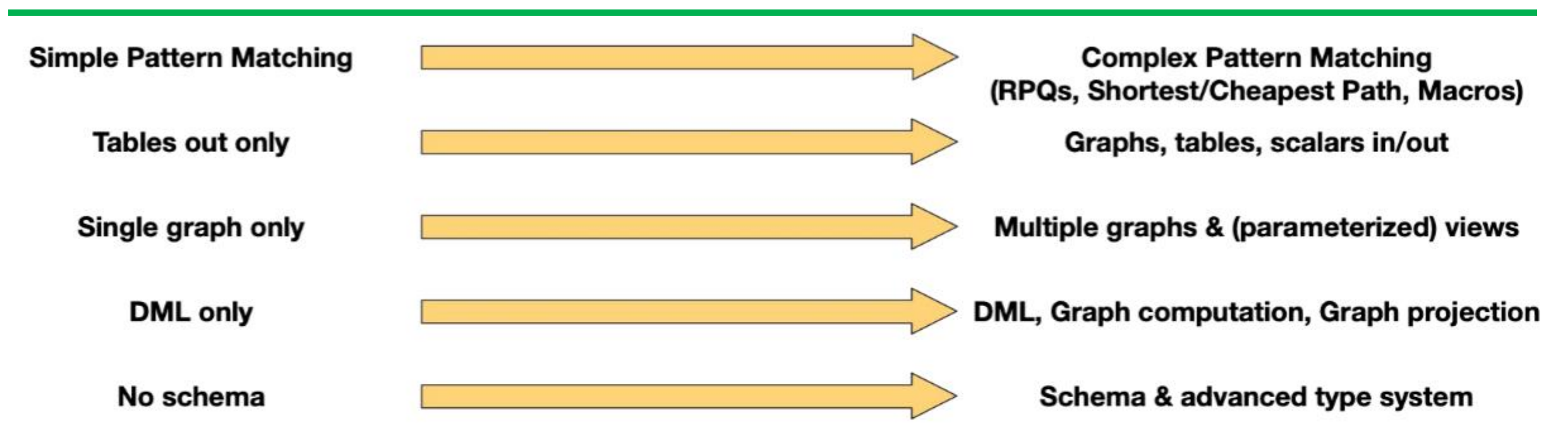

All aligned with basic data types, infrastructure, and expressions of the SQL database Support for basic tabular manipulation (projection, sorting, grouping etc) More features are discussed (Indexing)

<http://tiny.cc/gql-scope-and-features>

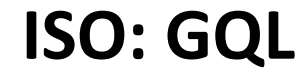

# BNE-023: Example Query [3.1]

// from graph or view "friends" in the catalog

```
FROM friends
```

```
// match persons a and b that travelled together
MATCH (a IS Person)-[IS TRAVELLED_TOGETHER]-(b IS Person)
WHERE a age = b age AND a country = $country AND b country = $country
```

```
// from view parameterized by country
```

```
FROM census ($country)
```

```
// find out if a and b at some point moved to or where born in a place p
MATCH SHORTEST (a) (( )-[IS BORN_IN|MOVED_TO] -> ( )) * (p)(( )<-[IS BORN IN | MOVED_TO]-( ))* (b)
```
// that is located in a city  $\sigma$ 

```
MATCH (p) - [IS LOCATED_IN] \rightarrow (c IS City)
```

```
// aggregate number of such pairs per city and age cohort
RETURN a age AS age, c name AS city, count(*) AS pairs GROUP BY age
```
# BNE-023: Pattern Matching Modifiers

<path modifiers> for controlling path matching semantics

```
[ALL] SHORTEST - for shortest path patterns
[ALL] CHEAPEST - for cheapest path patterns
(both with TOP \langle k \rangle, MAX \langle k \rangle qualifiers, and
supporting WITH TIES)
```
**REACHES** - unique end nodes with  $>=1$  matching path **ALL** - all paths

- may not contain repeated nodes SIMPLE
- may not contain repeated edges **TRAIL**
- ACYCLIC may not repeat nodes,

except allowing the first and last node to be the same

#### **ISO: GQL**  $\overline{\phantom{a}}^{92}$

```
FROM twitter
MATCH SIMPLE (a) ( ) -[ IS Knows] \rightarrow () )* (b),
         TRAIL (a) - [IS \text{ Lives\_At}] \rightarrow ()(( )-[IS Bus|Train|Plane] {\rightarrow} () )*() \leftarrow [IS \text{ Lives\_At}] - (b)
```
### BNE-023: Pattern Matching Structure

<graph>] **FROM** MATCH  $\langle$  pattern>  $\{\langle$  comma>  $\langle$  pattern> ...}

+ optional modifiers to MATCH for controlling pattern matching behaviour

**OPTIONAL MATCH** - outer join, binds nulls if nothing matches **MANDATORY MATCH** - query fails if nothing matches

#### MATCH ...

- DIFFERENT (VERTICES | NODES) vertex isomorphism  $\bullet$
- DIFFERENT (EDGES | RELATIONSHIPS) edge isomorphism  $\bullet$
- UNCONSTRAINED homomorphism

FROM twitter MATCH  $(a) - [IS Follows] \rightarrow (b)$ 

OPTIONAL MATCH (  $(b)$ -[p IS Posted]->(m) WHERE  $p$  date  $\rightarrow$  three days ago

#### **ISO: GQL** 933

# BNE-023: Why Tabular Operations in GQL?

- Pattern matching  $\Rightarrow$  (Multi) set of bindings ( $\Rightarrow$  Table)  $(A)$ => Tabular result transformation useful to avoid client-side processing
- Bindings main input into graph modifying operations (DML)  $(B)$ => Supported by tabular result transformation and combination
- Bindings main input into graph construction operators  $(C)$ => Supported by tabular result transformation and combination

**Not needed:** Features focussed on tables as a base data model like e.g. referential integrity via foreign key constraints

### **ISO: GQL** <u>Example 1944 and the set of the set of the set of the set of the set of the set of the set of the set</u>

### BNE-023: Linear Statement Composition [3.10.3,4.3.4.3]

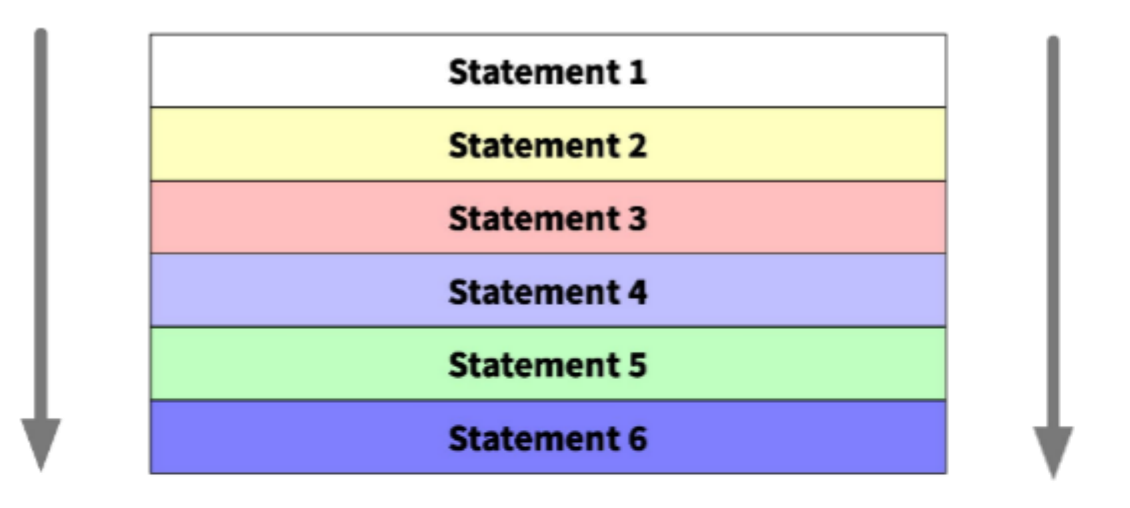

#### Top-Down flow

- Combined using lateral join
- Statements are update horizons

### **Benefits**

- Natural, linear order used in programming
- Allows query-aggregate-query without (named) nested subqueries
- Allows mixing reading and writing (e.g. returning modified data)
- Solvable using subquery unnesting (maps on "apply" operator)
- **RETURN** has been very positively received by PGM users  $\bullet$

### **ISO: GQL** 955

## BNE-023: Graph Element Expressions and Functions

- Element access:  $n. prop, labels(n), properties(n), handle(n)$
- Dynamic label tests
- Element operators:  $allDifferent(\langle elts \rangle)$ , =,  $\langle \rangle$
- Element functions:  $source(e)$ ,  $target(e)$ ,  $(in|out)degree(v)$
- Path functions:  $nodes(p)$ ,  $edges(p)$ , concatenation

# BNE-023: Collection and Dictionary Expressions

- Collection literals:  $[a, b, c, \ldots]$
- Dictionary literals:  $\{$  alpha: some(a), beta: b+c, ... }
- Indexing and lookup: coll[1], dict['alpha']  $\bullet$
- Map comprehensions
- List comprehension
- Functions

# BNE-023:Type System and Schema

- Selected scalar data types from SQL [4.4.1]
- Nested data and collections [4.4.2]
- $\circled{3}$ Graph-related data types [4.4.3]
	- Nodes and Edges with intrinsic identity  $\bigcirc$
	- Paths  $\bigcirc$
	- Graphs  $\circ$
	- Advanced type system features [3.3, 4.4.4]
- Static and dynamic typing [4.4.5] (5

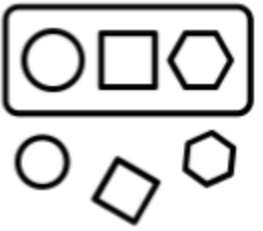

# BNE-023: Advanced Types

- Selected scalar data types from SQL [4.4.1]
- Nested data and collections [4.4.2]
- $\circled{3}$ Graph-related data types [4.4.3]
	- Nodes and Edges with intrinsic identity  $\bigcirc$
	- Paths  $\bigcirc$
	- Graphs  $\circ$
	- Advanced type system features [3.3, 4.4.4]
- Static and dynamic typing [4.4.5] (5

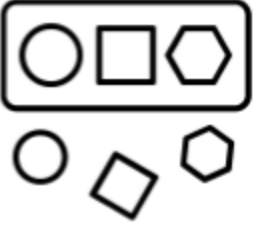

### **ISO: GQL** 999

# BNE-023: Graph projection

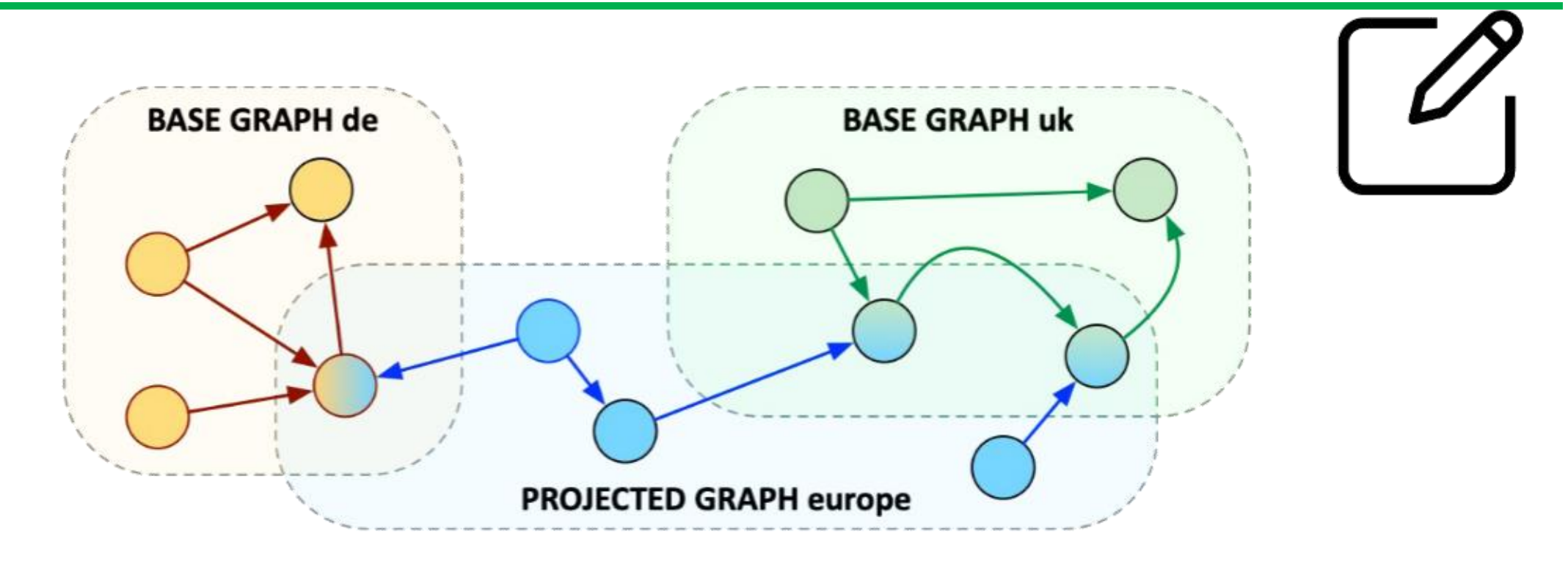

- Deriving identical elements in the projected graph ("sharing")
- Deriving new elements in the projected graph
- Shared edges always point to the same (shared) endpoints in the projected graph

### **ISO: GQL** 1000

### BNE-023: Graph projection is inverse pattern matching

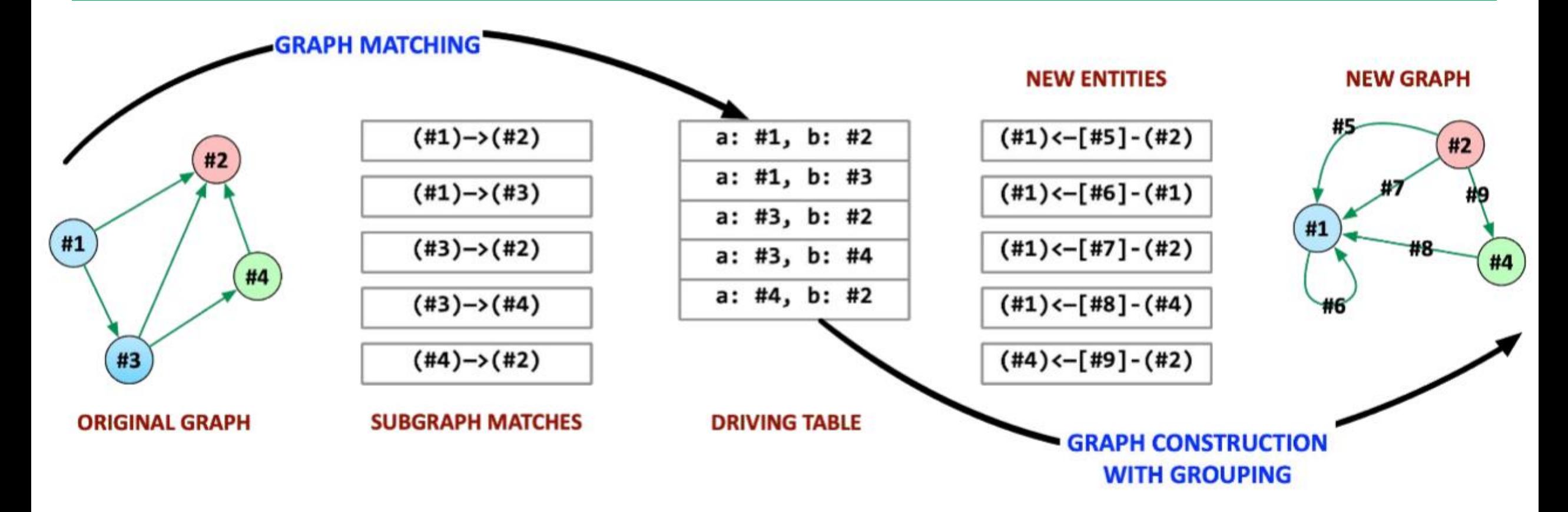

#### **ISO: GQL** <u>International control in the set of the set of the control international control  $\mathbf{Q}$ </u>

# BNE-023: Queries Are Procedures [4.3]

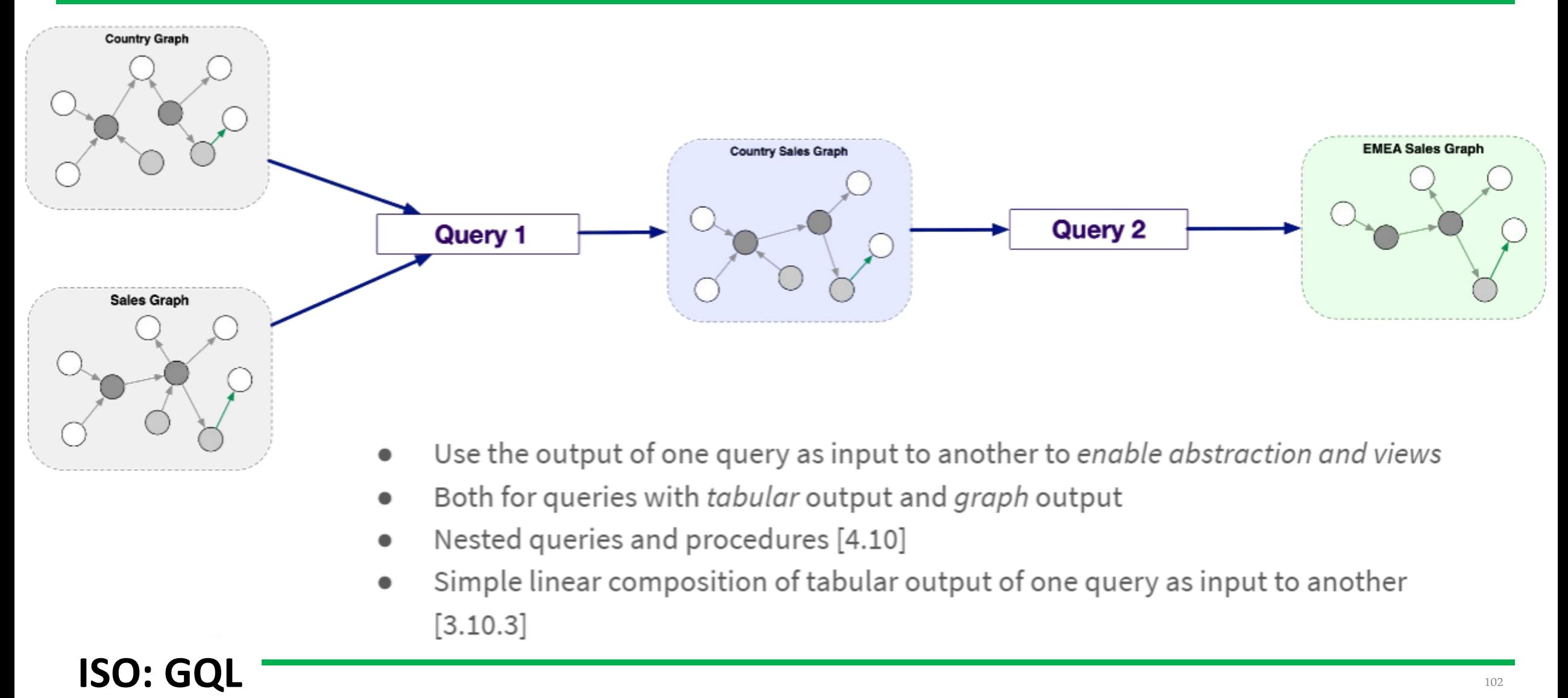

## BNE-023: Views [3.7, 4.12]

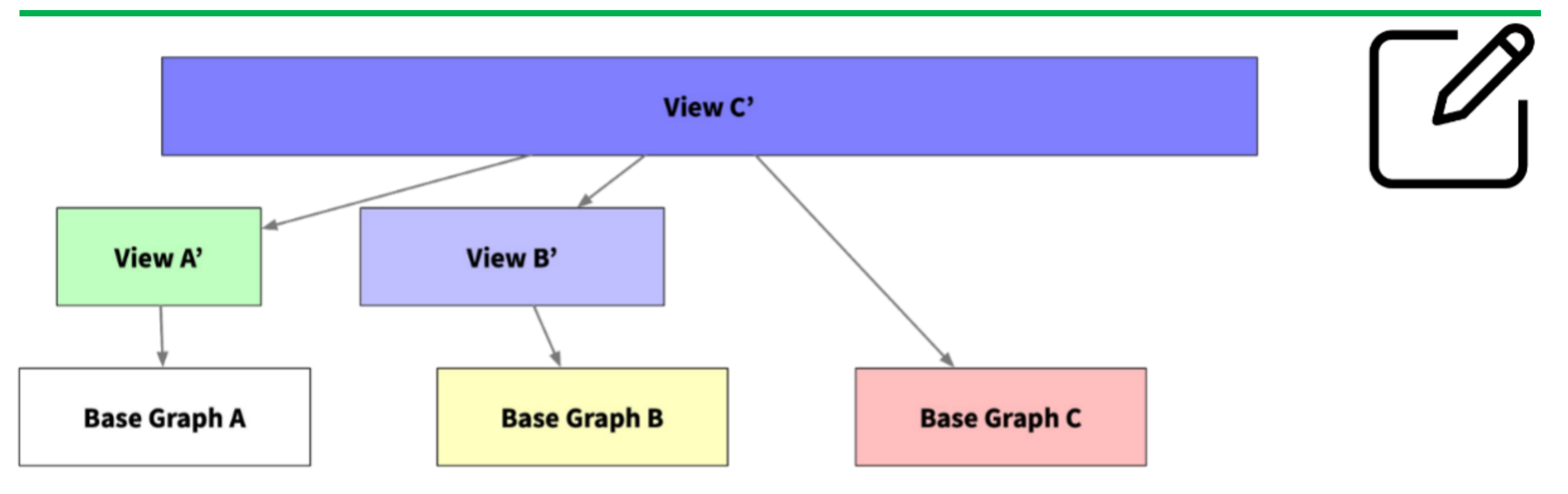

- Graph elements in views are derived from other graphs (which may again be views)
- Graph elements are "owned" by their base graph or introducing views
- Derivation graph must form a DAG
- Updates reverse transformation

#### **ISO: GQL** <u>International and the set of the set of the set of the set of the set of the set of the set of the set</u>

# BNE-023: Views [3.7, 4.12]

- A (graph) view is a query<sup>†</sup> that returns a graph GQL could also support tabular views  $\circ$
- A view can be used as if it was a graph
	- a tabular view can be used as if it was a table  $\circ$
- Queries (incl. views) can be parameterized
	- allowing the application of the same O transformation over compatible graphs

```
CREATE QUERY foaf($input SocialGraph) AS \{FROM $input
  MATCH (a)-[IS FRIEND]-()-[IS FRIEND]-(b)
  CONSTRUCT (a) - [IS FOAF] - (b)
```

```
FROM foaf(facebook) MATCH ...
FROM foaf(twitter) MATCH ...
```
# BNE-023: Graph Augmentation

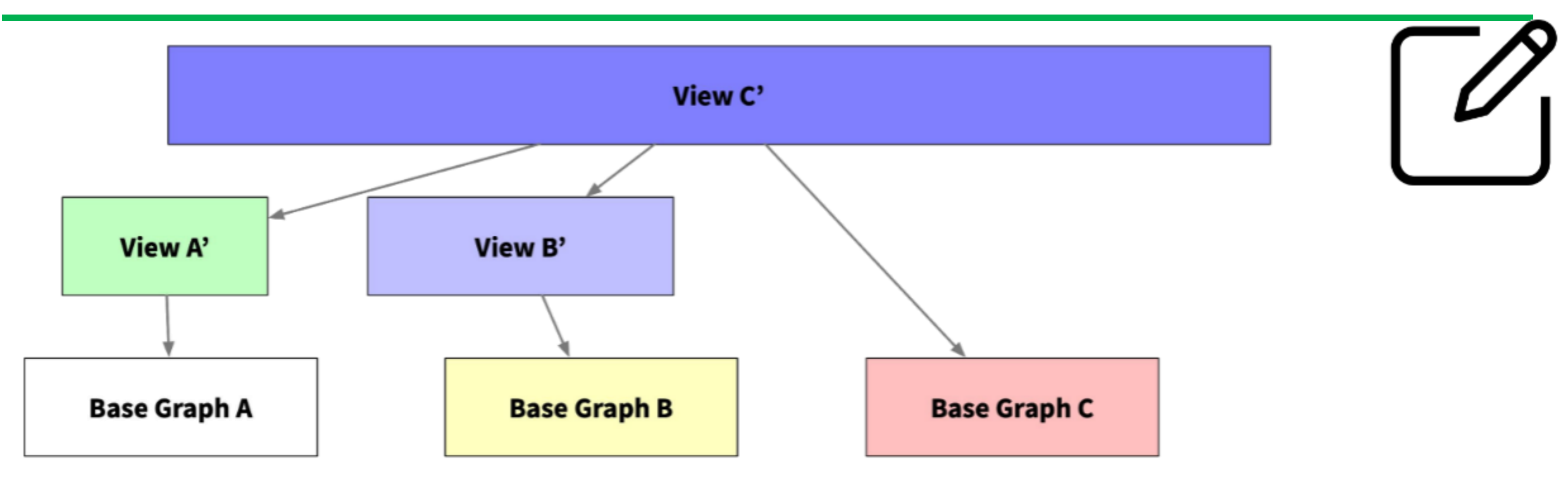

Views behave as if conceptually computed on the fly, including shared graph elements but what if one wants to explicitly express persistently shared graph elements?

Graph augmentation: Allow explicit persistent layered graphs with derived graph elements

Many open questions (e.g. deletion semantics, security model implications)

#### **ISO: GQL** <u>International and the set of the set of the set of the set of the set of the set of the set of the set</u>

## BNE-023: GQL Scope And Features Document

A new and independent

Declarative,

Composable,

Compatible,

Modern,

Intuitive

Property Graph Query Language

**ISO: GQL**

<http://tiny.cc/gql-scope-and-features> <http://tiny.cc/gql-scope-digest>

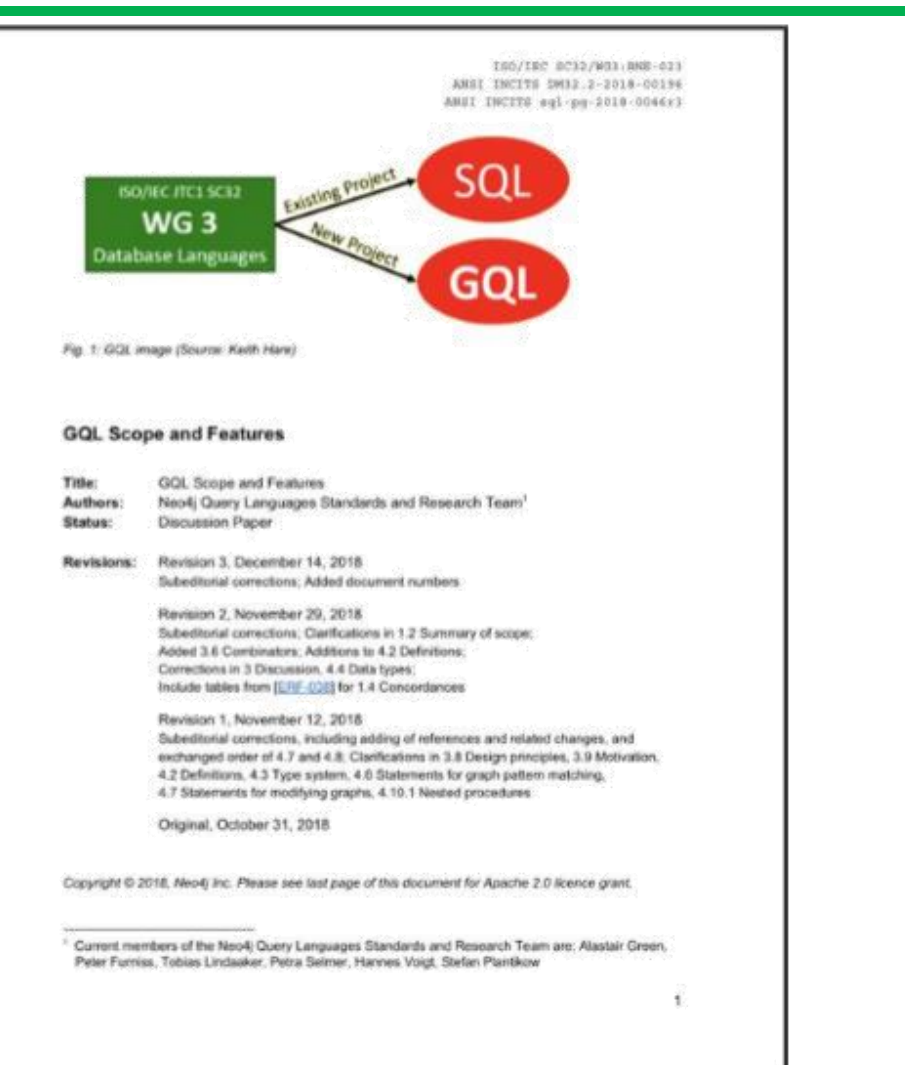

## Bibliography

- Foundations of Modern Query Languages for Graph Databases. R. Angles, M. Arenas, P. Barcelo, A. Hogan, J. Reutter, D. Vrgoc. ACM Computing Surveys 50, 5 (2017). [marenas.sitios.ing.uc.cl/publications/csur17.pdf](http://marenas.sitios.ing.uc.cl/publications/csur17.pdf)
- Demystifying Graph Databases: Analysis and Taxonomy of Data Organization, System Designs, and Graph Queries Towards Understanding Modern Graph Processing, Storage, and Analytics. M. Besta, E. Peter, R. Gerstenberger, M. Fischer, M. Podstwski, C. Barthels, G. Alonso, T. Hoefler (2019). [arxiv.org/pdf/1910.09017.pdf](https://arxiv.org/pdf/1910.09017.pdf)
- G: A graphical query language supporting recursion. I. Cruz, A. Mendelzon, P. Wood. SIGMOD (1987). [dl.acm.org/doi/pdf/10.1145/38714.38749](https://dl.acm.org/doi/pdf/10.1145/38714.38749)
- Cypher: An Evolving Query Language for Property Graphs. N. Francis, A. Green, P. Guagliardo, L. Libkin, T. Lindaaker, V Marsault, S. Plantikow, M. Rydberg, P. Selmer, A. Taylor. SIGMOD (2018). [homepages.inf.ed.ac.uk/libkin/papers/sigmod18.pdf](https://homepages.inf.ed.ac.uk/libkin/papers/sigmod18.pdf)
- The Gremlin Graph Traversal Machine and Language. M. Rodriguez (2015). [arxiv.org/pdf/1508.03843.pdf](https://arxiv.org/pdf/1508.03843.pdf)
- TigerGraph: A Native MPP Graph Database. A. Deutsch, Y. Xu, M. Wu, V. Lee (2019). [arxiv.org/pdf/1901.08248.pdf](https://arxiv.org/pdf/1901.08248.pdf)
- PGQL: a Property Graph Query Language. O. van Rest, S. Hong, J. Kim, X. Meng, H.Chafi. GRADES (2016). [event.cwi.nl/grades/2016/07-VanRest.pdf](https://event.cwi.nl/grades/2016/07-VanRest.pdf)
- G-CORE: A Core for Future Graph Query Languages Designed by the LDBC Graph designed by the LDBC Query Language Task Force. R. Angles, M. Arenas, P. Barcelo, P. Boncz, G. Fletcher, C. Guttierrez, T. Lindaaler, M. Paradies, S. Plantikow, J. Sequeda, O. van Rest, H. Voigt. SIGMOD (2018). [arxiv.org/pdf/1712.01550.pdf](https://arxiv.org/pdf/1712.01550.pdf)
- GQL Scope and Features. by the Neo4j Query Languages Standards and Research Team. A. Green, P. Furniss, T. Lindaaker, P. Selmer, H. Voigt, S. Plantikow (2018). [tiny.cc/gql-scope-and-features](http://tiny.cc/gql-scope-and-features)

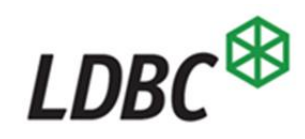